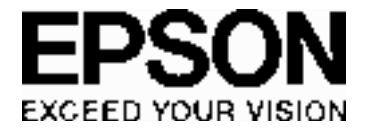

# **S1D15722D01B000 Technical Manual**

### **NOTICE**

No part of this material may be reproduced or duplicated in any form or by any means without the written permission of Seiko Epson. Seiko Epson reserves the right to make changes to this material without notice. Seiko Epson does not assume any liability of any kind arising out of any inaccuracies contained in this material or due to its application or use in any product or circuit and, further, there is no representation that this material is applicable to products requiring high level reliability, such as, medical products. Moreover, no license to any intellectual property rights is granted by implication or otherwise, and there is no representation or warranty that anything made in accordance with this material will be free from any patent or copyright infringement of a third party. This material or portions thereof may contain technology or the subject relating to strategic products under the control of the Foreign Exchange and Foreign Trade Law of Japan and may require an export license from the Ministry of Economy, Trade and Industry or other approval from another government agency.

All other product names mentioned herein are trademarks and/or registered trademarks of their respective companies.

©SEIKO EPSON CORPORATION 2008, All rights reserved.

# **Configuration of product number**

 $\bullet$ DEVICES

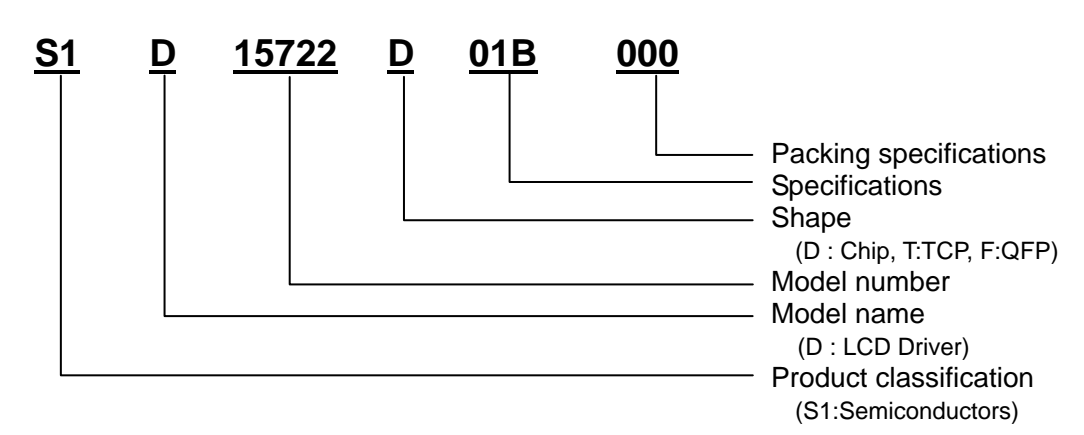

# **Table of Contents**

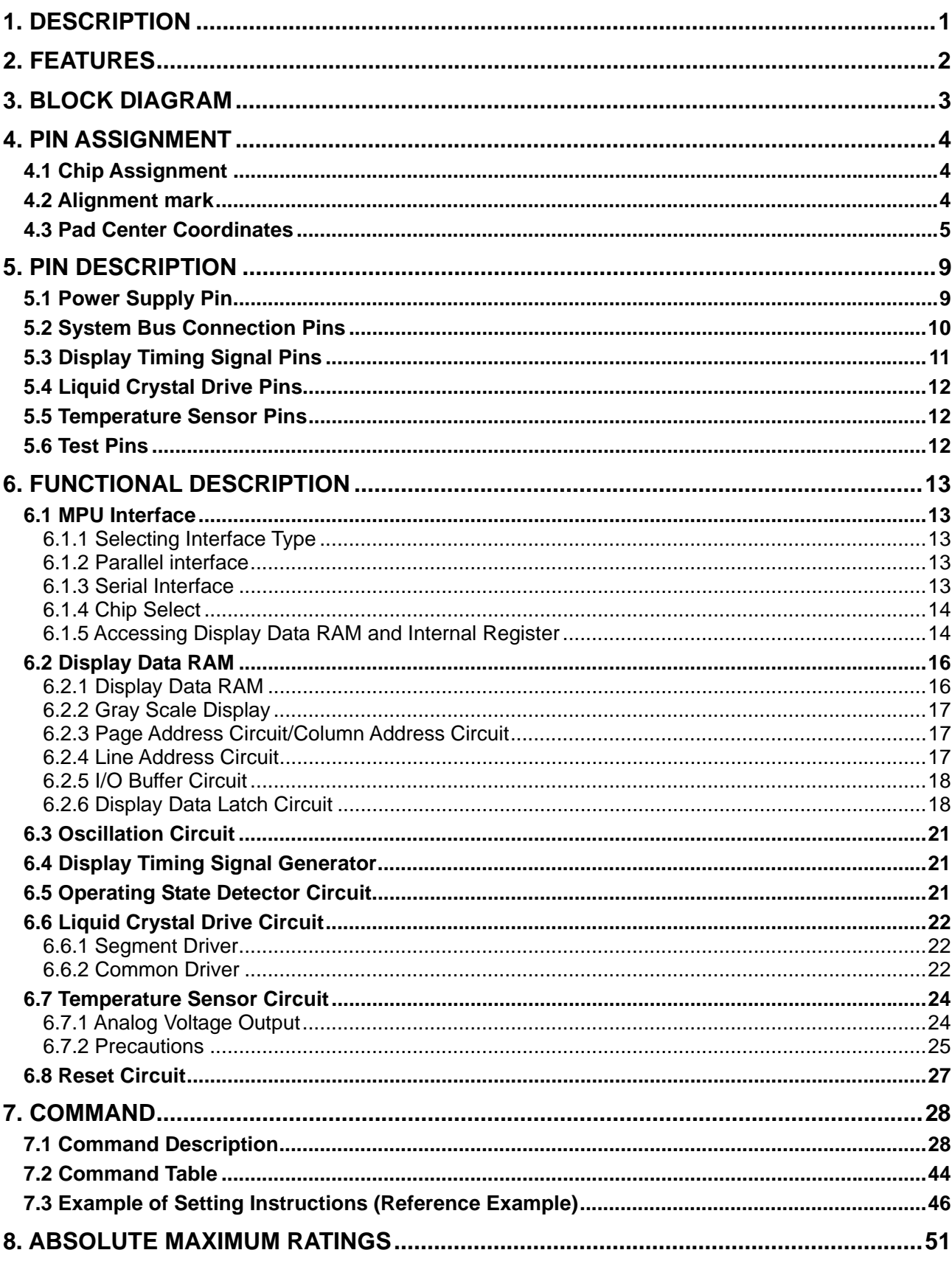

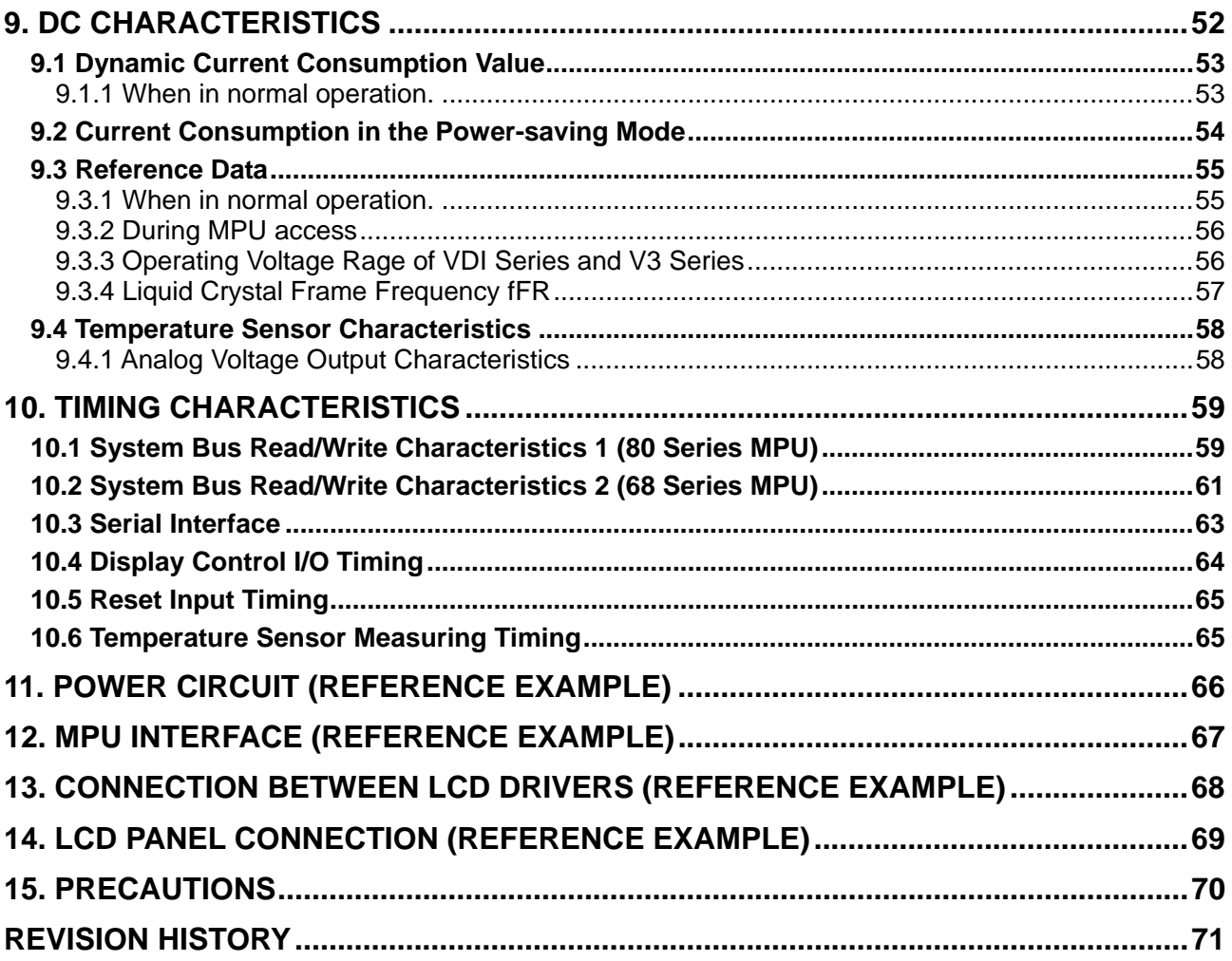

# **1. DESCRIPTION**

The S1D15722 series is a MLS drive system dot matrix LCD driver that can be directly connected to the microcomputer bus. An 8-bit parallel or serial display data sent from the microcomputer is stored in the built-in display data RAM and LCD drive signal is generated independently of the microcomputer. (Required external LCD bias voltages input.)

The S1D15722 series provides both FRM 4-grayscale display and binary display. With display data RAM  $224 \times 184 \times 2$  bits incorporated, for 4-grayscale display, 2 bits of built-in RAM correspond to 1 dot of pixel, and for binary display, 1 bit of the built-in RAM corresponds to 1 dot of pixel.

The S1D15722 series contains 184 circuits of common output and 224 circuits of segment output. This allows display of a maximum of  $224 \times 184$  dots per chip.

Read/write operation from microcomputer to display data RAM does not require external operation clock.

# **2. FEATURES**

- Direct display of RAM data with display data RAM
	- For 4-grayscale display (normally white, normal display mode) RAM bit data (higher and lower)
		- (1, 1): Level 3 of gray scale Black
		- (1, 0): Level 2 of gray scale
		- (0, 1): Level 1 of gray scale
		- (0, 0): Level 0 of gray scale White
	- For binary display (Normally White, normal display mode)
		- RAM bit data
		- "1": ON Black
		- "0": OFF White
- RAM capacity
	- $184 \times 224 \times 2 = 82,432$  bits
- Liquid crystal drive circuit
	- 184 common output and 224 segment output
- Provides a high-speed 8-bit MPU interface (can be directly connected to MPU of both 80 and 68 series)/serial interface.
- Extensive command functions

Display lines set, n-line inversion, display data RAM address control, gray scale control, display ON/OFF, display in forward/reverse direction, full display lighting ON/OFF, display clock built-in oscillation circuit control, select common output status, etc.

- Required external LCD bias voltages input
- Built-in high precision voltage adjustment function • Built-in high precision CR oscillation circuit
- Power supply: Logic power supply :  $VDD - VSSL = 3.0V$  to  $5.5V$ (Internal logic is operated by VDI-VSSL  $\cdots$  2.85V typ.) LCD drive power supply:  $V_3$  -  $V_{SSH} = 15V$  to 25V

 $(VSSL = VSSH = GND)$ 

- Wide temperature range: 40 to +90 °C
- CMOS Process
- Shipping form: bare chip
- No anti-radiation and light resistance design

# **3. BLOCK DIAGRAM**

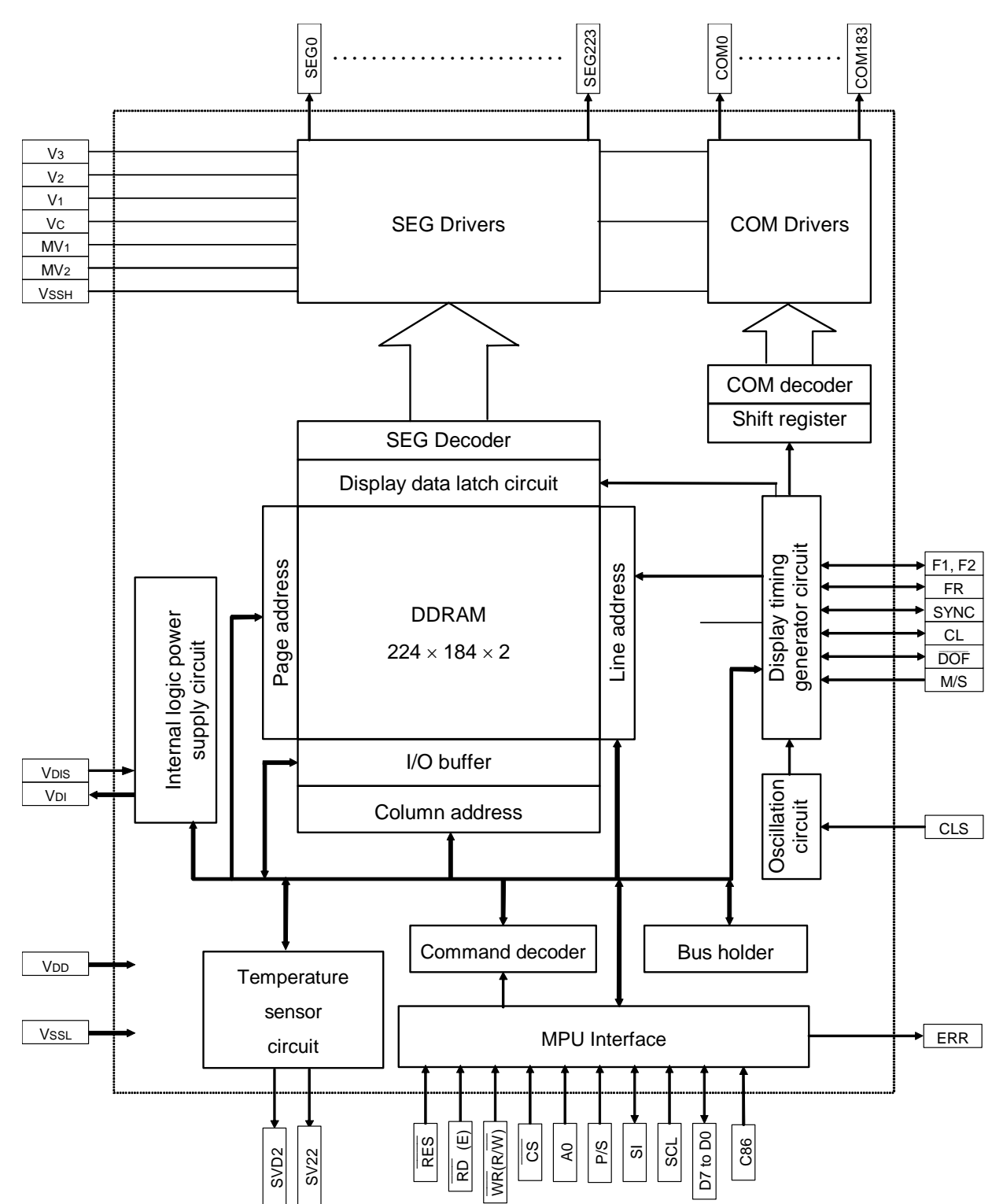

# **4. PIN ASSIGNMENT**

# **4.1 Chip Assignment**

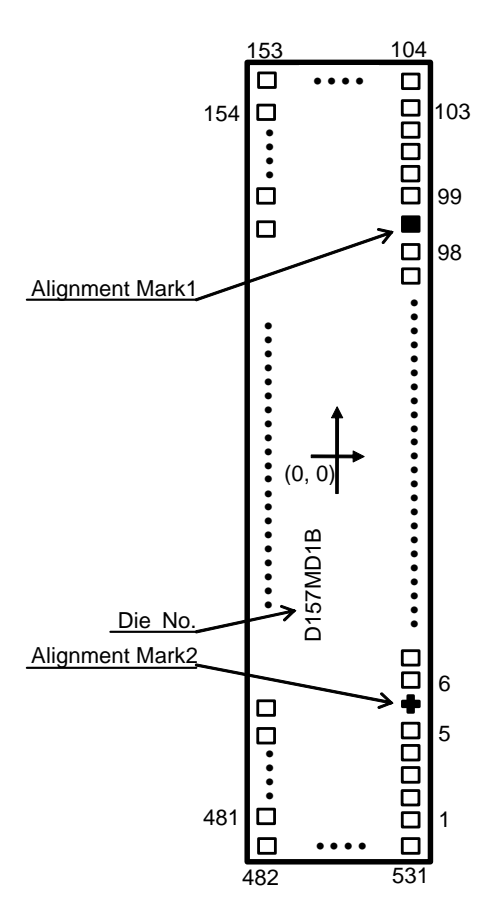

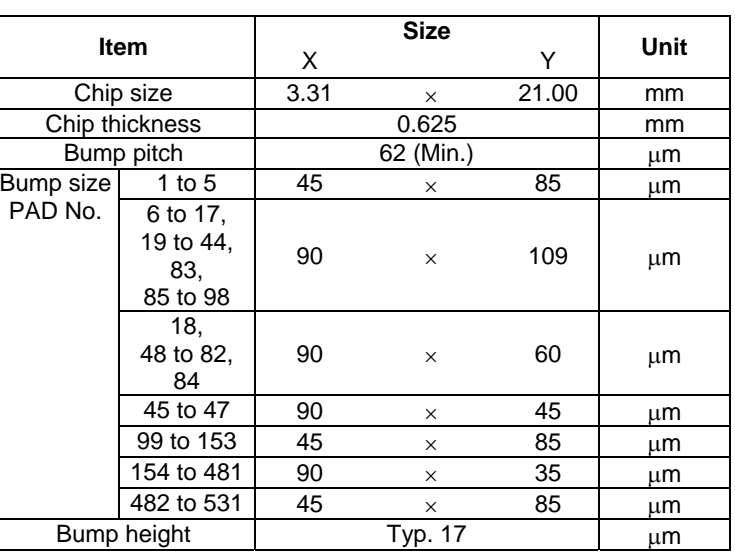

### **4.2 Alignment mark**

Alignment coordinate<br> $\frac{1}{16}$ 

- $(1500.0, 9380.0) \mu m$
- 2  $(1500.0, -9380.0) \mu m$
- Mark size
- $a = 15 \mu m$  $b = 45 \mu m$

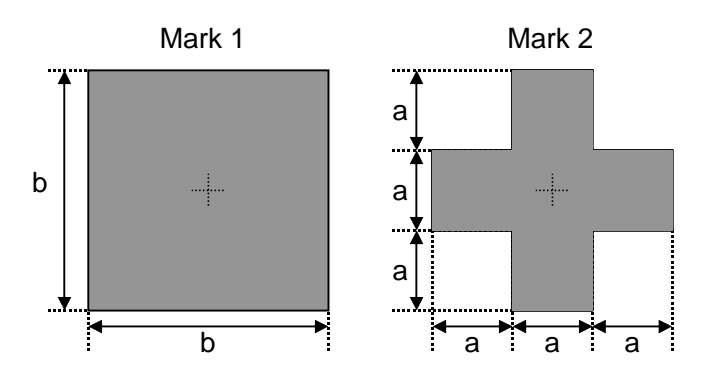

### **4.3 Pad Center Coordinates**

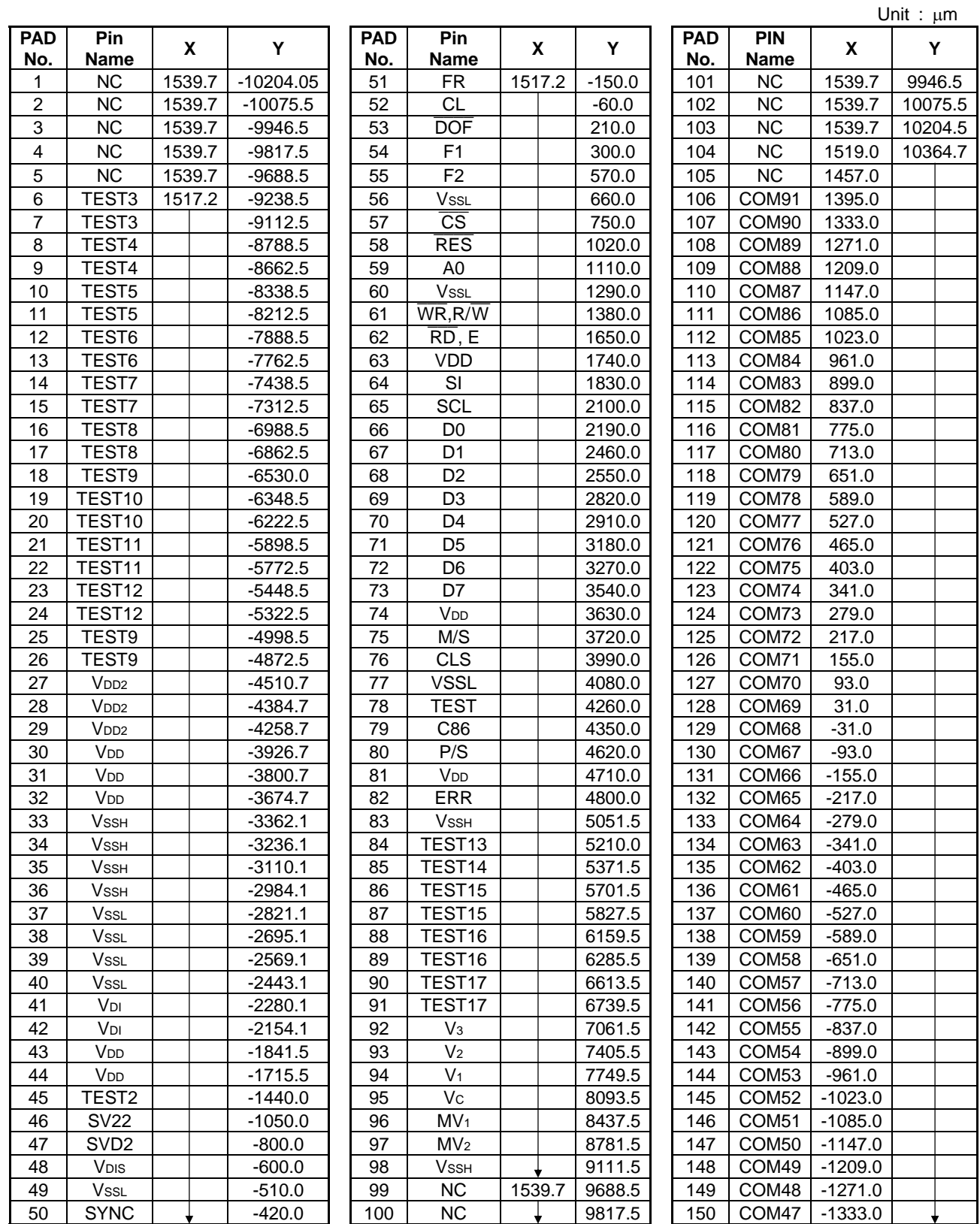

Unit : µm

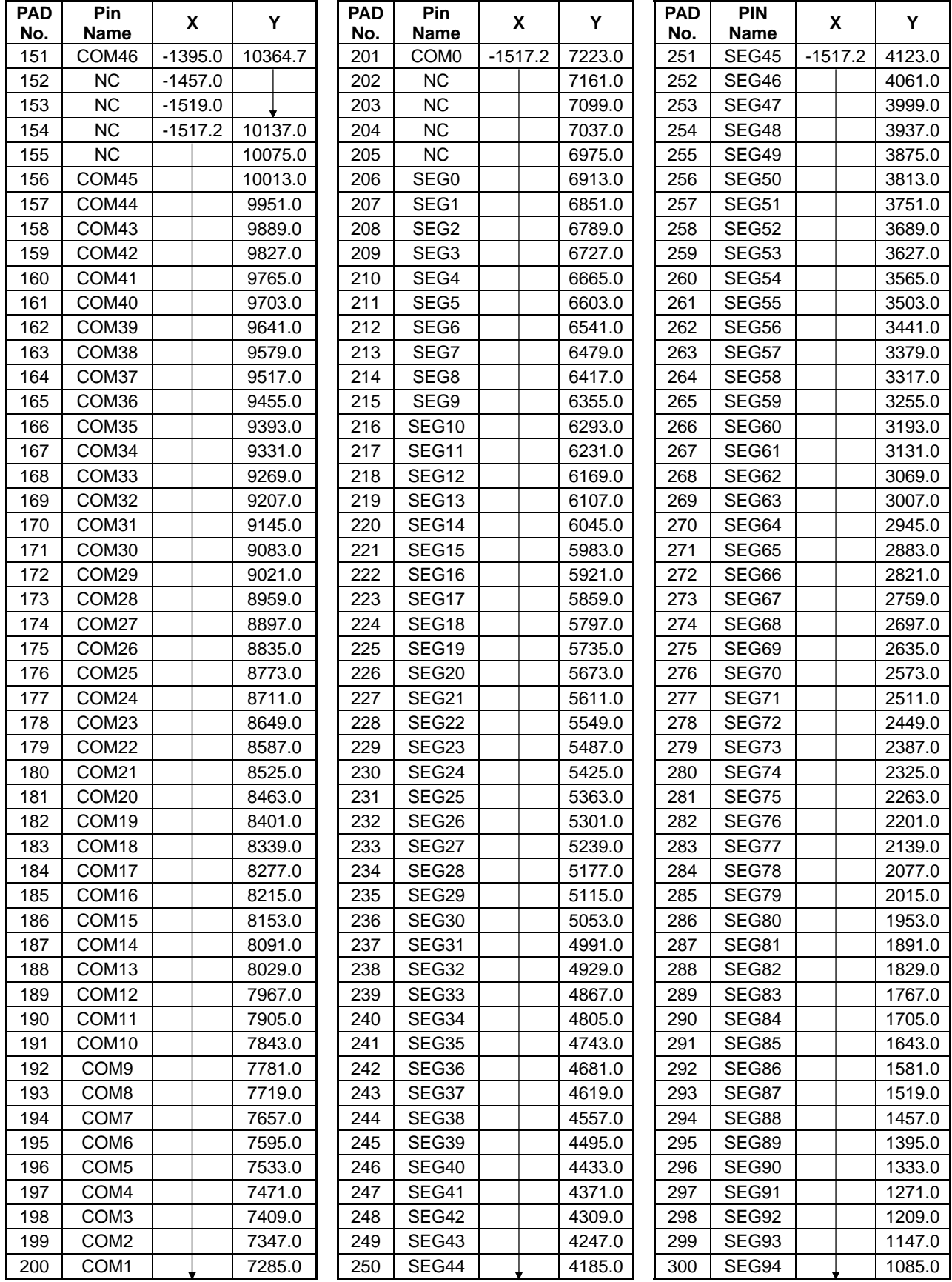

### **4. PIN ASSIGNMENT**

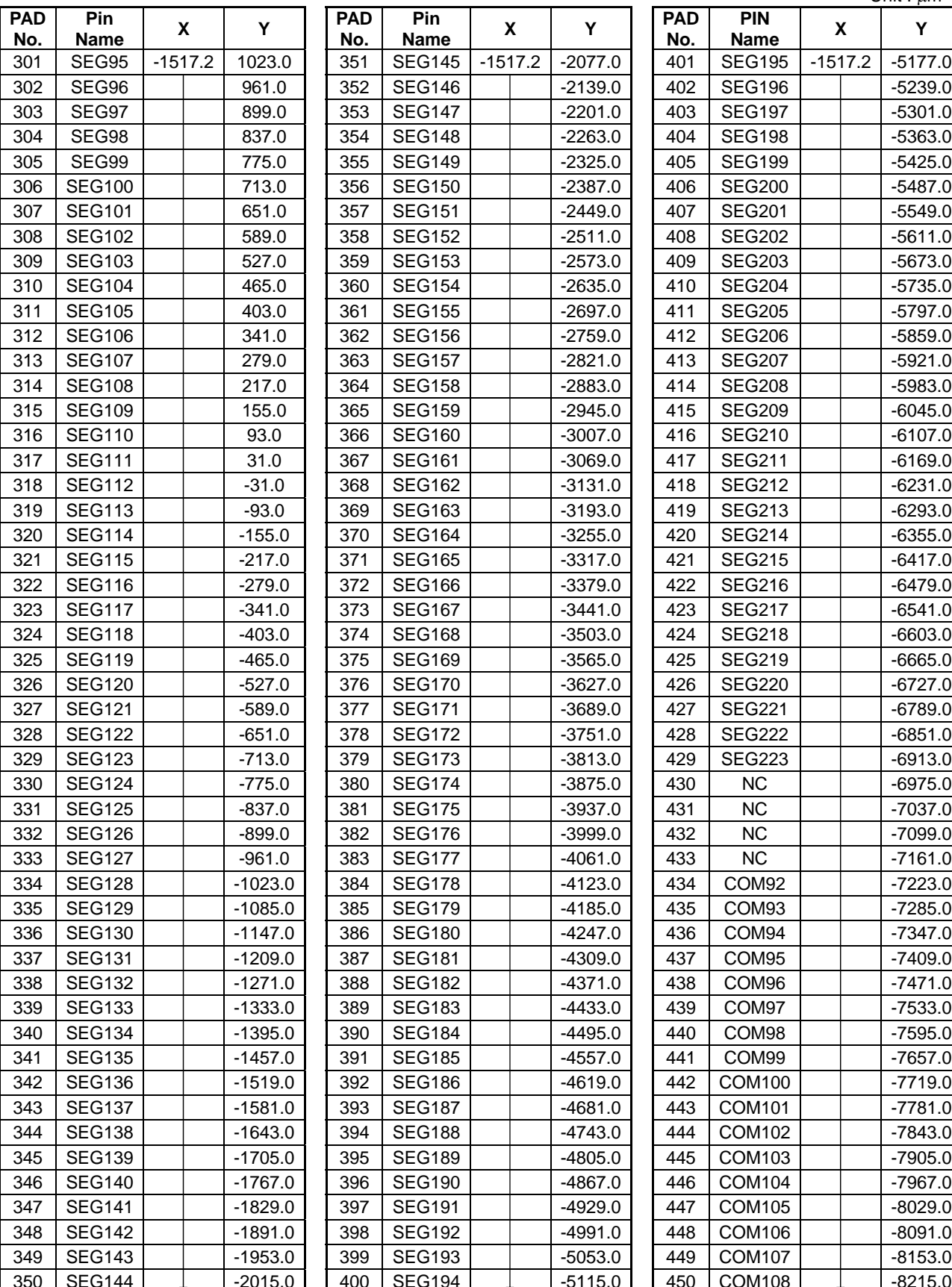

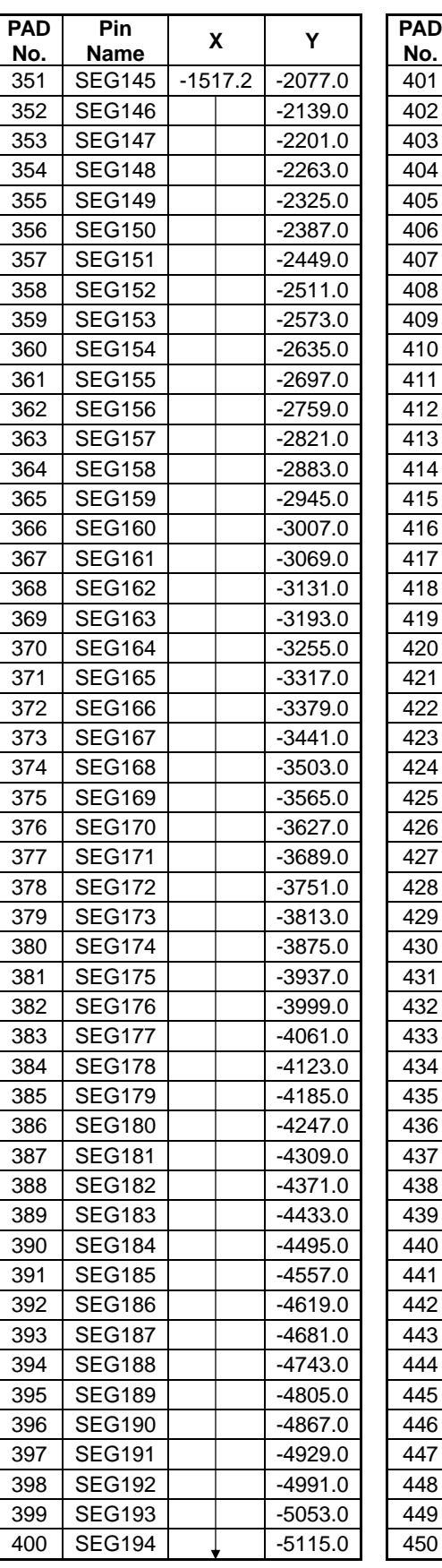

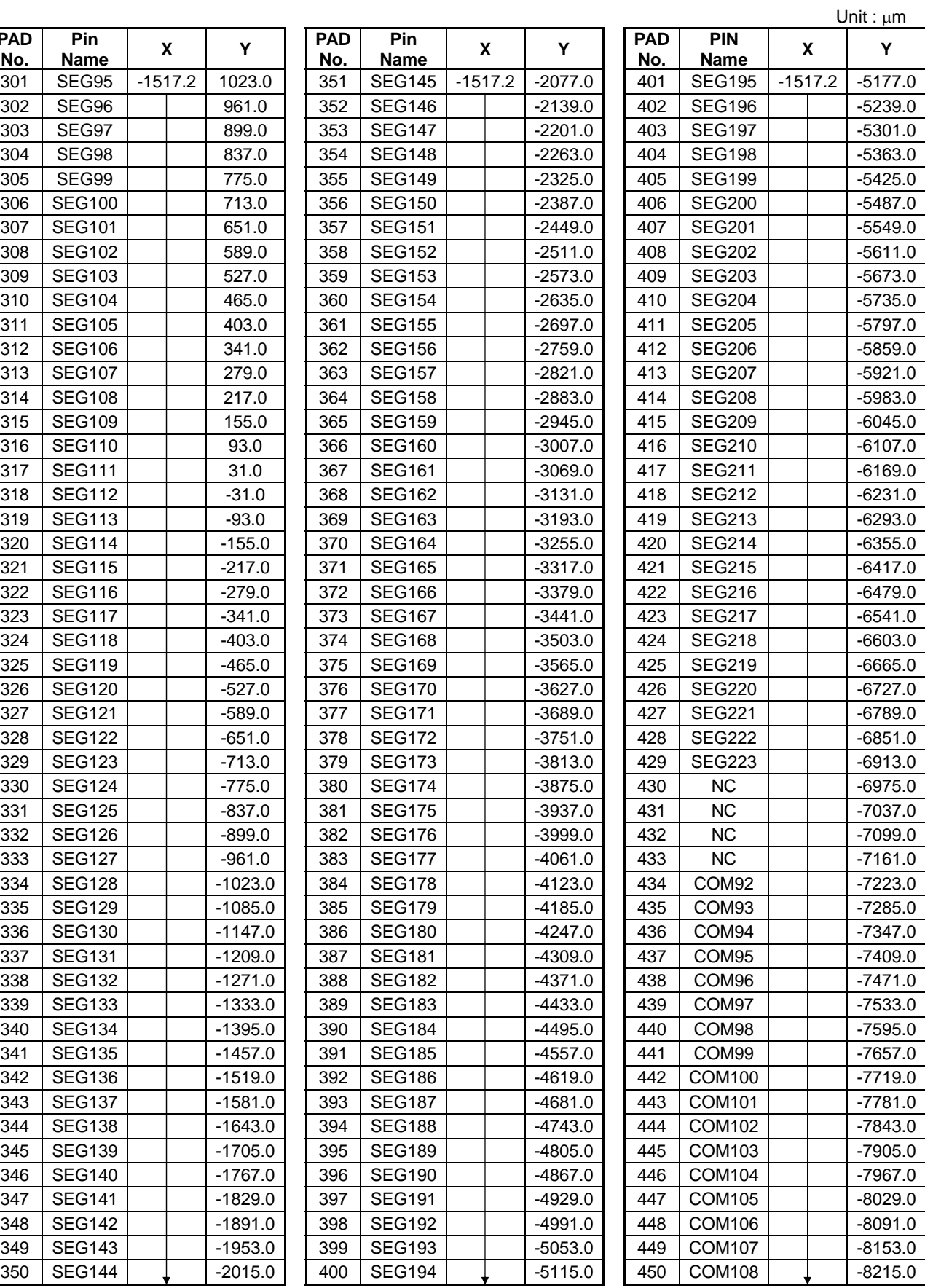

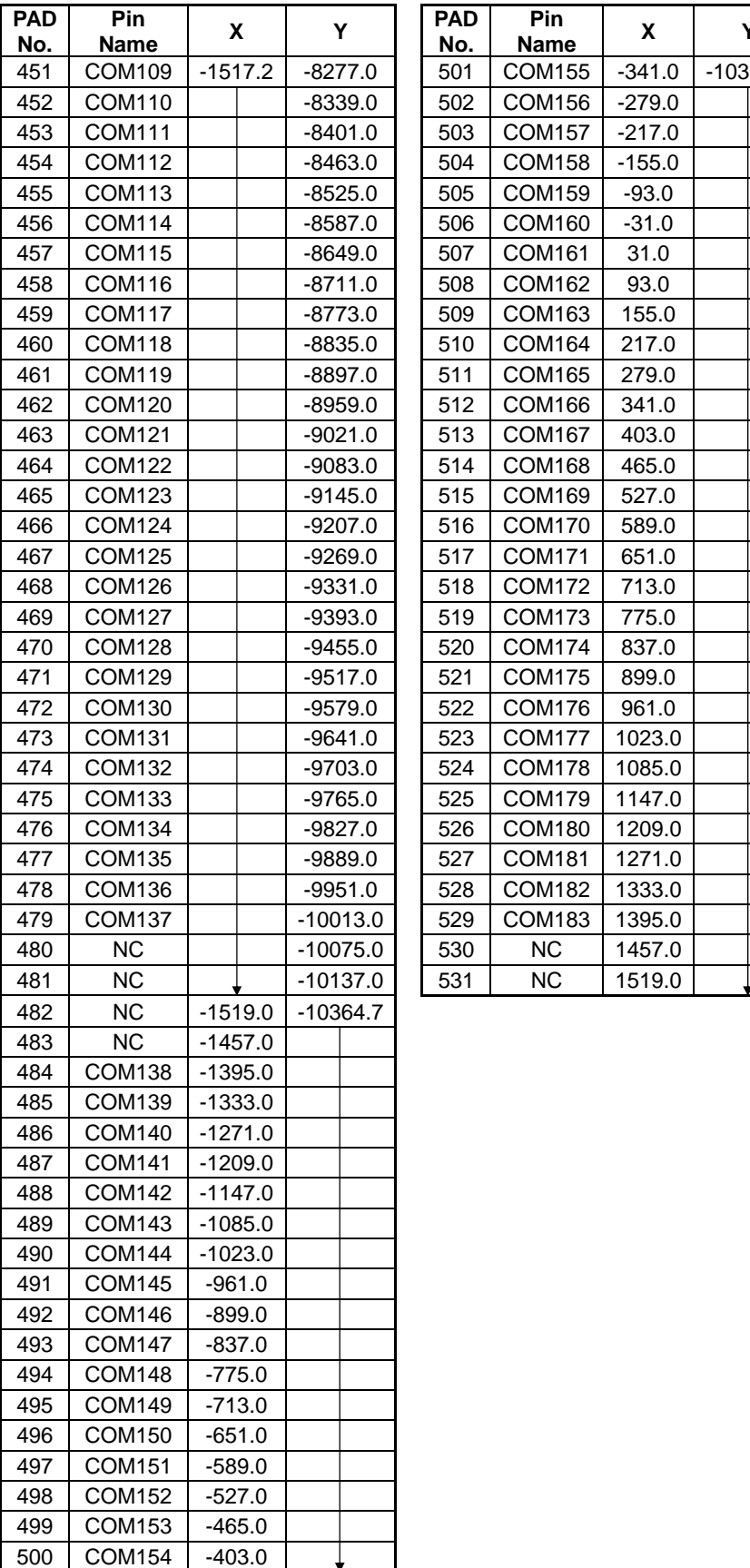

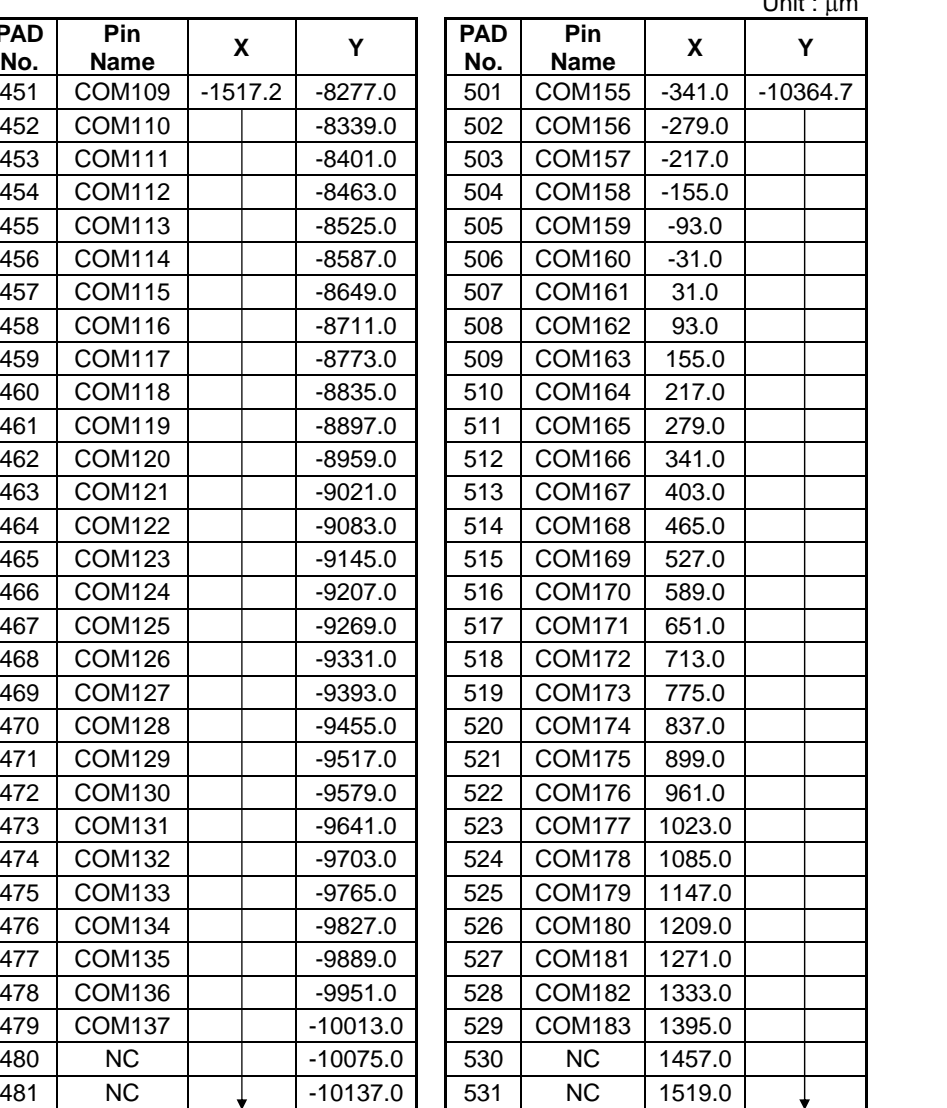

 $Unit : um$ 

# **5. PIN DESCRIPTION**

# **5.1 Power Supply Pin**

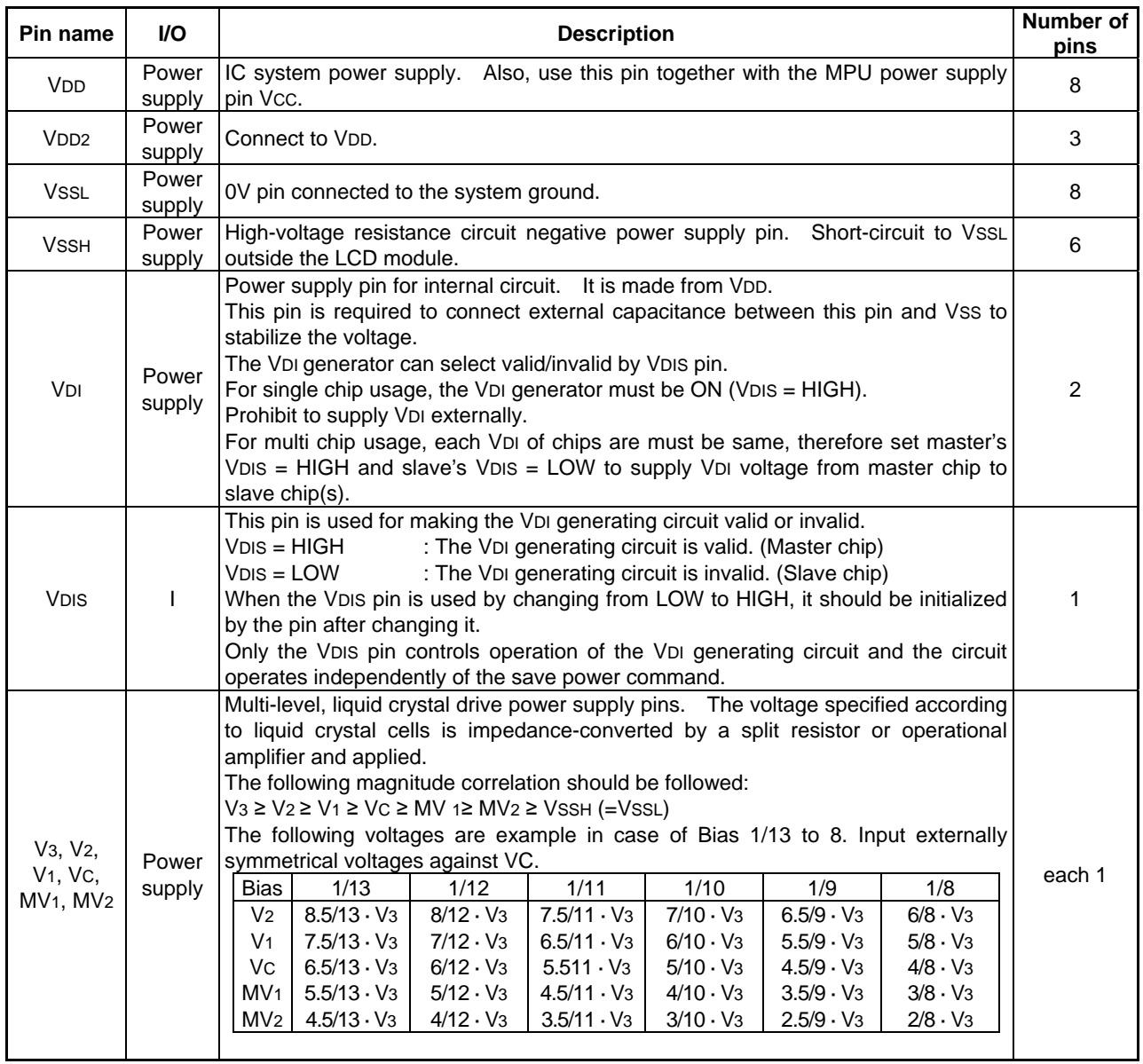

# **5.2 System Bus Connection Pins**

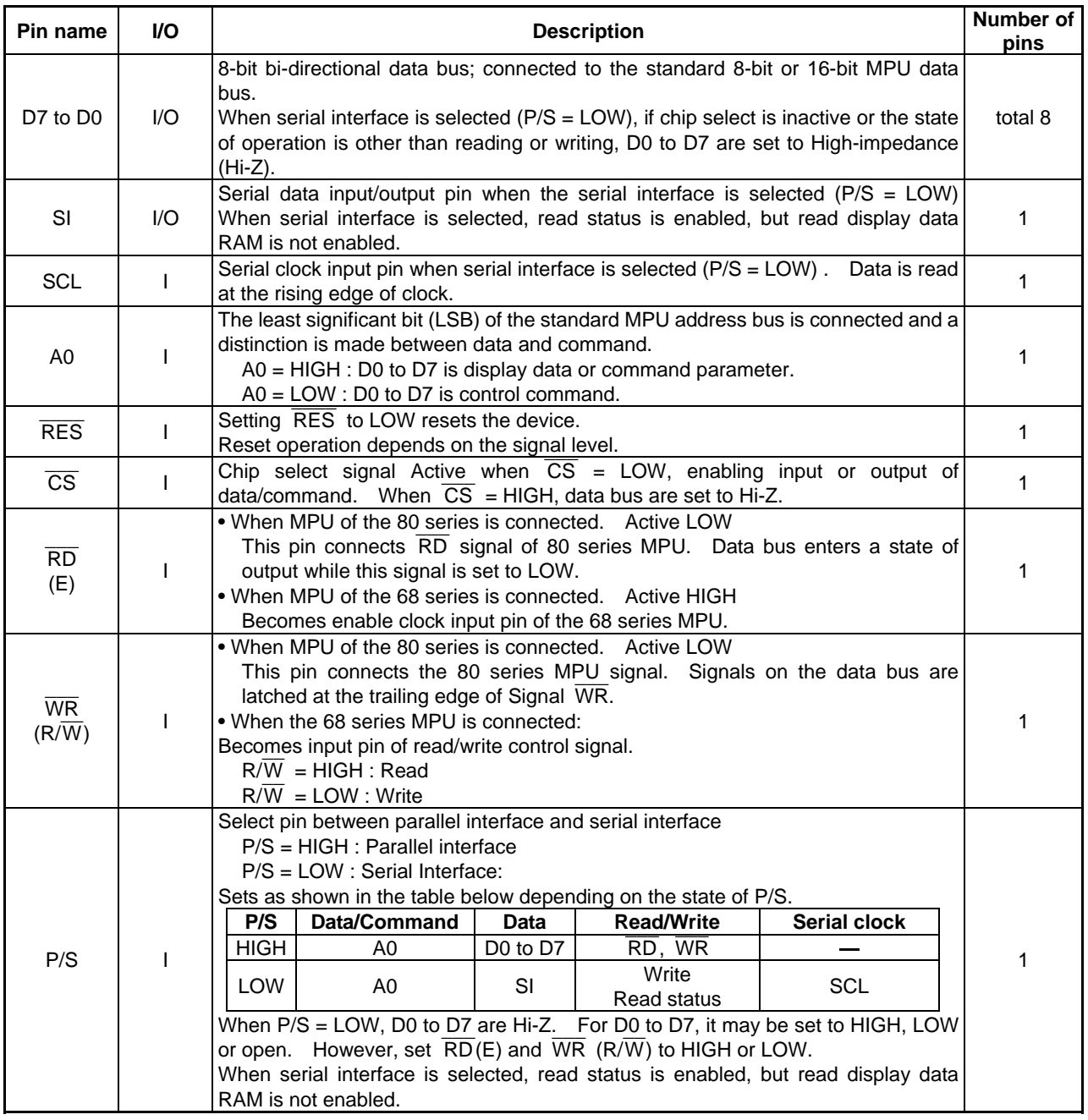

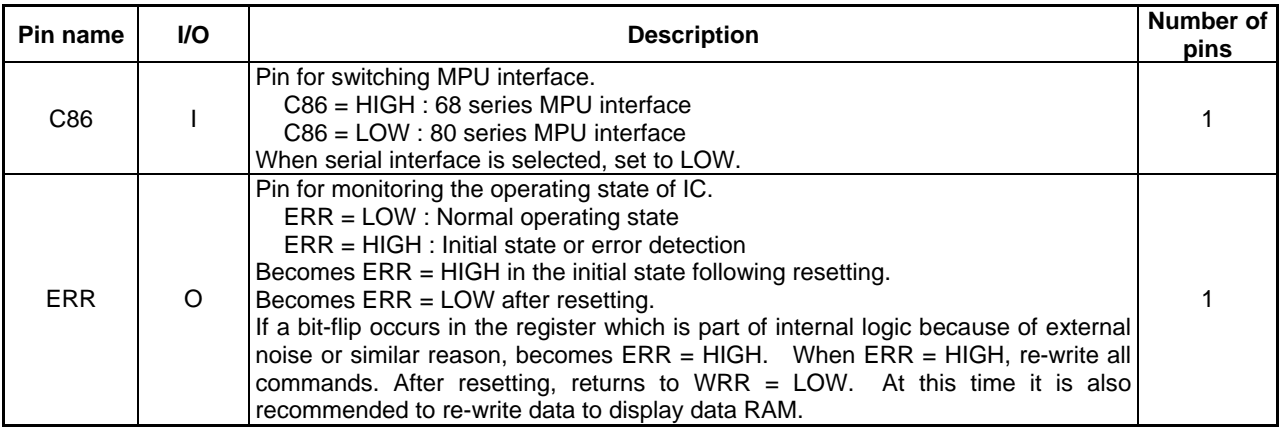

# **5.3 Display Timing Signal Pins**

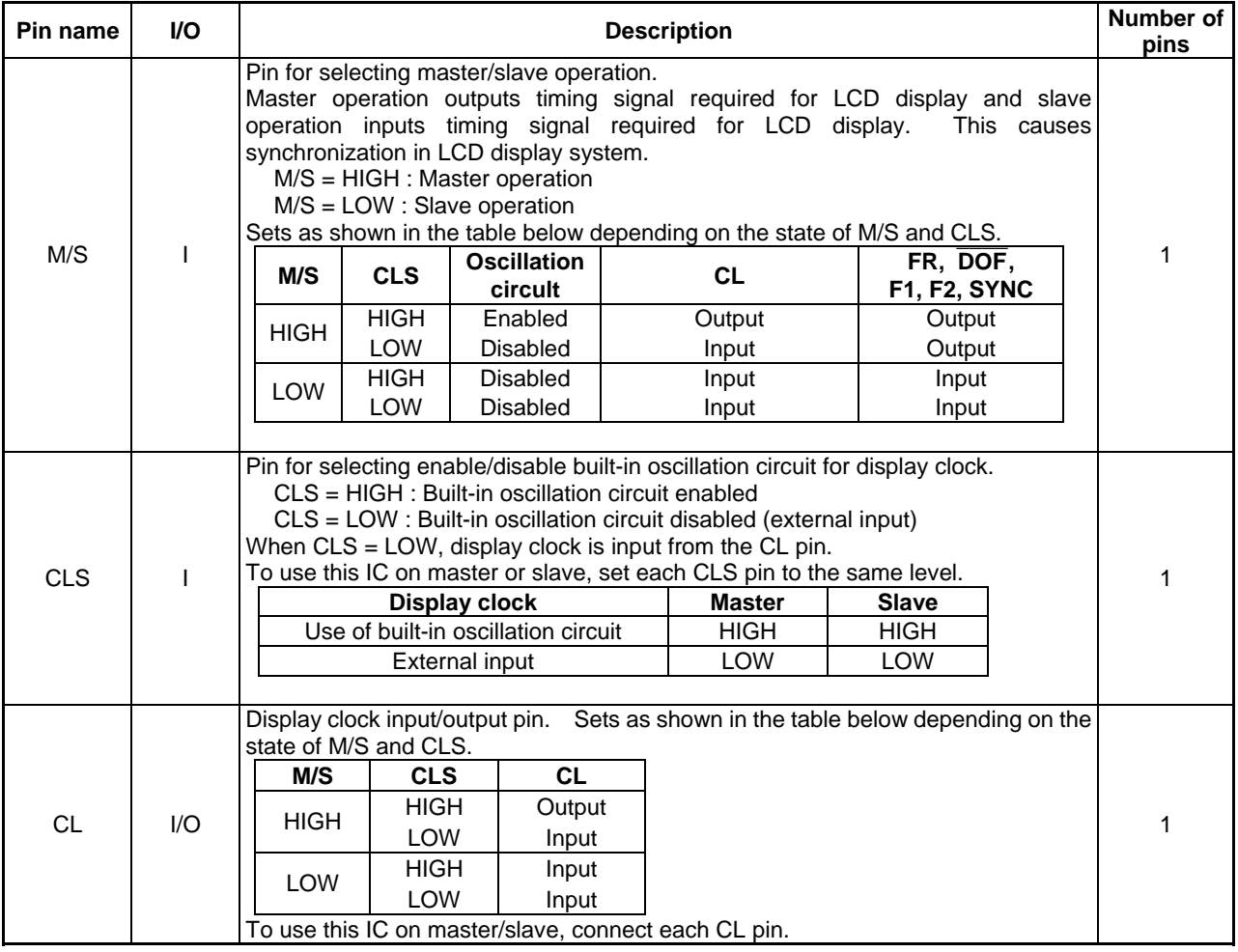

### **5. PIN DESCRIPTION**

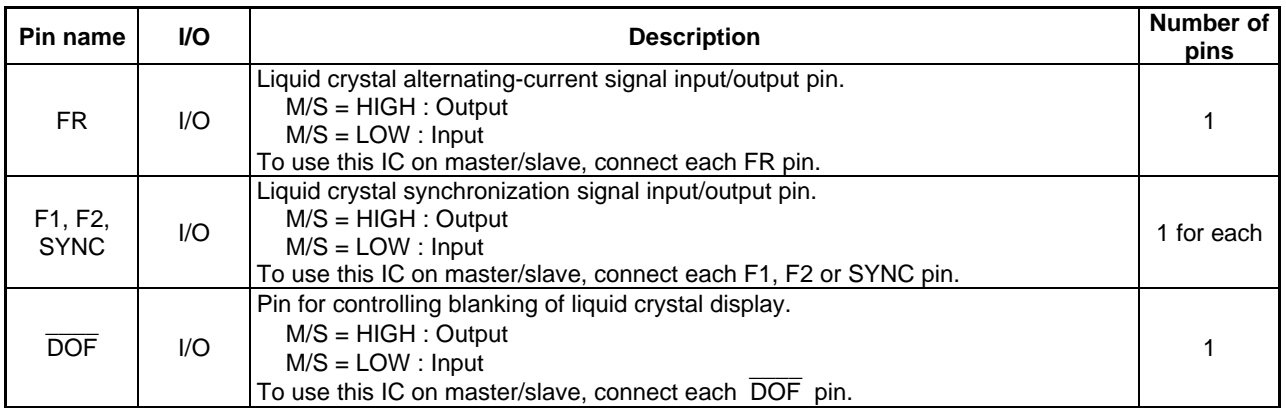

# **5.4 Liquid Crystal Drive Pins**

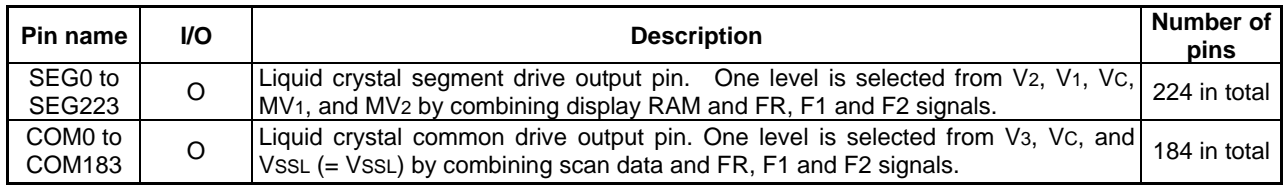

# **5.5 Temperature Sensor Pins**

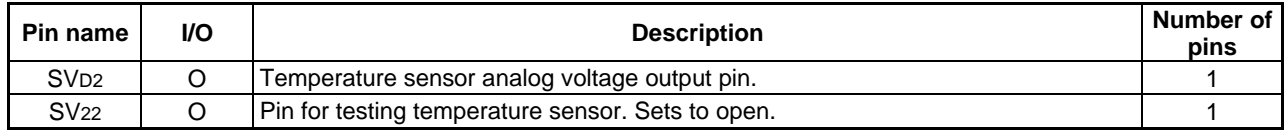

### **5.6 Test Pins**

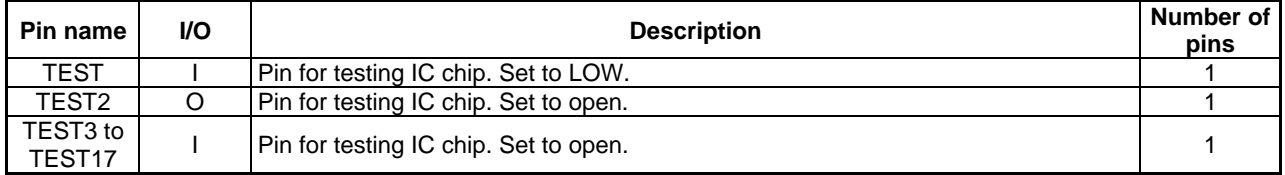

# **6. FUNCTIONAL DESCRIPTION**

### **6.1 MPU Interface**

#### 6.1.1 Selecting Interface Type

This IC allows data transfer through 8-bit bi-directional data bus (D7 to D0) or serial data input (SI). Selecting HIGH or LOW for polarity of P/S pin allows selection of 8-bit parallel data input or serial data input as shown in Table 6.1.

#### Table 6.1

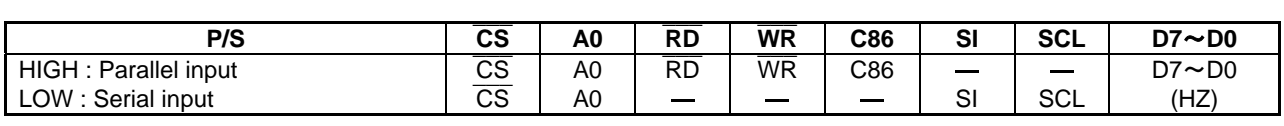

- : Set - to HIGH or LOW. HZ is in the state of high impedance.

#### 6.1.2 Parallel interface

When parallel interface is selected ( $P/S = HIGH$ ), setting the C86 pin to HIGH or LOW allows direct connection to the MPU bus of either 80 series or 68 series as shown in Table 6.2.

#### Table 6.2

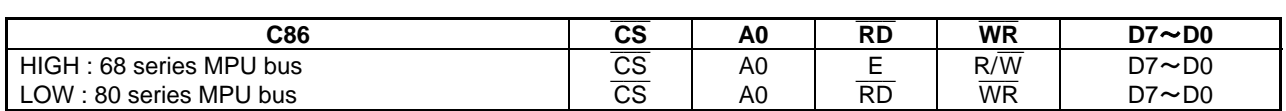

Data bus signal is identified by combination of A0,  $\overline{\phantom{a}}$ RD(E) and  $\overline{\phantom{a}}$ WR(R/  $\overline{a}$ W) as shown in Table 6.3.

#### Table 6.3

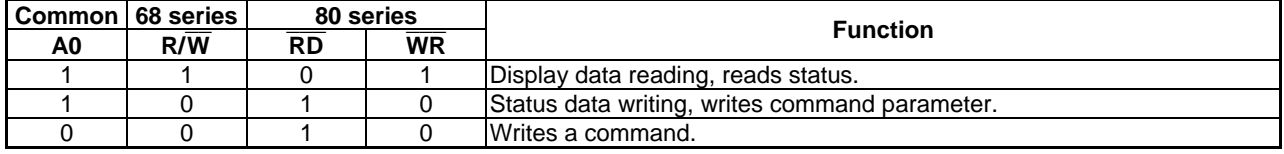

#### 6.1.3 Serial Interface

When serial interface is selected (P/S = LOW), the chip is active ( $\overline{CS}$  = LOW) and can accept serial data input (SI) and serial clock input (SCL). Serial interface is comprised of an 8-bit shift register and 3-bit counter. Serial data is captured from serial data input pin in order from D7, D6 to D0 on the rising edge of the serial clock and converted into 8-bit parallel data on the rising edge of the 8th serial clock and then processed.

Whether serial data input is display data, command parameter or command is determined by A0 input. For  $A0 = HIGH$ , display data or command parameter, for  $A0 = LOW$ , command. A0 input is read and determined on the 8xn-th rising edge of the serial clock after the chip goes into the active state.

Using the status read command enables read status and read data, respectively, even when serial interface is Using the status read command enables read status and read data, respectively, even when serial interface is selected. However, it should be noted that the  $\overline{\text{CS}}$  signal is handled differently from the time of serial input. Read from display data RAM is not enabled. Signal chart of serial interface is shown in Fig.6.1.

### **6. FUNCTIONAL DESCRIPTION**

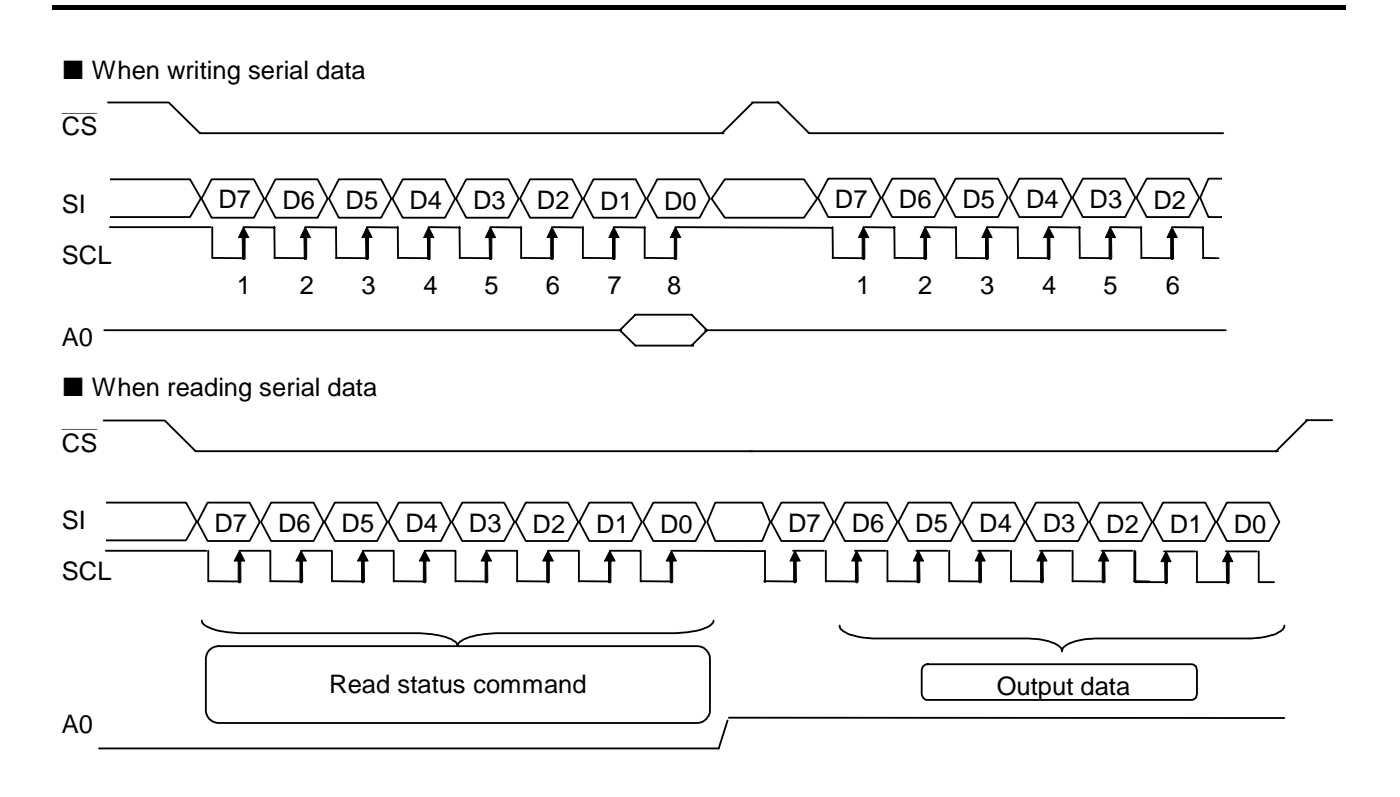

Fig.6.1 Signal Chart of Serial Interface

- \* When the chip is inactive, the counter is reset to the initial state. Continuous serial clock input is possible, When the chip is inactive, the counter is reset to the initial state. Continuous serial clock input is possible, however, it is recommended to clear the counter by setting  $\overline{CS}$  = HIGH for every 8 bits of serial clock time of serial data input so that malfunction caused by external noise can be prevented. When reading serial time of serial data input so that malfunction caused by external noise can be prevented. When reading serial data by entering serial clock from the SCL pin with the setting left  $\overline{CS} = LOW$ data, continuously read data by entering serial clock from the SCL pin with the setting left CS = LOW instead of setting  $\overline{CS}$  = HIGH after the read command. After getting the read data, to set  $\overline{CS}$  = HIGH is necessary.
- \* For serial interface, read from display data RAM is not enabled.
- \* For SCL signal, great care should be taken for wiring termination reflection and external noise. It is recommended to check operation using the actual equipment.

#### 6.1.4 Chip Select

Since this IC has chip select pin, parallel interface or serial interface is enabled when  $\overline{CS} = LOW$  is set. Since this IC has chip select pin, parallel interface or serial interface is enabled when  $CS = LOW$  is set.<br>When the chip select is inactive, D0 to D7 are in the state of high impedance and input of A0,  $\overline{RD}$ , WR, SI, and SCL is disabled. When serial interface is selected, shift register and counter are reset.

#### 6.1.5 Accessing Display Data RAM and Internal Register

Since this IC is accessed as a kind of pipeline processing between LSIs via bus holder coming with internal data bus, wait time is not necessary if the cycle time is satisfied, enabling high-speed data transmission.

For example, if MPU writes data to display data RAM, data is temporarily held in the bus holder and written to the display data RAM by the next data write cycle. When MPU reads display data RAM, read data is held in the bus holder in the first data read cycle (dummy) and read on the system bus from the bus holder in the next data read cycle.

Therefore, read sequence of display data RAM is subject to constraints. In the data read immediately after the display data read command, the specified address data is not output (dummy read), but it is output at the 2nd data read session.

This relationship is shown in Fig.6.2.

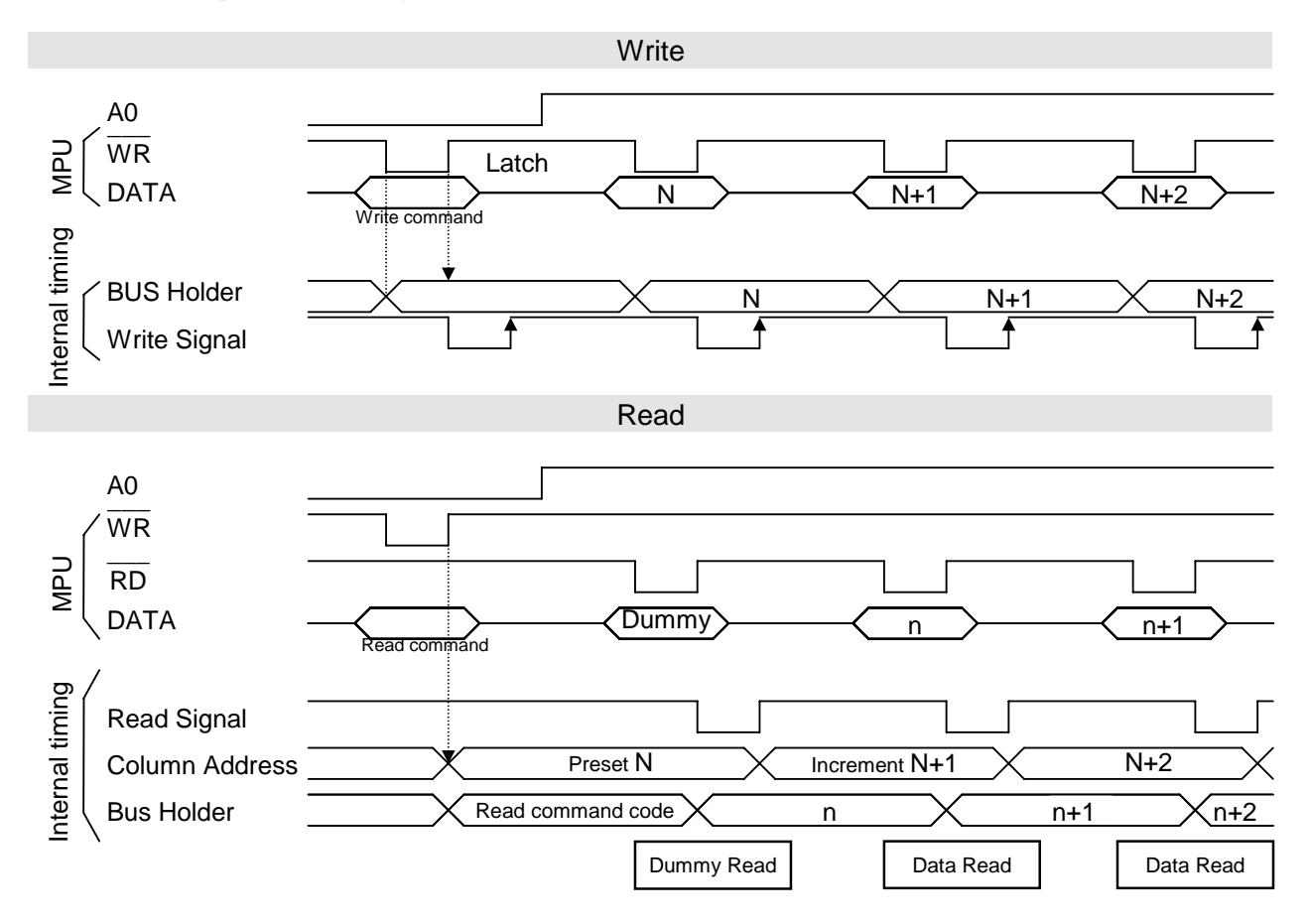

Fig.6.2 Read Sequence of Display Data RAM

### **6.2 Display Data RAM**

#### 6.2.1 Display Data RAM

This RAM for storing display dot data is comprised of  $184 \times 224 \times 2$  bits. The desired bit is accessible by specifying page address and column address.

When 4 gray scales are selected with the set display mode command, the input display data is processed as a pair of 2 bits each. Combination is

RAM bit data (higher bit, lower bit) =  $(D1, D0)$ ,  $(D3, D2)$ ,  $(D5, D4)$ ,  $(D7, D6)$ 

 $= (1, 1)$ : Gray scale 3 Black (in normal display mode)  $= (1, 0)$ : Gray scale 2  $= (0, 1)$ : Gray scale 1  $= (0, 0)$ : Gray scale 0 White (in normal display mode)

When RAM bit data is gray scales 1 and 2, gray scale display will be provided according to parameters of set gray scale pattern command.

When binary display is selected with the set display mode command, 1-bit of built-in RAM corresponds to 1 dot of pixel. When RAM bit data is "1", black display appears. When RAM data is "0", white display appears.

RAM bit data

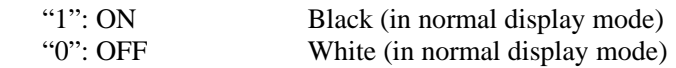

Since display data D7 to D0 from MPU corresponds to the common direction of LCD as shown in Fig.6.3 and Fig.6.4, higher degree of freedom is achieved in configuring display with less constraints on display data transfer if the S1D15722 series is used for the multi-chip.

Read/write from MPU to RAM is performed via I/O buffer, which is controlled independently of liquid crystal drive RAM. Therefore, even if MPU makes an asynchronous access to RAM during liquid crystal display, it does not have an adverse effect on the display.

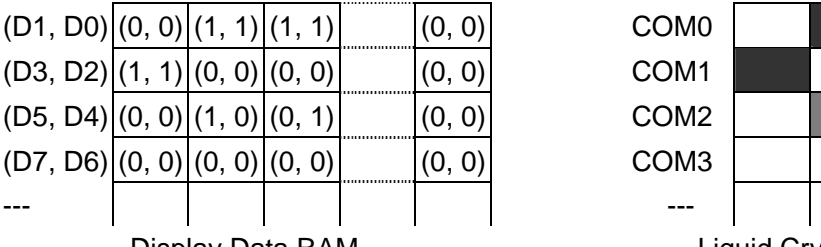

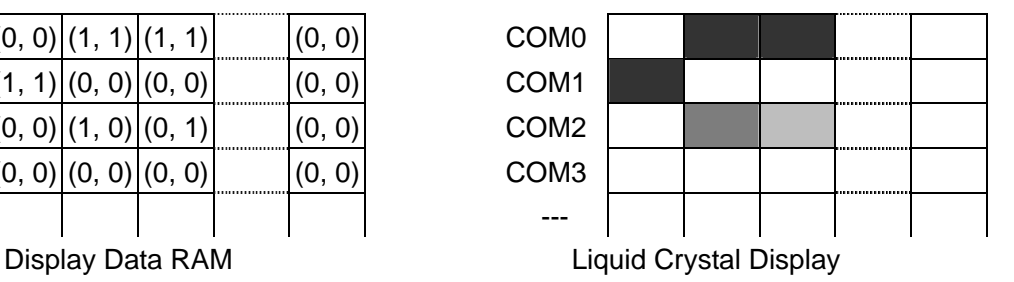

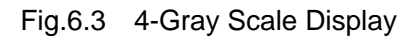

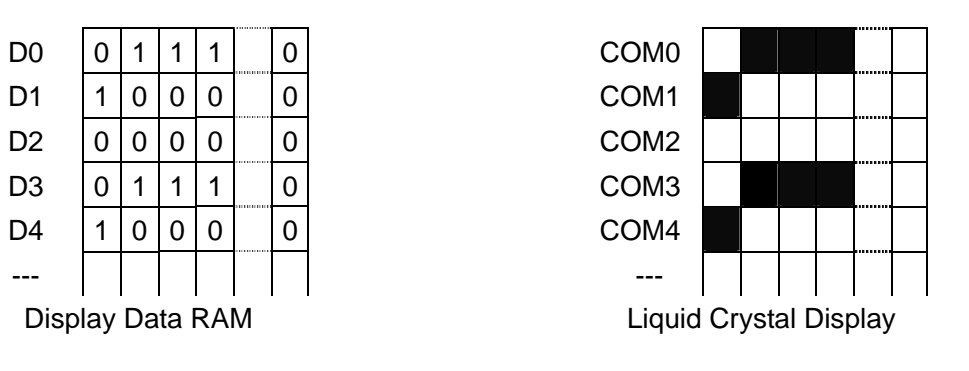

Fig.6.4 Binary Display

#### 6.2.2 Gray Scale Display

When 4-gray scale is displayed with the set display mode command, the display is expressed by controlling FRM (frame gray scale) based on the gray scale data written to the display data RAM.

Density of gray level (gray scale 2, gray scale 1) of four gray scales is specified with the set gray scale pattern command. The density of gray scale can be selected from 14 levels.

#### 6.2.3 Page Address Circuit/Column Address Circuit

Use the set page address command and set column address command to specify display data RAM address to be accessed as shown in Fig.6.5 and Fig.6.6.

The address increment direction can be selected between the column direction and page direction using the select display data input direction command. In both directions, an increment by +1 takes place following read or write operation.

When the address increment direction is column, the column address increments by  $+1$  each time read or write operation takes place. After the column address has made an access to DFH, the page address increments by +1 and the column address moves to 0H.

When the address increment direction is page, the page address increments with the column address fixed. After the page address has made an access to Page 45, the column address increments by  $+1$  and the page address moves to Page0.

In both address increment directions, moves to the page address Page0 and the column address 0H after an access to the column address DFH of the page address Page 45 is made.

As shown in Table 6.4, the correspondence between the column address of the display data RAM and segment output can be reversed with the direction of setting column address command. Therefore, IC arrangement comes to be less restricted when the LCD module is assembled.

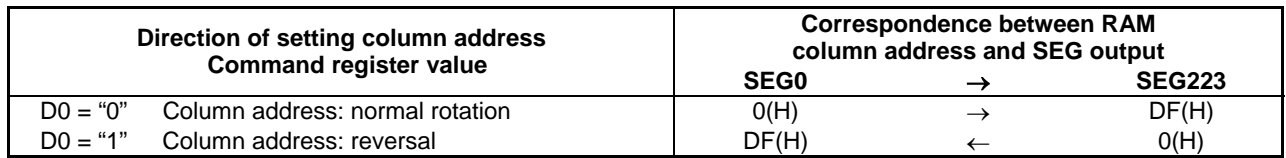

#### Table 6.4

#### 6.2.4 Line Address Circuit

For the line address, specify the line address corresponding to the COM output when the display data RAM is displayed as shown in Fig.6.5 and Fig.6.6. Normally, specify the top line on display (in the state of common output .. for normal rotation, COM0 output, for inverted, COM183 output) using the set display start line command. The display area corresponds to the lines specified in the incremental direction from the specified display start line address to the line address, using the number of display lines set command.

The display start line address is set every four lines of display. Dynamically changing the line address using the set display start line command enables screen scrolling and page turning.

#### 6.2.5 I/O Buffer Circuit

Bi-directional buffer for reading or writing display data RAM from the side of MPU. Since read or write of display data RAM from the side of MPU is controlled independently of data output from the display data RAM to the display data clutch circuit, an asynchronous access made to the display data RAM during crystal liquid display does not have an adverse effect on display, including flickering.

#### 6.2.6 Display Data Latch Circuit

The display data latch circuit is a latch for temporarily storing data to be output to the liquid crystal drive circuit from the display data RAM. Since the display normal/inverted, display ON/OFF, and display full lighting ON/OFF commands control data in this latch, data in the display data RAM will not change.

# **6. FUNCTIONAL DESCRIPTION**

| Page Address<br>Data<br>D5   D4   D3   D2   D1   D0 |   |              |              |              |              |                                 |                                           |                |                         |               |           |               | 4-Gray Scale Display | Line          |             | State of common :<br>output: |                | COM               |                         |                                         |                            |                   |       |                   |
|-----------------------------------------------------|---|--------------|--------------|--------------|--------------|---------------------------------|-------------------------------------------|----------------|-------------------------|---------------|-----------|---------------|----------------------|---------------|-------------|------------------------------|----------------|-------------------|-------------------------|-----------------------------------------|----------------------------|-------------------|-------|-------------------|
|                                                     |   |              |              |              |              |                                 | When the display start line is set to 10H |                |                         |               |           |               |                      |               |             |                              |                |                   |                         |                                         | normal rotation<br>Address |                   |       | Output            |
|                                                     |   |              |              |              |              | D1, D0                          |                                           |                |                         |               |           |               |                      |               |             |                              |                |                   |                         | 00H                                     |                            |                   |       | COM <sub>0</sub>  |
| $\mathbf 0$                                         |   |              |              |              |              | D3,D2                           |                                           |                |                         |               |           |               |                      |               |             |                              |                |                   |                         | 01H                                     |                            |                   |       | COM1              |
|                                                     | 0 | $\mathbf 0$  | $\mathbf 0$  | $\mathbf 0$  | $\mathbf 0$  | D <sub>5</sub> ,D <sub>4</sub>  |                                           |                |                         |               |           |               | Page 0               |               |             |                              |                |                   |                         | 02H                                     |                            |                   |       | COM <sub>2</sub>  |
|                                                     |   |              |              |              |              | D7,D6                           |                                           |                |                         |               |           |               |                      |               |             |                              |                |                   |                         | 03H                                     |                            |                   |       | COM <sub>3</sub>  |
|                                                     |   |              |              |              |              | D1, D0                          |                                           |                |                         |               |           |               |                      |               |             |                              |                |                   |                         | 04H                                     |                            |                   |       | COM <sub>4</sub>  |
| 0                                                   |   | 0            |              |              |              | D3,D2                           |                                           |                |                         |               |           |               |                      |               |             |                              |                |                   |                         | 05H                                     |                            |                   |       | COM <sub>5</sub>  |
|                                                     | 0 |              | 0            | $\mathbf 0$  | $\mathbf{1}$ | D5,D4                           |                                           |                |                         |               |           |               | Page 1               |               |             |                              |                |                   |                         | 06H                                     |                            |                   |       | COM6              |
|                                                     |   |              |              |              |              | D7,D6                           |                                           |                |                         |               |           |               |                      |               |             |                              |                |                   |                         | 07H                                     |                            |                   |       | COM7              |
|                                                     |   |              |              |              |              | D1,D0                           |                                           |                |                         |               |           |               |                      |               |             |                              |                |                   |                         | 08H                                     |                            |                   |       | COM <sub>8</sub>  |
|                                                     |   |              |              |              |              | D3, D2                          |                                           |                |                         |               |           |               |                      |               |             |                              |                |                   |                         | 09H                                     |                            |                   |       | COM <sub>9</sub>  |
| 0                                                   | 0 | 0            | 0            | $\mathbf{1}$ | 0            | D5,D4                           |                                           |                |                         |               |           |               | Page 2               |               |             | OAH                          | 184 lines      |                   |                         | COM <sub>10</sub>                       |                            |                   |       |                   |
|                                                     |   |              |              |              |              | D7,D6                           |                                           |                |                         |               |           |               |                      |               |             |                              |                |                   | 0BH                     |                                         |                            |                   | COM11 |                   |
|                                                     |   |              |              |              |              | D1, D0                          |                                           |                |                         |               |           |               |                      |               |             |                              |                |                   |                         | 0CH                                     |                            |                   |       | COM <sub>12</sub> |
| $\mathbf 0$                                         |   | $\mathbf 0$  | 0            | $\mathbf{1}$ |              | D3,D2                           |                                           |                |                         |               |           |               |                      | ODH           |             |                              |                | COM <sub>13</sub> |                         |                                         |                            |                   |       |                   |
|                                                     | 0 |              |              |              | $\mathbf{1}$ | D5,D4                           |                                           |                |                         |               |           |               | Page 3               |               |             |                              |                |                   |                         | 0EH                                     |                            |                   |       | COM <sub>14</sub> |
|                                                     |   |              |              |              |              | D7,D6                           |                                           |                |                         |               |           |               |                      |               |             |                              |                |                   |                         | 0FH                                     |                            |                   |       | COM15             |
| 0                                                   |   |              |              |              |              | D1, D0                          |                                           |                |                         |               |           |               |                      |               |             |                              |                |                   |                         | 10H                                     |                            |                   |       | COM <sub>16</sub> |
|                                                     |   |              |              |              |              | D3,D2                           |                                           |                |                         |               |           |               |                      |               |             |                              |                |                   |                         | 11H                                     |                            |                   |       | COM <sub>17</sub> |
|                                                     | 0 | 0            | $\mathbf{1}$ | $\mathbf 0$  | $\mathbf 0$  | D <sub>5</sub> ,D <sub>4</sub>  |                                           |                |                         |               |           |               | Page 4               |               |             |                              |                |                   |                         | 12H                                     |                            |                   |       | COM <sub>18</sub> |
|                                                     |   |              |              |              |              | D7,D6                           |                                           |                |                         |               |           |               |                      |               | 13H         |                              |                |                   | COM19                   |                                         |                            |                   |       |                   |
|                                                     |   | $\mathbf 0$  |              |              |              | D1, D0                          |                                           |                |                         |               |           | 14H           |                      |               |             | COM20                        |                |                   |                         |                                         |                            |                   |       |                   |
|                                                     |   |              | $\mathbf{1}$ | 0            |              | D3,D2                           |                                           |                |                         |               |           |               |                      |               |             |                              |                |                   |                         | 15H                                     |                            |                   |       | COM21             |
| 0                                                   | 0 |              |              |              | $\mathbf{1}$ | D5,D4                           |                                           |                |                         |               |           |               | Page 5               |               |             |                              |                |                   |                         | 16H                                     |                            | Start             |       | COM22             |
|                                                     |   |              |              |              |              | D7,D6                           |                                           |                |                         |               |           |               |                      |               |             | 17H                          |                |                   |                         | COM23                                   |                            |                   |       |                   |
|                                                     |   |              |              |              |              |                                 |                                           |                |                         |               |           |               |                      |               |             |                              |                |                   |                         |                                         |                            |                   |       |                   |
|                                                     |   |              |              |              |              |                                 |                                           |                |                         |               |           |               |                      |               |             |                              |                |                   |                         |                                         |                            |                   |       |                   |
|                                                     |   |              |              |              |              |                                 |                                           |                |                         |               |           |               |                      |               |             |                              |                |                   |                         |                                         |                            |                   |       |                   |
|                                                     |   |              |              |              |              |                                 |                                           |                |                         |               |           |               |                      |               |             |                              |                |                   |                         |                                         |                            |                   |       |                   |
|                                                     |   |              |              |              |              | D1, D0                          |                                           |                |                         |               |           |               |                      |               |             |                              |                |                   |                         | <b>B0H</b>                              |                            |                   |       | <b>COM176</b>     |
|                                                     |   | $\mathbf{1}$ | $\mathbf{1}$ | 0            |              | D3,D2                           |                                           |                |                         |               |           |               | Page 44              |               |             |                              |                |                   |                         | B1H                                     |                            |                   |       | <b>COM177</b>     |
| $\mathbf 1$                                         | 0 |              |              |              | $\mathbf 0$  | D5,D4                           |                                           |                |                         |               |           |               |                      |               |             |                              |                |                   |                         | B <sub>2</sub> H                        |                            |                   |       | <b>COM178</b>     |
|                                                     |   |              |              |              |              | D7, D6                          |                                           |                |                         |               |           |               |                      |               |             |                              |                |                   |                         | B <sub>3</sub> H                        |                            |                   |       | <b>COM179</b>     |
|                                                     |   |              |              |              |              | D1, D0                          |                                           |                |                         |               |           |               |                      |               |             |                              |                |                   |                         | B4H                                     |                            |                   |       | <b>COM180</b>     |
|                                                     |   |              |              |              |              | D3,D2                           |                                           |                |                         |               |           |               |                      |               |             |                              |                |                   |                         | B5H                                     |                            |                   |       | COM181            |
| $\mathbf{1}$                                        | 0 | $\mathbf{1}$ | $\mathbf{1}$ | 0            | $\mathbf{1}$ | D <sub>5</sub> , D <sub>4</sub> |                                           |                |                         |               |           |               | Page 45              | 3             |             |                              |                |                   |                         | <b>B6H</b>                              |                            |                   |       | COM182            |
|                                                     |   |              |              |              |              | D7,D6                           |                                           |                |                         |               |           |               |                      |               |             |                              |                |                   |                         | B7H                                     |                            |                   |       | <b>COM183</b>     |
|                                                     |   |              |              |              |              |                                 |                                           |                |                         |               |           |               |                      |               | $\mathsf B$ | SC                           | 8              | $\mathbbmss{E}$   | $\overline{\mathsf{b}}$ | $\mathsf{S}$<br>$\circ$                 |                            |                   |       |                   |
|                                                     |   |              |              |              |              |                                 | $_{\rm B3}$                               | B <sub>2</sub> | $\overline{\mathbf{b}}$ | $\mathsf{B}0$ | $\forall$ | $\mathsf{AE}$ |                      | 80            | $\sigma$    | 03                           | $\mathsf{S}^2$ | $\mathbf 5$       | $\mbox{ }^\mathrm{SO}$  | $\mathsf S$<br>$\overline{\phantom{0}}$ | Normal/<br>inverted        | Column<br>Address |       |                   |
|                                                     |   |              |              |              |              |                                 |                                           |                |                         |               |           |               |                      |               |             |                              |                |                   |                         |                                         |                            |                   |       |                   |
|                                                     |   |              |              |              |              |                                 |                                           |                |                         |               |           |               |                      | <b>SEG198</b> | SEG199      | <b>SEG220</b>                |                | <b>SEG222</b>     | <b>SEG223</b>           | LCD                                     | Jut                        |                   |       |                   |
|                                                     |   |              |              |              |              |                                 | SEGO                                      | SEG1           | SEG2                    | SEG3          | SEG4      | SEG5          |                      |               |             |                              | <b>SEG221</b>  |                   |                         |                                         |                            |                   |       |                   |

Fig.6.5 4-Gray Scale Display

# **6. FUNCTIONAL DESCRIPTION**

| Page Address<br>Data<br>D5 D4 D3 D2 D1 D0 |              |              |                |              |              |                                                                                                    | <b>Binary Display</b><br>When the display start line is set to OCH |                                     |                                     |                                              |                             |                           |                                            |                 |                      |         |                          |                                                |                                |                                    | Line<br>Address                          |                                          | State of common<br>:output:               |                                                    | <b>COM</b><br>Output                                |                                                                                                    |                       |                                               |           |         |                                                                                              |
|-------------------------------------------|--------------|--------------|----------------|--------------|--------------|----------------------------------------------------------------------------------------------------|--------------------------------------------------------------------|-------------------------------------|-------------------------------------|----------------------------------------------|-----------------------------|---------------------------|--------------------------------------------|-----------------|----------------------|---------|--------------------------|------------------------------------------------|--------------------------------|------------------------------------|------------------------------------------|------------------------------------------|-------------------------------------------|----------------------------------------------------|-----------------------------------------------------|----------------------------------------------------------------------------------------------------|-----------------------|-----------------------------------------------|-----------|---------|----------------------------------------------------------------------------------------------|
|                                           |              |              |                |              |              |                                                                                                    |                                                                    |                                     |                                     |                                              |                             |                           |                                            |                 |                      |         |                          |                                                |                                |                                    |                                          |                                          |                                           |                                                    | normal rotation                                     |                                                                                                    |                       |                                               |           |         |                                                                                              |
| 0                                         | 0            | 0            | 0              | 0            | 0            | D0<br>D1<br>D2<br>D3<br>D4<br>$\overline{D5}$<br>$\frac{D6}{D7}$                                                                                            |                                                                    |                                     |                                     |                                              |                             |                           |                                            |                 |                      | Page 0  | 1.1.1.1<br><b>Report</b> |                                                |                                |                                    |                                          |                                          |                                           |                                                    |                                                     | 00H<br> 01H<br> 02H<br> 03H<br>$04H$<br>$05H$<br>06H<br>07H                                                                     |                       |                                               |           |         | --- COMO<br>--- COMA<br>--- COMA<br>--- COMA<br>--- COM5<br>--- COM5<br>--- COM5<br>COM7     |
| 0                                         | $\mathbf 0$  | 0            | 0              | 0            | $\mathbf{1}$ | : D0<br>  D1<br>  D2<br>D3<br>D4<br>D5<br>D6<br>D7                                                                                                    |                                                                    |                                     |                                     |                                              |                             |                           |                                            |                 |                      | Page 1  | 5.<br>in m               |                                                |                                |                                    |                                          |                                          |                                           |                                                    |                                                     | 08H<br>09H<br>0AH<br>OBH<br>OCH<br>ODH<br>OEH<br>0FH                                                                            |                       |                                               | Start     |         | COM8<br>COM9<br>COM10<br>COM <sub>11</sub><br>COM12<br>COM13<br>COM14<br>COM15               |
| 0                                         | 0            | $\mathbf 0$  | 0              | $\mathbf{1}$ | 0            | $\frac{D0}{D1}$<br>$\frac{D2}{D3}$<br>$\frac{\overline{D5}}{\overline{D6}}$                                                                                 |                                                                    |                                     |                                     |                                              |                             |                           |                                            |                 |                      | Page 2  |                          |                                                |                                |                                    |                                          |                                          |                                           |                                                    |                                                     | 10H<br>11H<br>12H<br>13H<br>14H<br>15H<br>16H<br>17H                                                                            |                       |                                               |           |         | COM16<br>COM17<br>COM <sub>18</sub><br>COM19<br>COM20<br>COM <sub>21</sub><br>CÖM22<br>CÖM23 |
| 0                                         | 0            | 0            | 0              | $\mathbf 1$  | $\mathbf{1}$ | Digital Digital<br>Digital Digital                                                                                                    |                                                                    |                                     |                                     |                                              |                             |                           |                                            |                 | mē                   | Page 3  | -<br><br>20000<br>5      |                                                |                                |                                    |                                          |                                          |                                           |                                                    |                                                     | 18H<br>19H<br>1AH<br>IBH<br>ICH<br>IDH<br>ĒĤ<br>1FH                                                                             |                       |                                               |           |         | <b>COM24</b><br>COM25<br>COM26<br>COM28<br>COM29<br>COM29<br>COM30<br>COM31                  |
| 0                                         | 0            | 0            | $\overline{1}$ | 0            | $\mathbf 0$  |                                                                                                    |                                                                    |                                     |                                     |                                              |                             |                           |                                            |                 |                      | Page 4  | 5.<br>9.                 |                                                |                                |                                    |                                          |                                          |                                           |                                                    |                                                     | 20H<br>21H<br>22H<br>23H<br>23H<br>25H<br>26H<br>27H                                                                            |                       |                                               | 184 lines |         | <b>COM32<br/>COM33</b><br>COM334<br>COM35<br>COM37<br>COM38<br>COM38<br>COM38                |
| 0                                         | $\mathbf{1}$ | $\mathbf 0$  | $\mathbf{1}$   | 0            | $\mathbf 1$  |                                                                                                    |                                                                    |                                     |                                     |                                              |                             |                           |                                            |                 |                      | Page 21 | Zerre.                   |                                                |                                |                                    |                                          |                                          |                                           |                                                    |                                                     | A8H<br>A9H<br>AAH<br>ABH<br>ACH<br><b>ADH</b><br>AEH<br>AFH                                                                     |                       |                                               |           |         | COM168<br>COM169<br>COM170<br>COM171<br>COM173<br>COM173<br>COM174<br>COM175                 |
| 0                                         | $\mathbf{1}$ | 0            | $\mathbf{1}$   | $\mathbf 1$  | 0            | DISCRIPTION                                                                                                    |                                                                    |                                     |                                     |                                              |                             |                           |                                            |                 |                      | Page 22 | 5<br>                    |                                                |                                |                                    |                                          |                                          |                                           |                                                    |                                                     | BOH<br>B1H<br>B2H<br>183H<br>184H<br>185H<br>186H<br>187H                                                                       |                       |                                               |           |         | COM176<br>COM177<br>COM178<br>COM180<br>COM181<br>COM181<br>COM182<br>COM183                 |
| 0                                         | $\mathbf{1}$ | 0            | $\mathbf{1}$   | $\mathbf{1}$ | 1            | . D0<br>D1<br>D <sub>2</sub><br>$\frac{55}{D4}$<br>$\frac{56}{D7}$                                                                                          |                                                                    |                                     |                                     | um)                                          |                             |                           |                                            |                 | ……                   | Page 23 | 5<br>5<br>in m           | 111111<br>                                     |                                |                                    |                                          |                                          |                                           |                                                    |                                                     | BSH<br>BAH<br><b>BBH</b>                                                                                                    |                       |                                               |           |         |                                                                                              |
| 0                                         | $\mathbf{1}$ | $\mathbf{1}$ | 0              | 0            | 0            | DRRRP<br>2003<br>2014<br>2015                                                                                                    |                                                                    |                                     |                                     |                                              |                             |                           |                                            |                 | <br><br><sub>!</sub> | Page 24 | 3<br>5<br>5.             |                                                |                                |                                    |                                          |                                          |                                           |                                                    |                                                     | COH<br>C2H<br>C3H<br>C6H<br>C7H<br>C7H                                                                                          |                       | ←                                             | Ψ         |         |                                                                                              |
| $\mathbf{1}$                              | 0            | $\mathbf{1}$ | $\mathbf{1}$   | 0            | $\mathbf 0$  | $rac{D0}{D1}$<br>$D2$ .<br>$\frac{\overline{\text{D3}}}{\text{D4}}$<br>$\frac{\overline{\text{D4}}}{\text{D5}}$<br>$\frac{\overline{\text{D5}}}{\text{D7}}$ |                                                                    |                                     |                                     |                                              |                             |                           |                                            |                 |                      | Page 44 | 3000<br>3                |                                                |                                |                                    |                                          |                                          |                                           |                                                    |                                                     | $\frac{160H}{161H}$<br>162H<br>163H<br>$\begin{array}{r} 164H\\ -165H\\ -165H\\ \hline 166H\\ \hline 167H\\ \hline \end{array}$ |                       |                                               |           |         |                                                                                              |
| 1                                         | 0            | $\mathbf{1}$ | $\mathbf{1}$   | 0            | $\mathbf{1}$ | .<br>Dù<br>$\frac{D1}{D2}$<br>D3<br>D4<br>D5<br>D6<br>D7                                                                                                    |                                                                    |                                     | <br>                                |                                              |                             |                           |                                            |                 | <br><br><br>         | Page 45 | ţ<br>5<br>5<br>5<br>5    | ,,,,<br>                                       | <br>m.<br>                     | <br><br><br><br><br>               |                                          |                                          |                                           |                                                    |                                                     | ____168H<br>_____169H<br>_____16AH<br>$-16B$ H<br>$-16CH$<br><u> 16DH</u><br>16EH<br>16FH                                       |                       |                                               |           |         |                                                                                              |
|                                           |              |              |                |              |              |                                                                                                    | $\mbox{S}$<br>$\overline{\mathsf{D}}$<br>SEGO                      | $\overline{\circ}$<br>$\Xi$<br>SEG1 | $\boldsymbol{\delta}$<br>БD<br>SEG2 | $_{\rm 3}$<br>$\mathsf{D}\mathsf{C}$<br>SEG3 | $\overline{5}$<br>B<br>SEG4 | 80<br>$\mathbb S$<br>SEG5 | $8\,$<br>$\mathsf{D}9$<br>SEG <sub>6</sub> | 5<br>D8<br>SEG7 |                      |         |                          | $\mathbb S$<br>$\overline{0}$<br><b>SEG216</b> | B<br>$\infty$<br><b>SEG217</b> | $\mathbb S$<br>80<br><b>SEG218</b> | $\mathsf B$<br>$\sigma$<br><b>SEG219</b> | $\mathsf{S}$<br>$_{03}$<br><b>SEG220</b> | $\mathsf{B}$<br>$\Omega$<br><b>SEG221</b> | $\mathbbmss{E}$<br>$\overline{c}$<br><b>SEG222</b> | $\overline{\mathbf{b}}$<br>$\circ$<br><b>SEG223</b> | $\circ$<br>$\overline{\phantom{0}}$                                                                                             | $\overline{a}$<br>LCD | DO DO<br>Normal/<br>inverted<br>$\rm \bar{o}$ | Column    | Address |                                                                                              |

Fig.6.6 Binary Display

#### **6.3 Oscillation Circuit**

This CR-type oscillator generates internal clocks and display clocks. The oscillation circuit is enabled only when set to  $M/S = HIGH$  and  $CLS = HIGH$ . Oscillation starts following input of the built-in oscillation circuit ON command.

When set to  $CLS = LOW$ , oscillation stops and display clock is input from the  $CL$  pin.

#### **6.4 Display Timing Signal Generator**

Based on the built-in oscillation circuit or external clock, display timing signals (FR, SYNC, F1, F2, CL, and DOF) are generated.

The FR normally generates 2-frame alternating drive system drive waveform to the liquid crystal drive circuit. FR normally generates. Setting data a for the n-line inverted drive register generates n-line inversion alternating drive waveform for each  $4 \times (a+1)$  line. When the display quality such as cross talk presents a problem, it may be improved by using the n-line inverted alternating drive. Determine the number of lines n for AC drive through actual liquid crystal display.

When this IC is shared by multiple chips, supply the display timing signals (FR, SYNC, F1, F2, CL, and DOF) to the slave from the master and synchronize the master and the slave.

The state of FR, SYNC, F1, F2, CL, and DOF is shown in Table 6.5.

#### Table 6.5

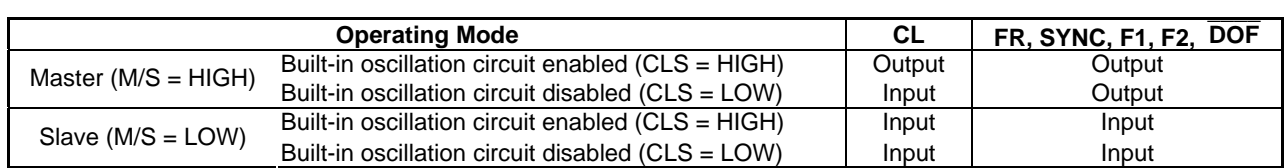

### **6.5 Operating State Detector Circuit**

This circuit detects an error if the state of a specific command register was changed because of excessive external noise. The circuit can determine the state at the level output from the pin ERR or read the state from the data bus using the read status command.

Relationship between the output level from the pin ERR and the internal state is shown in Table 6.6.

#### Table 6.6

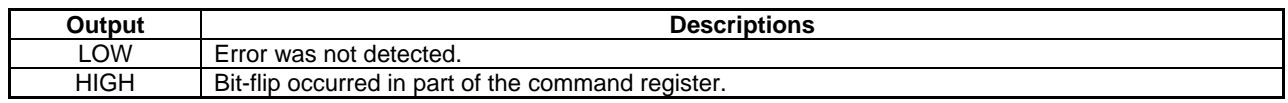

When the level is set to HIGH, display operation may not be normal because of bit-flip in the command register. Monitor the level of the pin ERR or execute the read status command regularly to check the operating state of the IC. When an error is detected, reset all the commands. It is also recommended to rewrite to all the bits of the display data RAM concurrently with the above operation.

This circuit detects specific error modes. It does not support all command registers. For command registers to be supported and expanded information, see 7.1 Command Description (30) Read Status. The initial state after resetting is ERR = HIGH. This function is enabled after resetting.

### **6.6 Liquid Crystal Drive Circuit**

#### 6.6.1 Segment Driver

This SEG output circuit selects from five values of V2, V1, VC, MV1 and MV2 using the driver control signal determined by the decoder and outputs them.

#### 6.6.2 Common Driver

This COM output circuit selects from three values of V<sub>3</sub>, V<sub>C</sub> and V<sub>SSH</sub> using the driver control signal determined by the decoder and outputs them.

This IC can set the COM output scanning direction and select normal drive or interlace drive using the select common output status command (See Table 6.7.). Therefore, IC arrangement comes to be less restricted when the LCD module is assembled.

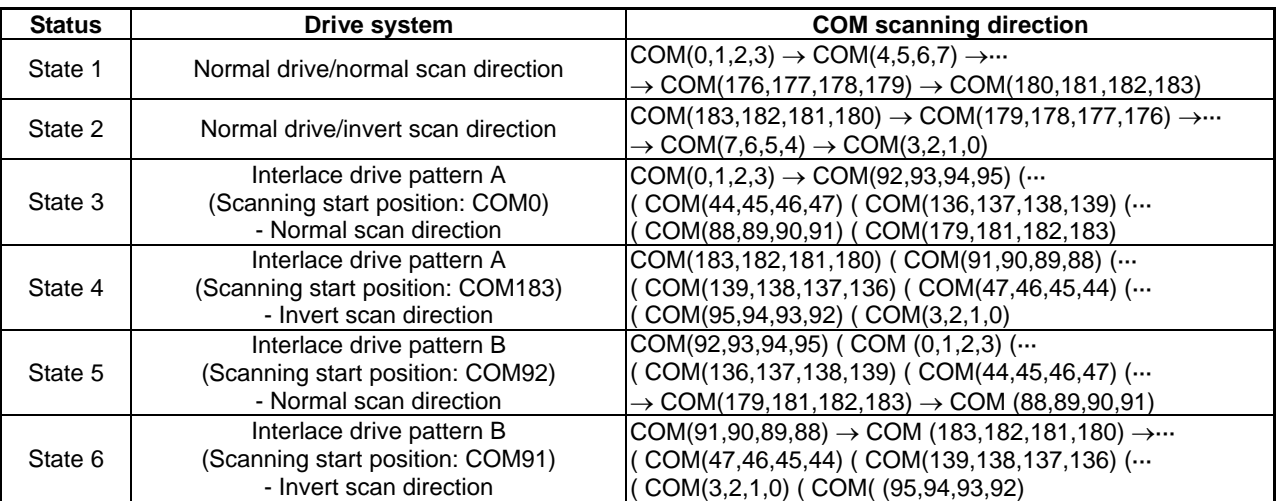

#### Table 6.7

\* Four lines in parentheses ( ) indicate those of COM to be selected at a time.

COM0 COM91 COM92 COM183 chip bottom view scanning direction

State 1: Normal drive/normal rotation of scanning direction

(Scan start position: COM0)

State 3: Interlace drive pattern A/ normal rotation of scanning direction (Scan start position: COM0)

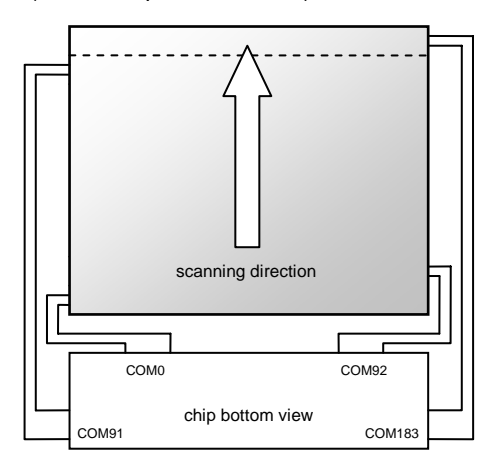

State 5: Interlace drive pattern B/ normal rotation of scanning direction (Scan start position: COM92)

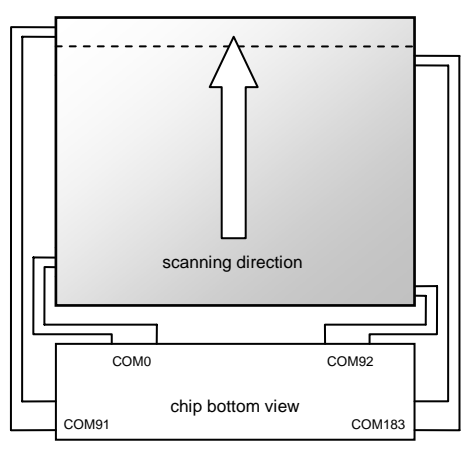

State 2: Normal drive/inverted scanning direction (Scan start position: COM183)

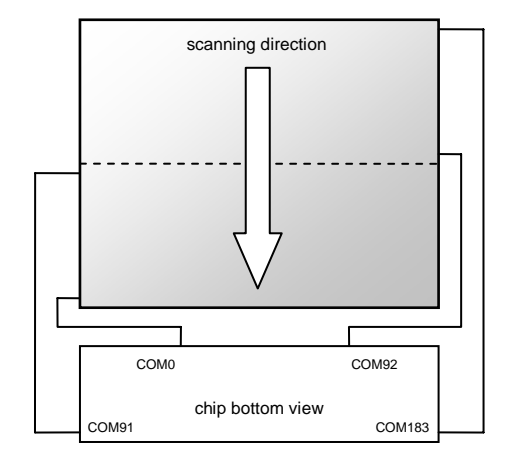

State 4: Interlace drive pattern A/ inverted scanning direction (Scan start position: COM183)

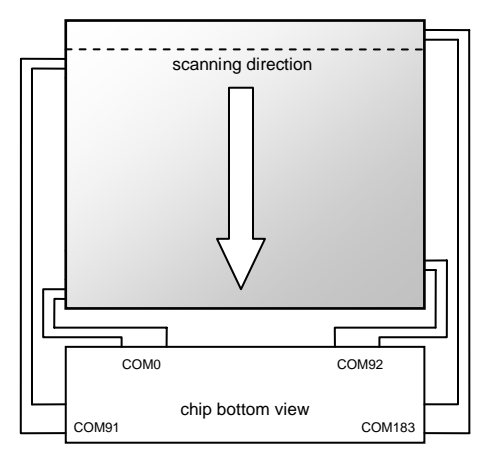

State 6: Interlace drive pattern B/ inverted scanning direction (Scan start position: COM91)

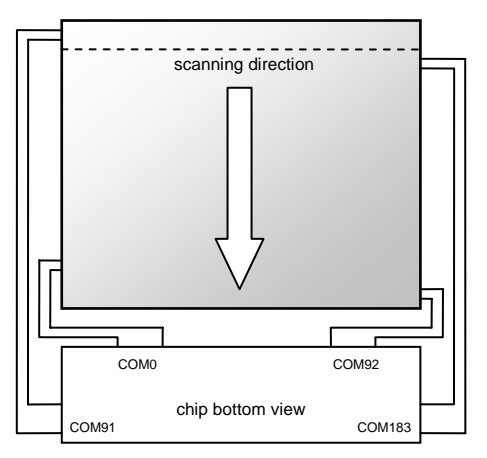

Fig. 6.7 Relationship between Select Common Output Status Command and LCD Panel Connection

### **6.7 Temperature Sensor Circuit**

This IC incorporates the temperature sensor circuit that consists of analog voltage output that changes on the temperature gradient of -5.06 mV/°C (typ.). Liquid crystal display of appropriate contrasting density is available in the wide temperature range by inputting the electronic volume register value according to the temperature sensor output value from MPU and controlling the liquid crystal display voltage V3.

#### 6.7.1 Analog Voltage Output

Inputting the temperature sensor ON command causes the analog voltage to be output from the SVD2 pin, which varies according to the temperature. To control liquid crystal drive voltage with higher accuracy, configure the system which can reduce variations in output voltage by allowing the MPU to give the feedback of values of the output voltage sampled under certain temperature and store them as reference voltage.

#### 6.7.2 Precautions

#### (1) Noise influence

The temperature sensor circuit operates in the SV22 voltage generated in the regulator operating in the VDI system which is IC's logic operating voltage. The circuits of the SV22 voltage are configured so that steady variations in the VDI power supply system do not have an effect on them. However, if logic is operated at high speed for writing to RAM, for example, power supply noise may be caused in the VDI voltage and the SV22 voltage may also be influenced similarly.

To perform temperature detection accurately, be sure to stop access from the MPU when capturing the temperature sensor output and comply with operating conditions specified at the AC timing.

#### (2) Influence of mounting

The temperature sensor circuit analog output SVD2 is specified using the output voltage value for the IC's board potential Vss. When measuring the SVD2 potential in the actual system, attention should be paid to the relationship between the IC's board potential and the system ground's potential.

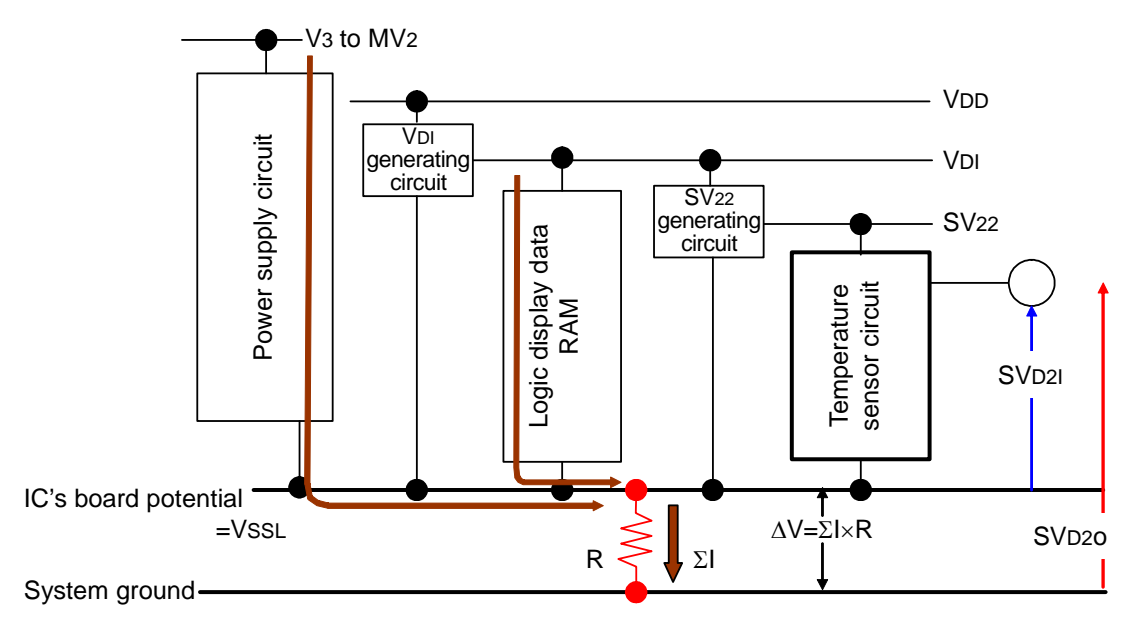

Fig.6.8 Influence of Resistance R between System Ground and Vss

If there is a resistance component R between the system ground and IC's VSS pin, the IC's board potential VSS viewed from the system ground experiences fall of potential of

$$
\Delta V = \sum I \times R
$$
 (where  $\sum I$ : IC is the total amount of the current consumed by IC)

Therefore, the temperature sensor output (Fig.6.22: SVD20) viewed from the system ground is also influenced similarly. That is, ∆V has an impact on the temperature sensor output (Fig.6.22: SVD21) viewed from the IC's VDD defined in the specifications.

To eliminate the impact of ∆V as much as possible, adopt the design and usage with consideration given to three points below:

- Decrease the resistance value between the system ground and IC's Vss pin as low as possible, including ITO resistance when mounting COG.
- Measure the temperature sensor output voltage with the current consumed by IC reduced as much as possible by placing the IC in the power-saving mode.
- Minimize the impact caused by the IC's external circuits by leaving the system to be used under certain temperature and allowing the system to store the SVD2 voltage measured while operating the system as the reference voltage.

### **6.8 Reset Circuit**

When the  $\overline{\text{RES}}$  input reaches LOW, this IC enters the state of initial settings. The state of initial settings is as follows:

- 1 Display: OFF
- 2 Display: normal rotation
- 3 Full display lighting: OFF
- 4 Common output state: normal drive, scanning direction in normal rotation
- 5 Display start line: set on the 1st line
- 6 Page address: set to page 0.
- 7 Column address: set to address 0.
- 8 Display data input direction: column direction
- 9 Column address direction: normal rotation
- 10 n line alternating inverted drive: Off (inverted drive for each frame)
- 11 n line inverted drive register: (D5, D4, D3, D2, D1, D0) = (0, 0, 0, 0, 0, 0)
- 12 Display mode: 4-gray scale display
- 13 Gray scale pattern register: (D7, D6, D5, D4, D3, D2, D1, D0) = (0, 1, 0, 1, 0, 0, 1, 0)
- 14 FRM pallet: Pallet 0
- 15 Display line number set register: (D5, D4, D3, D2, D1, D0) = (1, 0, 1, 1, 0, 1) (184 lines) start point (block) register: (D5, D4, D3, D2, D1, D0) =  $(0, 0, 0, 0, 0, 0)$  (COM0 ∼ COM3) \*: COM output state: Normal drive, Normal scan direction.
- 16 Read-modify-write: OFF
- 17 Built-in oscillation circuit: stop
- 18 Clock frequency register:  $(D3, D2, D1, D0) = (0, 1, 0, 0)$
- 19 TEST1 register: (D7, D6, D5, D4, D3, D2, D1, D0) = (0, 0, 0, 0, 0, 0, 0, 0)
- 19 TEST1 register:  $(D7, D6, D5, D4, D3, D2, D1, D2)$ <br>20 Discharge: ON (at the  $\overline{RES} = LOW$  level only)
- 21 Power-saving: reset (OFF)
- 23 Data in the register in the serial interface: clear
- 24 Temperature sensor: OFF
- 25 MLS drive select register:  $(D4, D3) = (0, 1)$  (N-line frame inversion overlap OFF,

Non-dispersive drive)

When the power is turned on, this circuit requires initialization using the  $\overline{RES}$  pin. After being initialized by the pin, each input pin should be controlled successfully.

If the impedance of the control signal from the MPU is high, an over current may flow into the IC. After power is turned on, remedies for high impedance of input pin must be prescribed.

This IC discharges VOUT1 to VSSL, and VOUT2, V20, VOUT3 and liquid crystal drive voltages V3, V2, V1, VC, This IC discharges VOUT1 to VSSL, and VOUT2, V20, VOUT3 and liquid crystal drive voltages V3, V2, V1, Vc, MV1, and MV2 to VSSH at the  $\overline{RES}$  pin = LOW level. Prevent the VSSL and VSSH from being high impedance during discharge. When using the external power supply for liquid crystal drive, do not supply impedance during discharge. When using the external power supply for liquid crystal drive, do not supply external power but set high impedance during the pin  $\overline{RES} = LOW$  to prevent shorting in the external power supply and VSSH and apply the specified voltage after canceling reset.

### **7. COMMAND**

This IC identifies data bus signal by combination of A0,  $\overline{RD}(E)$ , and  $\overline{WR}(R/\overline{W})$ . Since the command is interpreted and executed at the internal timing only without relying on the external clock, high-speed processing is possible.

possible.<br>For the 80 series MPU interface, entering low pulse in the  $\overline{\text{RD}}$  pin during read and low pulse in the pin For the 80 series MPU interface, entering low pulse in the RD pin during read and low pulse in the pin during write starts the command. When HIGH is entered in the R/W pin, the 68 series MPU interface goes into the state of read. When LOW is entered, it goes into the state of write. Entering high pulse in the E pin starts the command (For timing, see 10. TIMING CHARACTERISTICS.) Consequently, the 68 series MPU starts the command (For timing, see 10. TIMING CHARACTERISTICS.) Consequently, the 68 series MPU interface is different from the 80 series MPU interface in the point that  $\overline{RD}(E)$  becomes "1(H)" during display data read in the command description and command table. Command description is shown below by taking the 80 series MPU interface as an example.

When serial interface is selected, sequentially input data from D7.

### **7.1 Command Description**

(1) Display ON/OFF

This command allows specification of display ON/OFF. Liquid crystal display is performed in synchronization with display clock input from the built-in oscillation circuit or external source. Do not stop clock frequency input from the built-in oscillation circuit or external source during display ON.

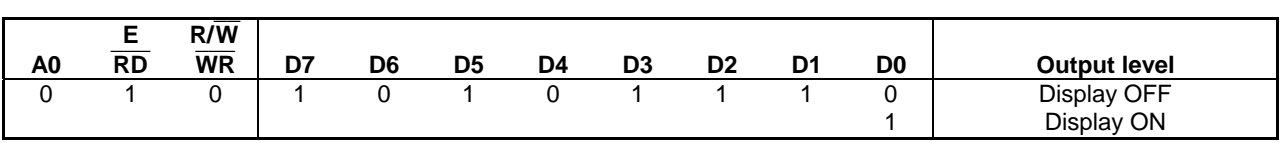

\* After resetting by the  $\overline{\text{RES}}$  pin, the display is set to OFF.

#### (2) Display normal/inverted

This command allows inversion of display lighting/non-lighting without rewriting display data RAM. At this time the contents of the display data RAM are held.

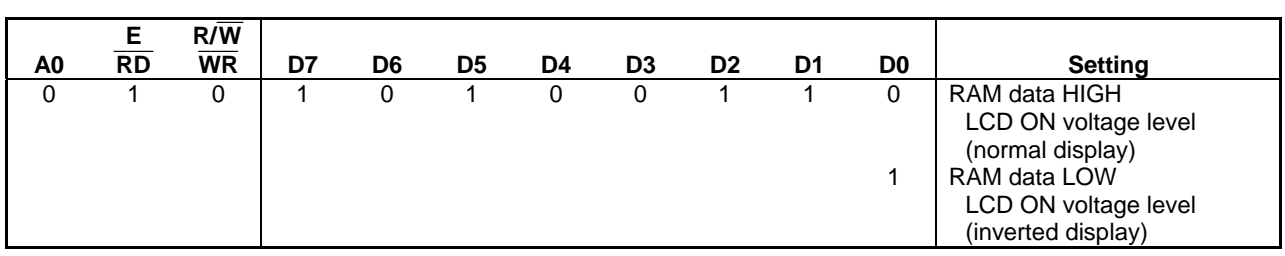

\* After resetting by the  $\overline{\text{RES}}$  pin, the display is set to normal display.

#### (3) Full display lighting ON/OFF

This command allows to forcefully place full display in the state of lighting irrespective of the contents of the display data RAM. At this time the contents of the display data RAM are held. In combination with the invert the display command, all-white display is also available.

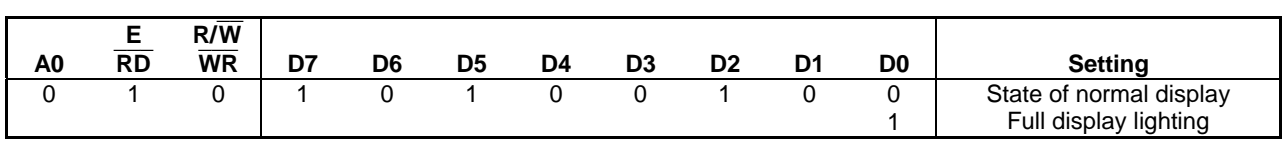

\* After resetting by the  $\overline{\text{RES}}$  pin, the full display lighting is set to OFF.

#### (4) Select common output state

This command allows selection of the scanning direction of the COM output pin. For more information, see 6.6.2 Common Driver in FUNCTIONAL DESCRIPTION.

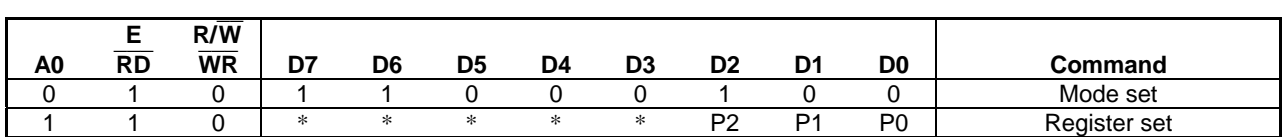

Note: An asterisk (\*) denotes invalid bit.

Note: An asterisk (\*) denotes invalid bit.<br>Note: After resetting by the RES pin, it is set to normal drive/normal scanning direction.

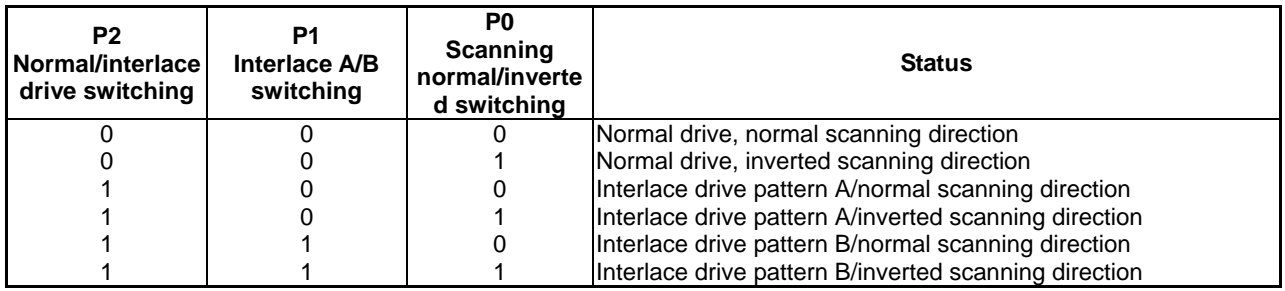

#### (5) Set display start line

With the parameter following this command, specify the display start line address of the display data RAM shown in Figs.6.5 and 6.6.

The display area appears in the incremental direction of the line address from the specified line address. Dynamically changing the line address using this command allows lengthwise screen scrolling and page turning. For more information, see 6.2.4 Line Address Circuit in FUNCTIONAL DESCRIPTION.

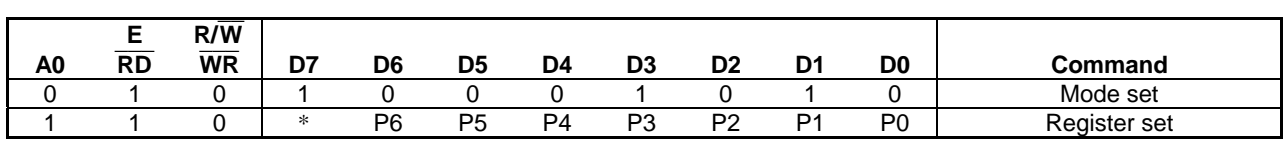

Note: An asterisk (\*) denotes invalid bit.

#### Set display start line/set register

The display start line address can be set every four lines of display. The address range that can be specified in the 4-gray scale display in the display mode differs from that in the binary display.

Relationship between the register value with the set register and line address is shown below.

#### (I) In the 4-gray scale display mode

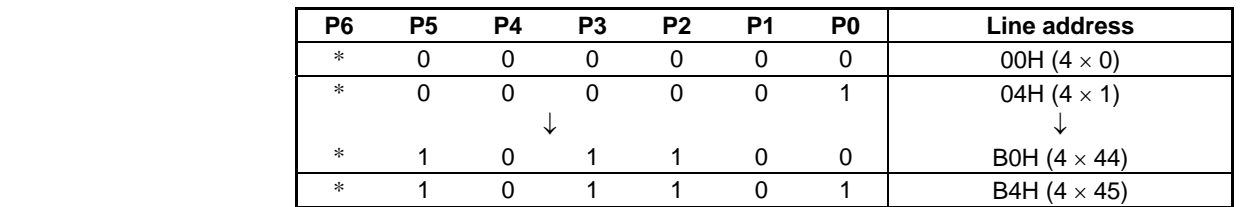

Note: After resetting by the  $\overline{RES}$  pin, the line address is set to 00H. Note: An asterisk (\*) denotes invalid bit.

Note: Register setting at (1, 0, 1, 1, 1, 0) or higher is not allowed.

#### (II) In the binary display mode

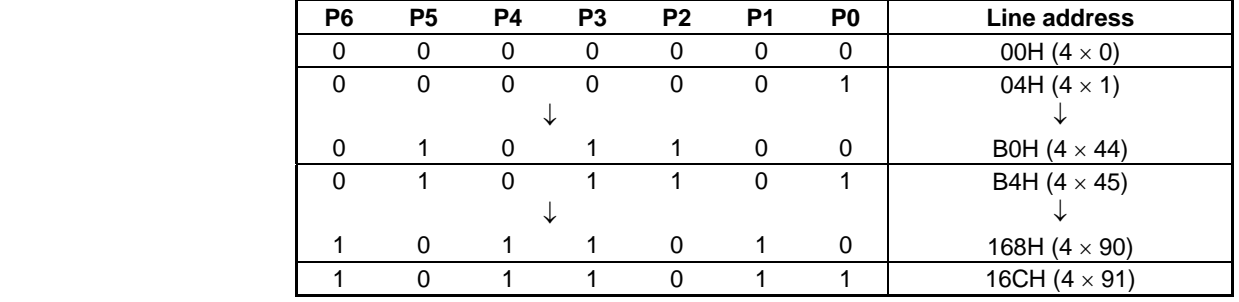

Note: After resetting by the  $\overline{RES}$  pin, the line address is set to 00H. Note: Register setting at (1, 0, 1, 1, 1, 0, 0) or higher is not allowed.

Sequence of setting display start line

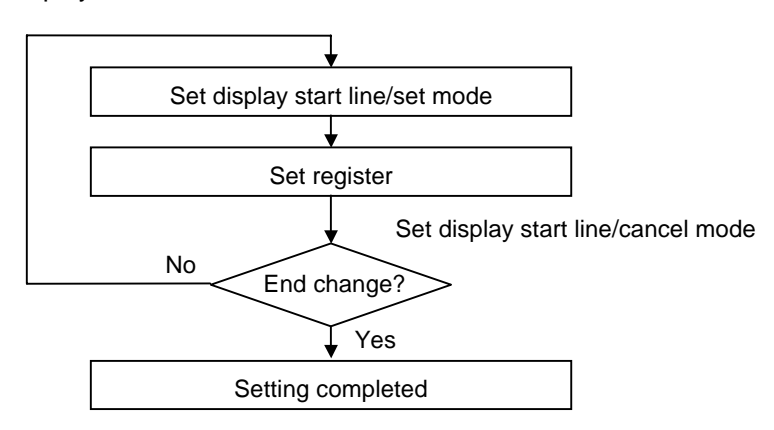

Fig.7.1 Sequence of Setting Display Start Line

#### (6) Set page address

This command specifies the page address that corresponds to the row address when making an access to the display data RAM shown in Figs.6.5 and 6.6 from the side of MPU.

For more information, see 6.2.3 Page Address Circuit/Column Address Circuit in FUNCTIONAL DESCRIPTION.

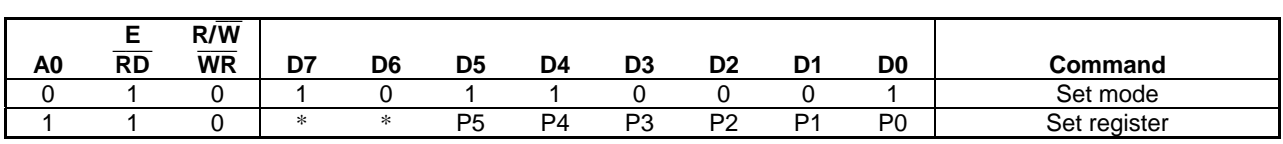

Note: An asterisk (\*) denotes invalid bit.

Relationship between the register value with set register and page address is shown below.

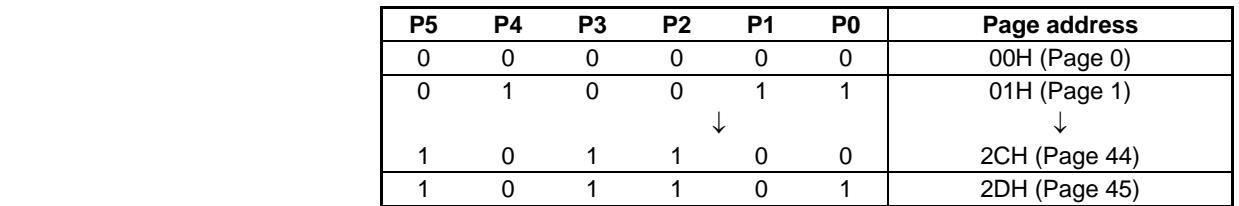

Note: After resetting by the  $\overline{RES}$  pin, the address is set to 00H. Note: Register setting at  $(1, 0, 1, 1, 1, 0)$  or higher is not allowed.

#### (7) Set column address

This command specifies the column address of the display data RAM shown in Figs.6.5 and 6.6. For more information, see 6.2.3 Page Address Circuit/Column Address Circuit in FUNCTIONAL DESCRIPTION.

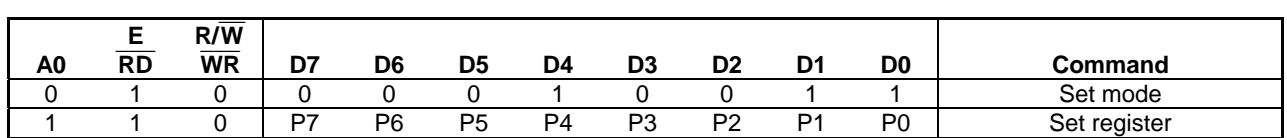

Relationship between the register value with the set register and column address is shown below.

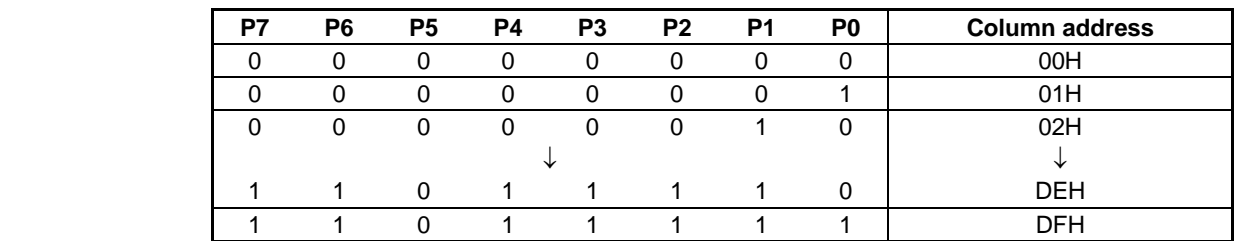

Note: After resetting by the  $\overline{RES}$  pin, the address is set to the column 00H. Note: Register setting at (1, 1, 1, 0, 0, 0, 0, 0) or higher is not allowed.
### (8) Write display data

This command allows writing 8-bit data to the specified address of the display data RAM. Using the select display data input direction after writing automatically increments the column address or page address by 1. So MPU can write data on display continuously.

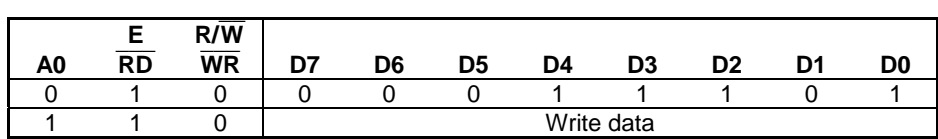

#### (9) Read display data

This command allows reading 8-bit data from the specified address of the display data RAM Using the select display data input direction after reading automatically increments the column address or page address by 1. So MPU can read data of multiple words continuously.

Immediately setting the column address or page address, one-shot dummy read is required. For more information, see 6.1.5 Description of Access to Display Data RAM and Internal Register. When serial interface is used, the display data RAM cannot be read.

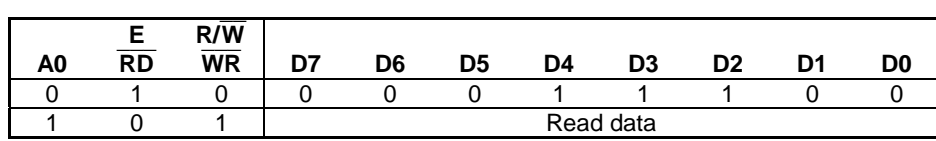

(10) Select display data input direction

This command allows setting of the direction of automatic increment of the display RAM address. For more information, see 6.2.3 Page Address Circuit/Column Address Circuit in FUNCTIONAL DESCRIPTION.

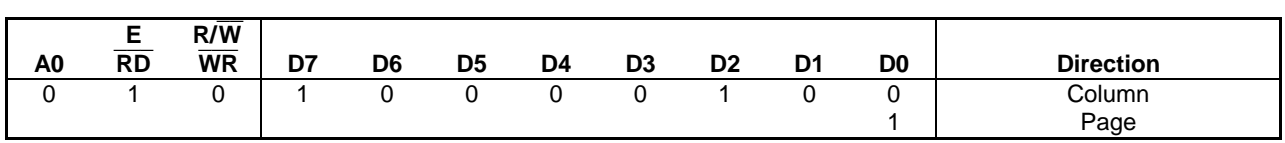

Note: After resetting by the  $\overline{RES}$  pin, the direction is set to column.

## (11) Direction of setting column address

This command allows reversal of correspondence between the column address of the display RAM data shown in Figs.6.5 and 6.6 and segment driver output. Therefore, the order of the segment driver output pins can be reversed using the command.

The column address is incremented by +1 according to the column address in Figs.6.5 and 6.6 as display data is written and read. For more information, see 6.2.3 Page Address Circuit/Column Address Circuit in FUNCTIONAL DESCRIPTION.

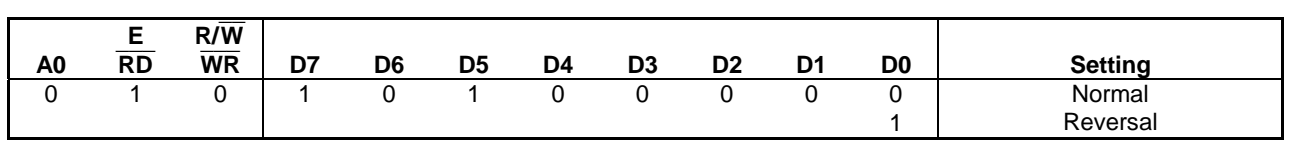

Note: After resetting by the  $\overline{\text{RES}}$  pin, the direction is set to normal of setting the column address.

### (12) Set n line inverted drive register

This command allows setting the number of inverted lines of the liquid crystal AC drive and starting of the line inverting drive. The number of lines that can be set is 4 to 184 (45 states for 4 lines each). For more information, see 6.4 Display Timing Signal Generator in FUNCTIONAL DESCRIPTION.

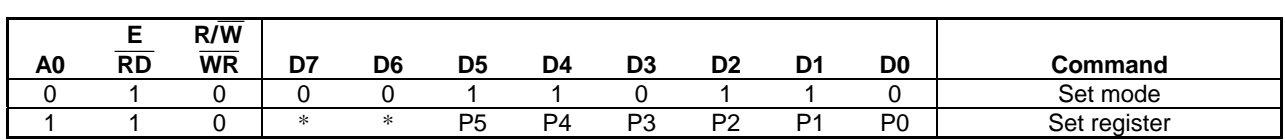

Note: An asterisk (\*) denotes invalid bit.

Relationship between the register value with set register and the number of inverted lines is shown below.

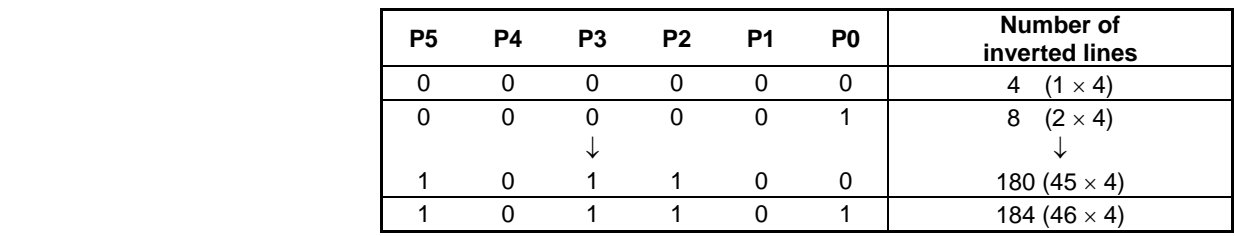

Note: After resetting by the  $\overline{\text{RES}}$  pin, the number of inverted lines is set to 4. Note: Register setting at (1, 0, 1, 1, 1, 0) or higher is not allowed.

## (13) n line inverted drive ON/FF

This command allows ON/OFF of the n line inverted drive.

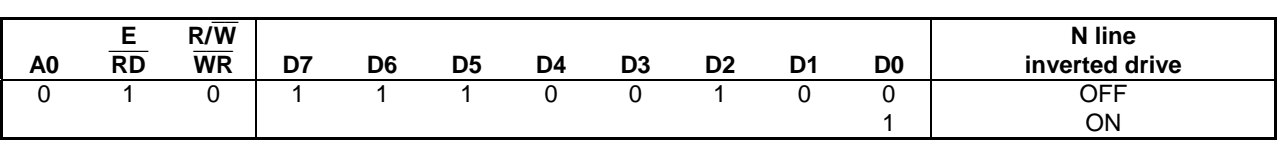

Note: After resetting by the  $\overline{RES}$  pin, the n line inverted drive is set to OFF.

#### (14) Set display mode

This command allows setting of the normal display mode. Structure of display data RAM in the 4-gray scale display differs from that in the binary display. For more information, see 6.2 Display RAM FUNCTIONAL DESCRIPTION.

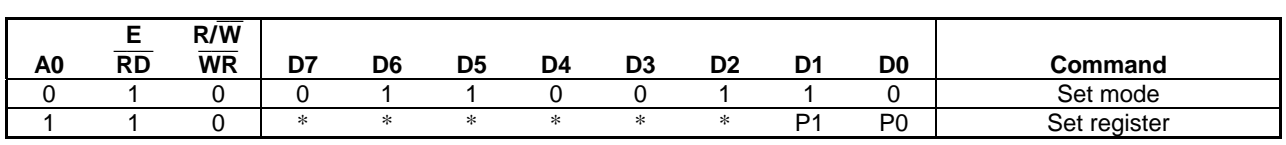

Note: An asterisk (\*) denotes invalid bit.

Relationship between the register value with set register and display mode is shown below.

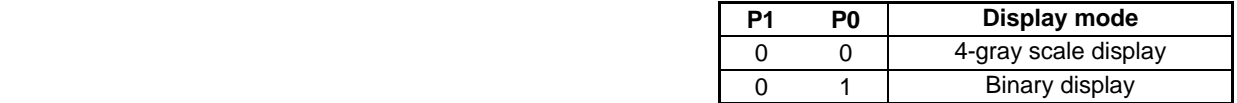

Note: After resetting by the  $\overline{RES}$  pin, the display is set to 4-gray scale.

## (15) Set gray scale pattern

This command allows setting of the density of gray scale.

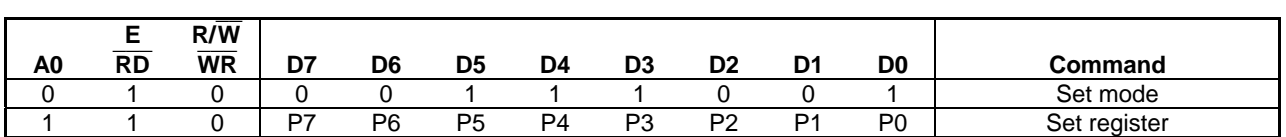

Select the density of (P7, P6, P5, P4): gray scale bit (1,0).

Select the density of (P3, P2, P1, P0): gray scale bit  $(0, 1)$ .

For the gray scale pattern, one state can be selected from 14 states of gray level. Register value with set register, density of gray scale, and setting range are shown below.

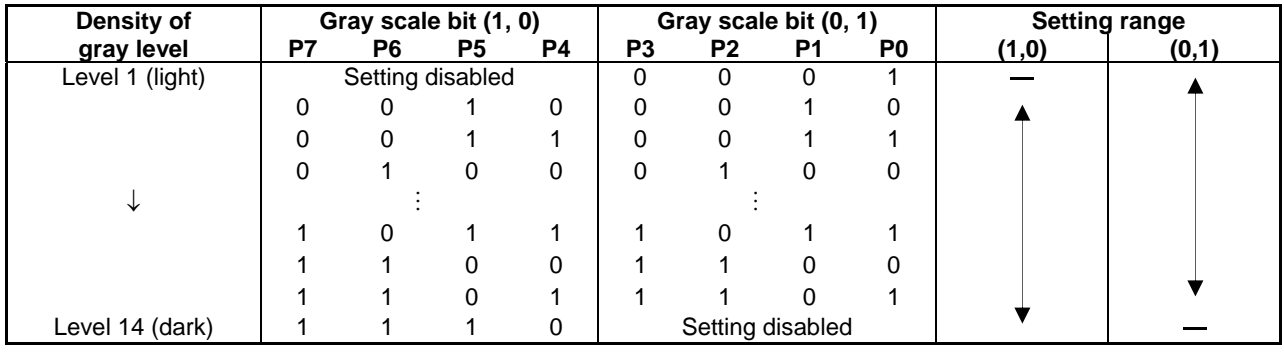

Note: Set so that the density of gray scale bits (1, 0) and (0, 1) will not be reversed. Note: Set so that the density of gray scale bits  $(1, 0)$  and  $(0, 1)$  will not be reversed.<br>Note: After resetting by the RES pin, the density is set to gray scale bit  $(1,0)$ :  $(0, 1, 0, 1)$  and gray scale bit (0, 1): (0, 0, 1, 0).

## (16) Select FRM Pallet

This command is used to switch FRM pattern group (pallet).

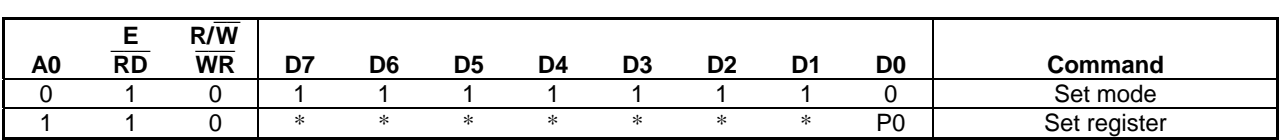

Note: An asterisk (\*) denotes invalid bit.

Relationship between the register value with the set register and pallet is shown below.

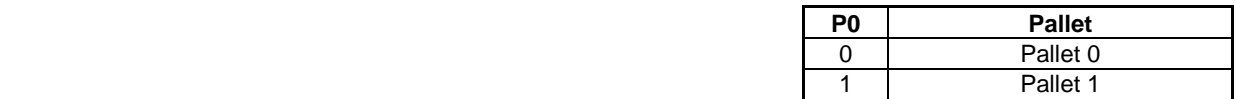

Note: After resetting by the  $\overline{RES}$  pin, the number is set to Pallet 0.

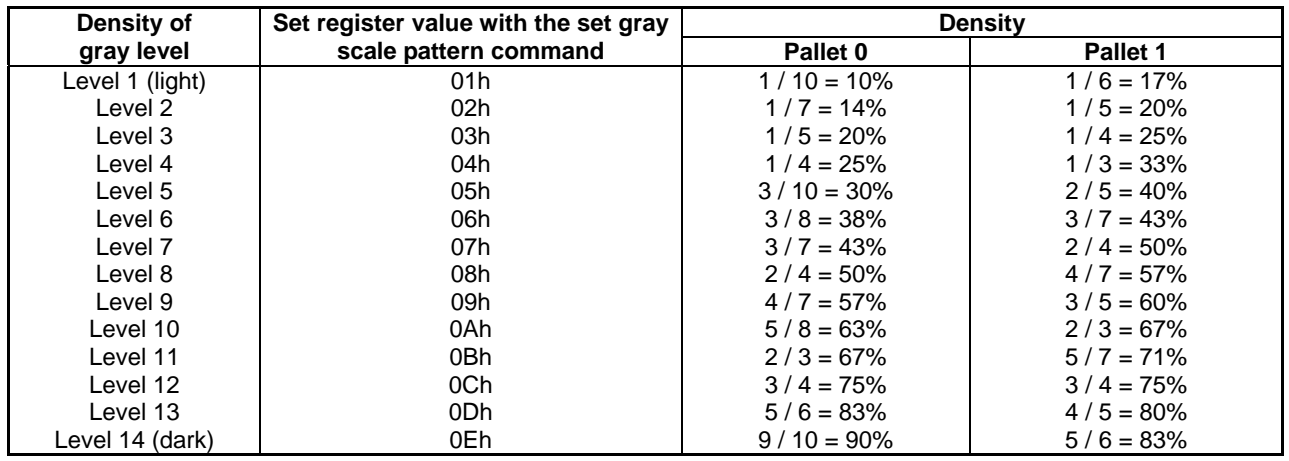

Relationship between density of gray level setting with the set gray scale pattern command and pallet is shown below.

## (17) Set display lines

This command allows change of display lines. Setting the start point (block) displays in the desired location on the panel (continuous COM pin in 4 lines).

Be sure to set both parameters continuously, because this command uses both parameters of the display lines and start point (block) in a pair.

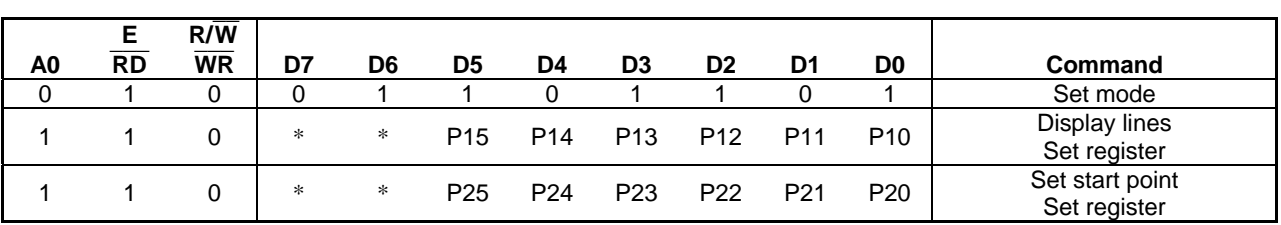

Note: An asterisk (\*) denotes invalid bit.

## Set display line register

The number of display lines can be set from 4 to 184 in steps of 4 lines. Adjust the crystal liquid drive voltage that attains optimal display contrast by adjusting to the change of the number of display lines.

Relationship between the register value with set register and the number of display lines is as follows:

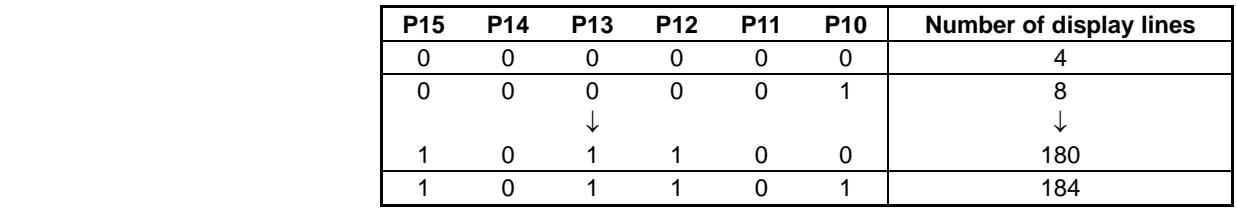

Note: After resetting by the  $\overline{\text{RES}}$  pin, the number is set to 184 lines. Note: Register setting at (1, 0, 1, 1, 1, 0) or higher is not allowed.

## Set start point (block) register

Setting 8-bit data in the start point (block) register with this parameter takes one block out of 45 start point blocks. To scroll display, use (5) Set display start line command instead of this command.

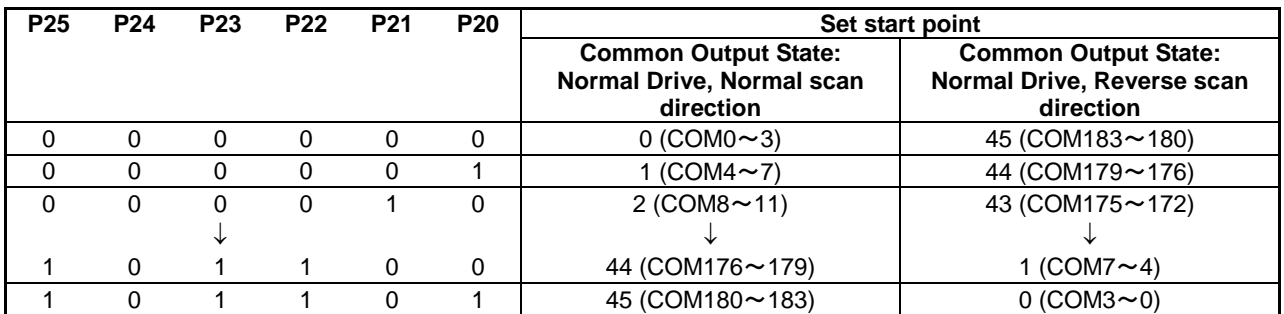

\* After reset by RES pin, the start point is below.

・Common output state: Normal driving, Normal scan direction, Block 0.

\* Prohibit  $(1, 0, 1, 1, 1, 0)$  or upper value.

[Setup example of set the number of display line command]

Setup example 1: Select common output state: normal drive, normal scanning direction

When the display is set to 88 lines and the start point is to 1 (COM4 to 7), the display of 88 lines appears from COM4.

Setup example 2: Select common output state: normal drive, normal scanning direction

When the display is set to 88 lines and the start point is to 33 (COM132 to 135), the display of 88 lines appears from COM132. COM183 is followed by COM0.

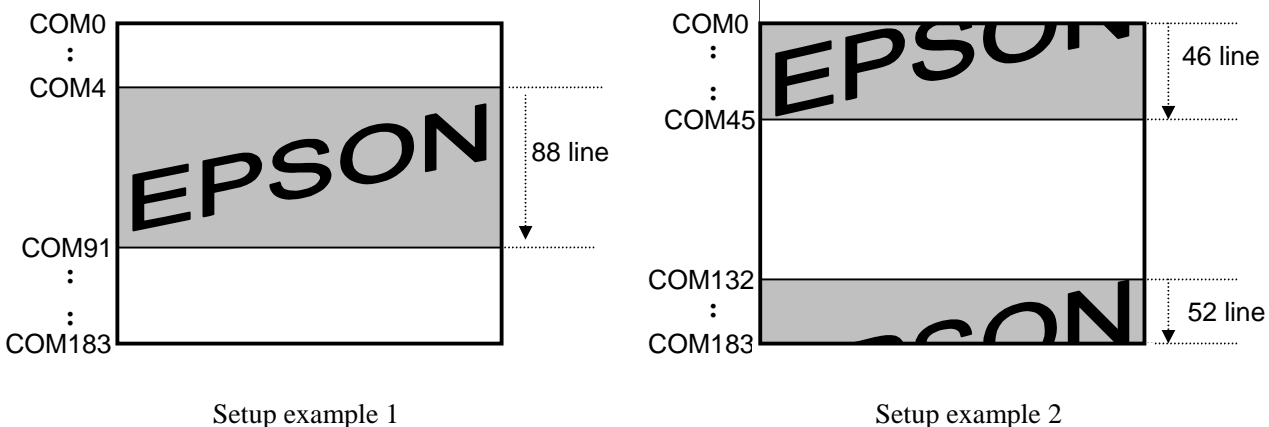

Fig.7.2 Image of Correspondence between COM Output and the Number of Display Lines

(18) Read-modify-write

This command is used with the end command in a pair. Once this command is input, the column address will not be changed with the read display data command but incremented by  $+1$  only with the write display data. This state is held until the end command is input.

Inputting the end command returns the column address to the address at the time of inputting the read-modify-write command. This function lessens the load from MPU when repeatedly changing data in the specific display area like blinking cursor.

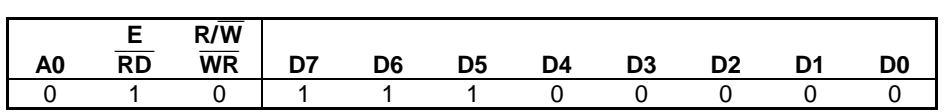

The command other than read/write display command can be used even in the read-modify-write mode. The page address set command and column address set command.

### Sequence of cursor display

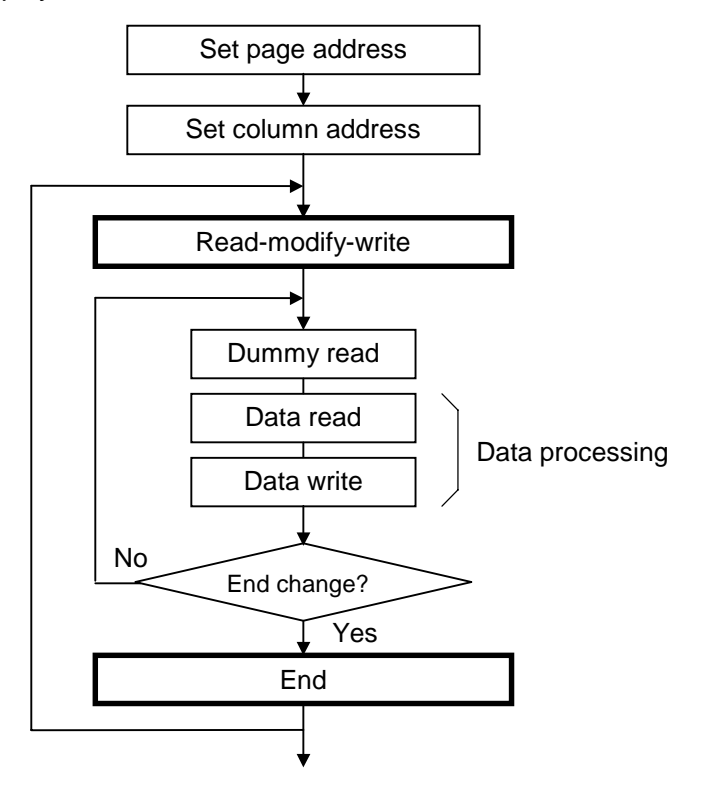

Fig.7.3 Sequence of Cursor Display

## (19) End

This command clears the read-modify-write mode and returns the page address and column address to the initial address of the mode.

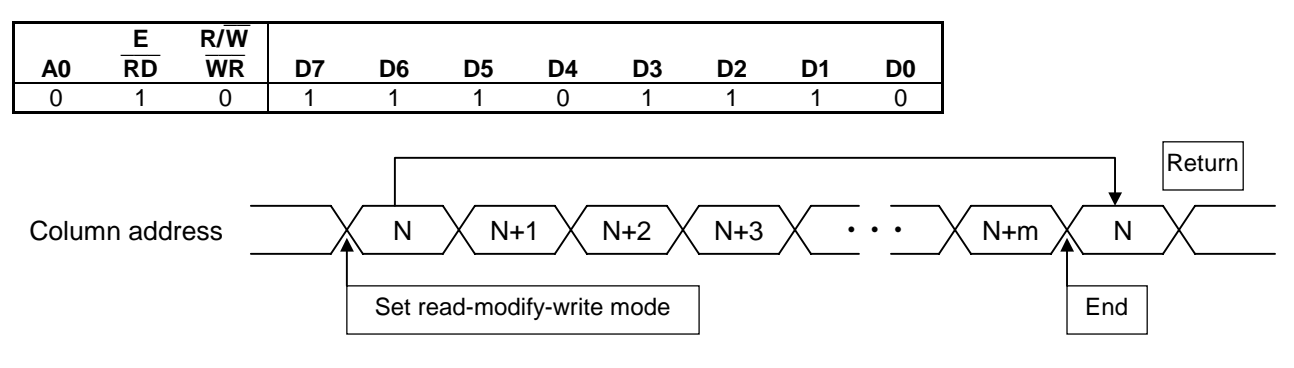

Fig.7.4 Addressing During Read-Modify-Write

## (20) Built-in oscillation circuit ON/OFF

This command starts operation of the built-in oscillation circuit. This command is enabled on when the master operation ( $M/S = HIGH$ ) and built-in oscillation circuit enabled ( $CLS = HIGH$ ).

The liquid crystal display circuit operate in synchronization with the built-in oscillation circuit. To turn off the built-in oscillation circuit, stop the built-in power supply circuit and liquid crystal display circuit using the set power control command and display OFF command and then discharge the capacitor using the discharge ON command.

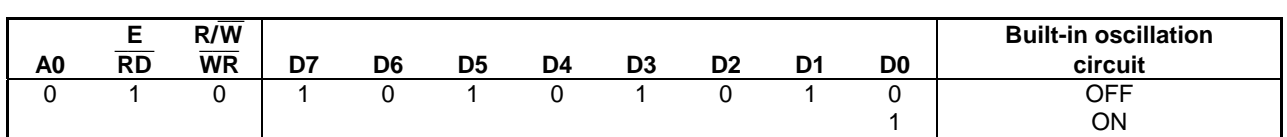

## (21) Select clock frequency

This command sets the dividing ratio of the internal clock fcL to the built-in oscillation circuit frequency fosc. Enabled only when the built-in oscillation circuit is ON.

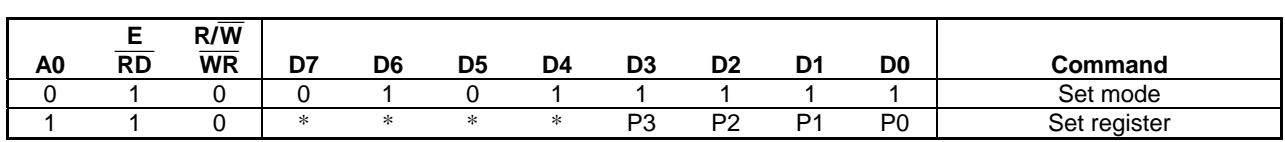

Note: An asterisk (\*) denotes invalid bit.

Relationship between the register value with the set register and internal clock frequency when the built-in oscillation circuit is used is as follows:

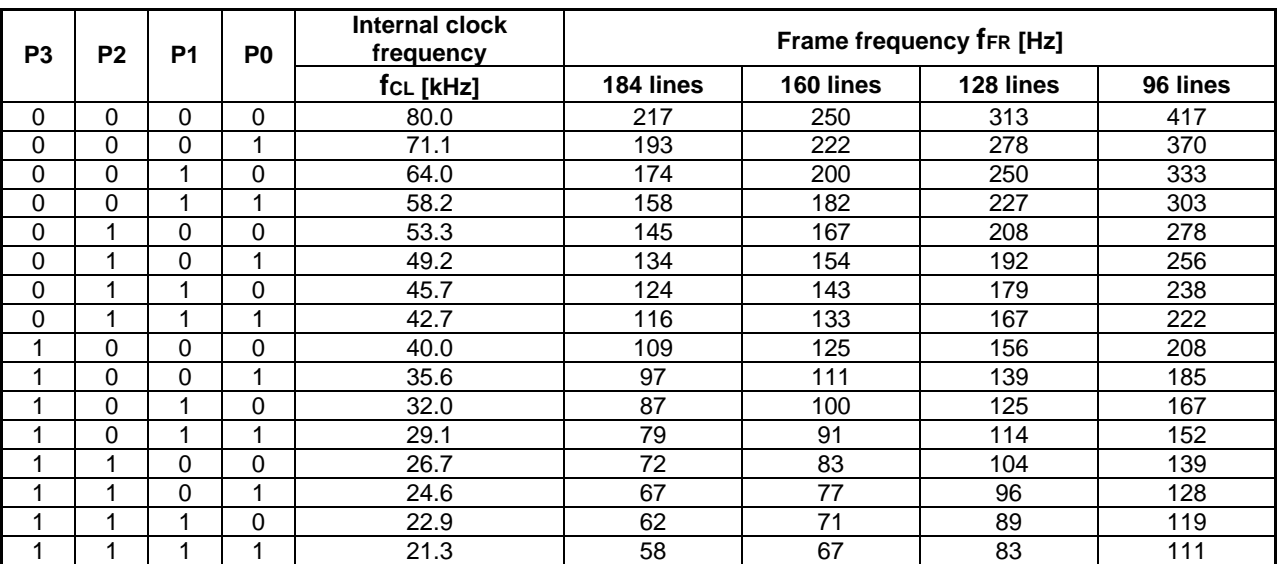

### **Target value**

\* After resetting by the  $\overline{\text{RES}}$  pin, it is set to (0, 1, 0, 0).

\* Indicates the typical value at 25°C.

#### (22) Discharge ON/OFF

This command allows the capacitor connected to the power supply circuit to be discharged, which is required for the following instances.

• When turning off the system power supply VDD-VSS

• When changing the number of display lines

See (4) When changing the number of display lines and (5) Power supply OFF in 7.3 Setup Example of Instructions (Reference Example).

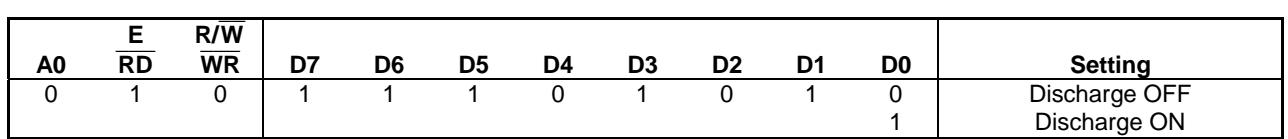

\*: Set to discharge ON during reset by the  $\overline{RES}$  pin and set to discharge OFF after clearing reset.

This command short-circuits each liquid crystal drive voltages to VssH with switching elements. Be sure to execute this command after turning off the external power supply to avoid possible breakdown caused by over current.

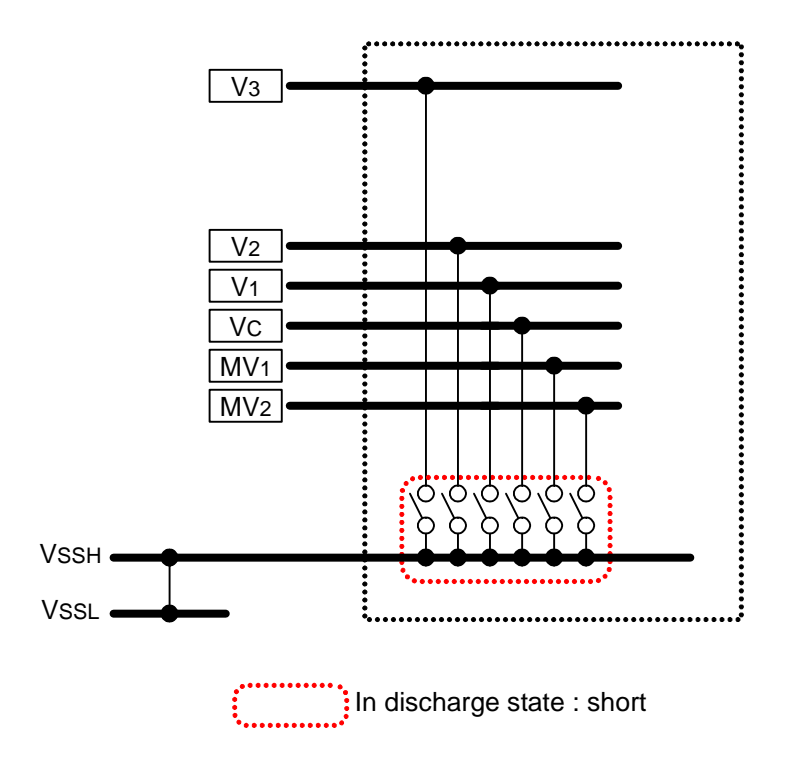

Fig.7.5 Location of Switching Elements for Discharge

(23) Power-saving

This commands places the IC in the power-saving mode. When all operations of the LCD system are stopped and there is no access from the MPU, current consumption can be reduced to the value close to static current.

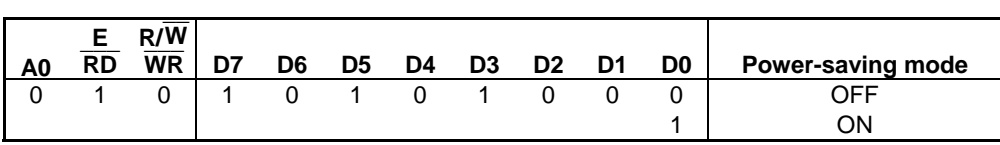

\*: After resetting by the  $\overline{\text{RES}}$  pin, it is set to power-saving OFF.

In the power-saving condition, display data and operating state before starting power save command is held and display data RAM is accessible from MPU.

The power save OFF command is used to cancel the power-saving condition and reset to the state prior to starting power save command.

- In the power-saving mode,
- The built-in oscillation circuit is stopped.
- All the liquid crystal drive circuits are stopped (VC level is output from all SEG/COM.)
- The temperature sensor circuit and VDI generation circuit operate.

It is recommended to stop the function of the external power supply circuit when starting the power save function. For example, if each level of the liquid crystal drive voltage is provided in the external resistive division circuit, it is recommended to add a circuits that cuts current flowing into the resistive division circuit when starting the power save function. It is recommended to quit the power saving-state, goes power-saving OFF after turing the external power circuit ON and stabilized it.

Power-save ON/OFF sequence

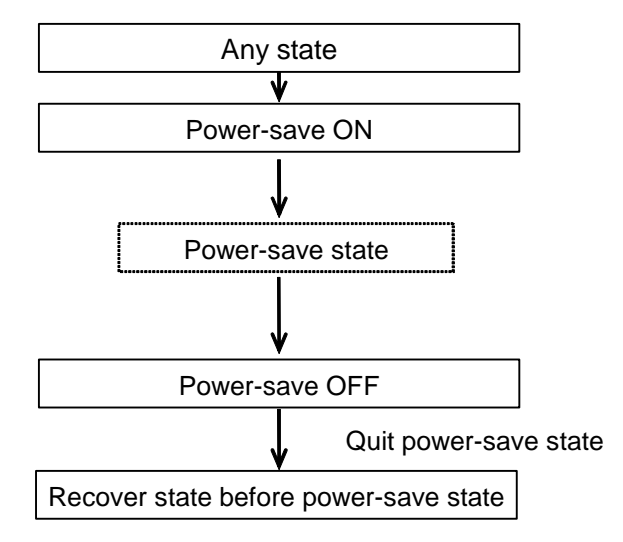

Fig.7.6 Power-save ON/OFF sequence

\* In power-save state, it is recommended to stop external power supply circuit. For example, in case of input LCD Bias voltages by external ladder resistances, it is recommended to add cut-off circuit to the ladder resistances. To recover from power-save state to normal state, quit power-save state after external power supply circuit ON and stable.

(24) Read status

This command allows detection of bit error of the specific command register, caused by excessive external noise or the like.

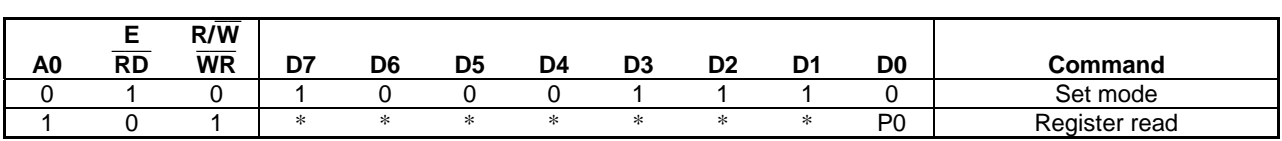

\*: An asterisk (\*) denotes invalid bit.

Description of the register value P0 that were read is given below:

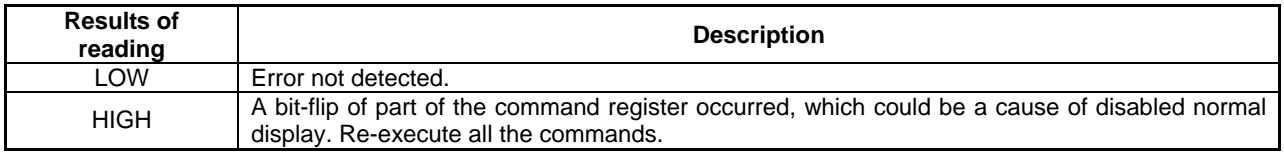

The commands that support error detection of the register are

- Display ON/OFF
- Built-in oscillation circuit ON/OFF
- Full display lighting ON/OFF
- Display normal/inverted
- TEST1 set

The five commands above can be used to detect an error when a bit-flip occurred in any of the specified registers. When those five commands are executed and operated normally, LOW is output.

When the IC is placed in the reset condition because of external noise or the like, it can also be detected as an error. So the register P0 will be set to HIGH after resetting by a pin. Therefore, in normal operation sequence, the above five commands must be set in the register again before executing read status.

## **7. COMMAND**

For example, even if the built-in oscillation circuit is not used, execute the "built-in oscillation circuit OFF command". Perform read status after executing all the five commands above (for the function not to be used, execute the OFF command).

This command is used to conduct self-check on a specific error mode, but not used to detect all errors. Even if the result of read status is "normal" because of an influence of excessive external noise, it could have gone into malfunction mode of some sort that is not detected by this command. It is recommended to refresh the state regularly instead of relying on the result of read status. Moreover, garbled bit data of display data RAM may have been caused when an error was detected. So it is also recommended to refresh the data of the display data RAM.

Since the register P0 level is output from the pin ERR, the operating state can be checked without executing a command. For ERR output operating conditions and precautions, conform to the above read status command.

#### (25) Temperature sensor ON/OFF

This command allows specification of the temperature sensor ON/OFF. For more information, see 6.10 Temperature Sensor Circuit in FUNCTIONAL DESCRIPTION.

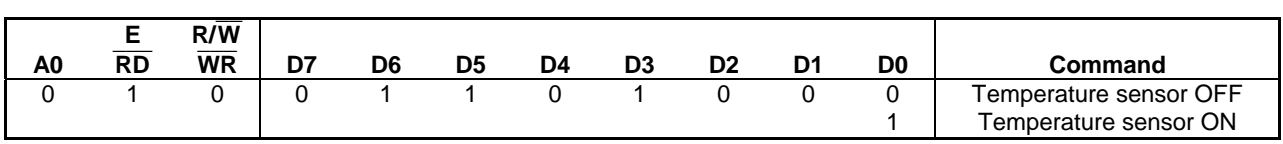

\*: After resetting by the  $\overline{\text{RES}}$  pin, the temperature sensor is set to OFF.

Setting the temperature sensor to ON is no problem when the temperature sensor is not use. However, operating current of the temperature sensor is steadily consumed.

The temperature sensor circuit is controlled independently of the power save command. To reduce current consumption during power saving, set the temperature sensor to OFF using this command.

#### (26) Select MLS drive

This command is used for selecting the MLS drive and method of AC drive. It should be selected according to display quality on actual display patterns.

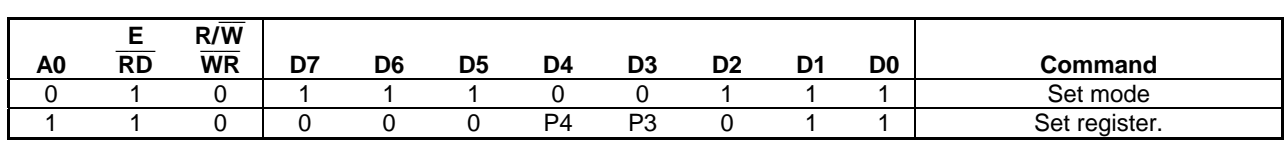

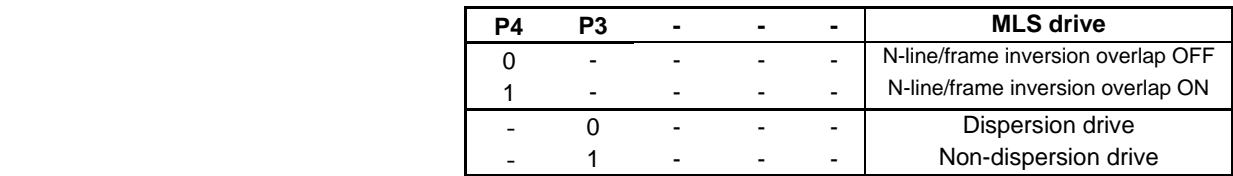

\*: After resetting by the  $\overline{\text{RES}}$  pin, it is set to N-line frame in version overlap OFF and non-dispersion drive.

N-line frame inversion overlap ON / OFF

This function is controlled by parameter P4. It is valid only in "n-line inverted drive ON".

It may cause dark / light stripes on the display due to occur AC drive deflection depend on combination of number of display lines and number of n-line inverted drive. This function reduces the AC drive defledction therefore reduce the dark / light stripes.

Dispersion / Non-dispersion drive

This function is controlled by parameter P3. The S1D15722 uses 4 line MLS drive method, and common

output pins output 4 lines of select-signal at once, 4 times / 1frame.

When non-dispersion drive is selected, the common outputs output select-signal 4 times continuously. If display content is changed frequently, it is recommended to use the non-dispersion drive.

When dispersion drive is selected, the common outputs output select-signal 4 times dispersively in one frame. The dispersion drive can get higher contrast than non-dispersion drive in theory, however the dispersion drive may cause a flicker in case to display moving pictures.

Anyway, it is recommended to decide above both functions ON/OFF after evaluate display quality totally like as flicker, crosstalk and so on, with actual display patterns.

Optimum frame frequency may be changed depend on these function ON/OFF, therefore display quality evaluation with various frame frequency is also recommended. Frame frequency can be changed by "Select clock frequency" command or external clock frequency.

## (27) NOP

Command for Non-Operation.

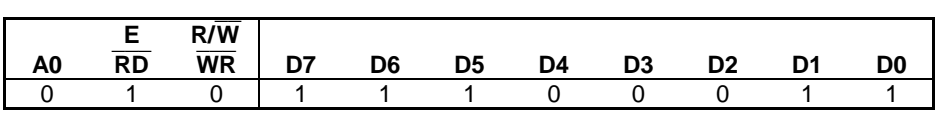

## (28) TEST1

Command for IC chip testing. Do not use. If this command is executed, the IC goes into test mode. If the IC goes into test mode by mistake, execute the NOP command to clear test mode.

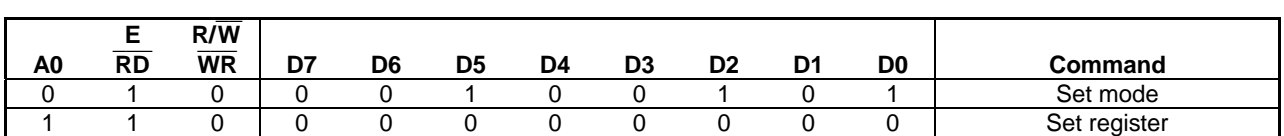

 $*$ : It is set to  $(0,0,0,0,0,0,0,0)$  after reset by RESET pin.

## (29) TEST2

Command for IC chip testing. Do not use. If this command is executed, the IC goes into test mode. If the IC goes into test mode by mistake, execute the NOP command to clear test mode.

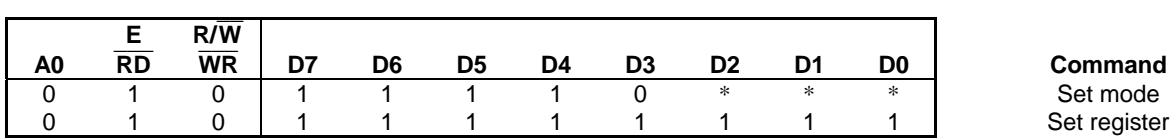

**Command** 

\*: An asterisk (\*) denotes invalid bit.

#### (30) TEST3

Command for IC chip testing. Do not use. If this command is executed, the IC goes into test mode. If the IC goes into test mode by mistake, execute the NOP command to clear test mode.

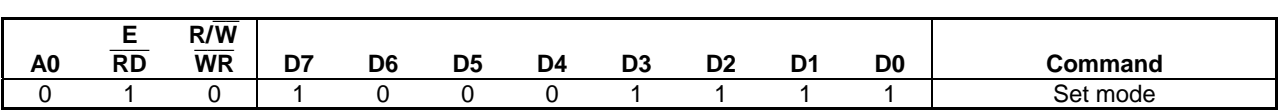

# **7.2 Command Table**

Table 7.1

|      | <b>Command Code</b>                    |                |                   |                     |                  |                |                |              |                 |                            |              |                |                                                         |
|------|----------------------------------------|----------------|-------------------|---------------------|------------------|----------------|----------------|--------------|-----------------|----------------------------|--------------|----------------|---------------------------------------------------------|
|      | Command                                | A <sub>0</sub> | <b>RD</b>         | <b>WR</b>           | D7               | D <sub>6</sub> | D <sub>5</sub> | D4           | D <sub>3</sub>  | D <sub>2</sub>             | D1           | D <sub>0</sub> | <b>Function</b>                                         |
| (1)  | Display ON/OFF                         | $\Omega$       | 1                 | 0                   | $\mathbf{1}$     | 0              | 1              | $\Omega$     | 1               | 1                          | 1            | $\Omega$       | <b>LCD ON/OFF</b>                                       |
|      |                                        |                |                   |                     |                  |                |                |              |                 |                            |              | 1              | 0: OFF, 1: ON                                           |
| (2)  | Display                                | 0              | 1                 | 0                   | 1                | 0              | 1              | 0            | 0               | 1                          | 1            | 0              | <b>LCD</b> normal/inverted                              |
|      | normal/inverted                        | 0              | 1                 | $\Omega$            | $\mathbf{1}$     | 0              | $\mathbf{1}$   | $\mathbf 0$  | 0               | 1                          | 0            | 1              | 0: Normal, 1: Inverted                                  |
| (3)  | Full display lighting<br>ON/OFF        |                |                   |                     |                  |                |                |              |                 |                            |              | 0<br>1         | Full display lighting<br>0: Normal display, 1: Full ON  |
|      | Select common                          | 0              | 1                 | 0                   | 1                | 1              | 0              | $\mathbf 0$  | 0               | 1                          | 0            | 0              |                                                         |
| (4)  | output state                           | 1              | 1                 | 0                   |                  |                |                |              |                 |                            | Output state |                | Selects COM output method.                              |
|      |                                        | 0              | 1                 | 0                   | 1                | 0              | 0              | 0            | 1               | $\Omega$                   | 1            | 0              |                                                         |
| (5)  | Set display start line                 | 1              | 1                 | 0                   | $\ast$           |                |                |              |                 | Display start line address |              |                | Sets the display start line.                            |
| (6)  | Set page address                       | $\Omega$       | 1                 | $\Omega$            | 1                | 0              | 1              |              | U               | 0                          | $\Omega$     | 1              | Sets the display RAM page address.                      |
|      |                                        | 1              | 1                 | 0                   | $\ast$           | $\ast$         |                |              |                 | Page address               |              |                |                                                         |
| (7)  | Set column address                     | 0              | 1                 | 0                   | 0                | $\Omega$       | 0              | 1            | 0               | 0                          | 1            | 1              | Sets the display RAM column                             |
|      |                                        | 1              | 1                 | 0                   |                  |                |                |              |                 | Set column address         |              |                | address.                                                |
|      | (8) Write display data                 | 0              | 1                 | $\mathbf 0$         | 0                | 0              | 0              | 1            | 1               | 1                          | 0            | 1              | Writes to display RAM.                                  |
|      |                                        | 1<br>0         | 1<br>1            | 0<br>$\Omega$       | 0                | $\mathbf 0$    | $\Omega$       | 1            | Write data<br>1 | 1                          | 0            | 0              |                                                         |
|      | (9) Read display data                  | 1              | 0                 | 1                   |                  |                |                |              | Read data       |                            |              |                | Reads to display RAM.                                   |
|      | Select display data                    | $\Omega$       | 1                 | $\Omega$            | 1                | 0              | 0              | 0            | 0               | 1                          | $\mathbf 0$  | 0              | Display RAM data input direction                        |
| (10) | input direction                        |                |                   |                     |                  |                |                |              |                 |                            |              | 1              | 0: Column direction, 1: Page direction                  |
|      |                                        | 0              | 1                 | $\Omega$            | 1                | 0              | 1              | $\Omega$     | 0               | $\mathbf{0}$               | 0            | 0              | Supports SEG output of the display                      |
| (11) | Direction of setting<br>column address |                |                   |                     |                  |                |                |              |                 |                            |              | 1              | RAM column address                                      |
|      |                                        |                |                   |                     |                  |                |                |              |                 |                            |              |                | 0: Normal, 1: Inverted                                  |
| (12) | Set n line inverted                    | 0              | 1                 | 0                   | 0                | 0              | 1              | $\mathbf{1}$ | 0               | 1                          | 1            | 0              | Set the number of lines of n line                       |
|      | drive register                         | 1              | 1                 | 0                   | $\ast$           | ∗              |                |              |                 | Number of inverted lines   |              |                | inverted drive                                          |
| (13) | n line inverted drive<br>ON/FF         | $\Omega$       | $\overline{1}$    | 0                   | 1                | 1              | 1              | 0            | 0               |                            | 0            | 0              | n line inverted drive ON/FF                             |
|      |                                        | 0              | 1                 | 0                   | 0                | 1              | 1              | 0            | 0               | 1                          | 1            | 1<br>0         | 0: OFF, 1: ON<br>Select 4-gray scale display/binary     |
|      | (14) Set display mode                  | 1              | 1                 | 0                   | $\ast$           | $\ast$         | $\ast$         | $\ast$       | *               | *                          |              | Mode           | display                                                 |
|      |                                        |                |                   |                     |                  |                |                |              |                 |                            |              |                | 00: 4-gray scale, 01: binary                            |
|      |                                        | 0              | 1                 | 0                   | 0                | $\mathbf 0$    | 1              | 1            | 1               | 0                          | 0            | 1              | Selects the density of the gray scale                   |
|      | (15) Set gray scale pattern            | 1              | 1                 | 0                   |                  |                |                |              |                 | Gray scale pattern         |              |                | bits $(1,0)$ , $(0,1)$                                  |
|      |                                        | 0              | $\overline{1}$    | 0                   | $\mathbf{1}$     | 1              | 1              | 1            | 1               | 1                          | 1            | 0              | Selects FRM Pallet                                      |
|      | (16) Select FRM Pallet                 | 1              | 1                 | 0                   | $\ast$           | ∗              | *              | *            | *               | $\ast$                     | *            | PL             | PL=0: Pallet 0                                          |
|      |                                        |                |                   |                     |                  |                |                |              |                 |                            |              |                | PL=1: Pallet 1                                          |
|      |                                        | 0              | 1                 | $\mathbf 0$         | 0                | 1              | 1              | $\Omega$     | 1               | 1                          | 0            | 1              | Sets the number of display lines and                    |
|      | (17) Set display line                  | 1              | 1                 | 0                   | $\ast$<br>$\ast$ | ∗<br>∗         |                |              |                 | Number of display lines    |              |                | start address.                                          |
|      |                                        | 1<br>0         | 1<br>1            | 0<br>0              | 1                | 1              | 1              | 0            | 0               | Start point<br>0           | 0            | 0              | Increments the column address.                          |
|      | (18) Read-modify-write                 |                |                   |                     |                  |                |                |              |                 |                            |              |                | When writing: +1, when reading: 0                       |
|      | (19) End                               | 0              | 1                 | 0                   | 1                | 1              | 1              | 0            | 1               | 1                          | 1            | 0              | Cancels read-modify-write                               |
|      |                                        | $\mathbf 0$    | $\mathbf{1}$      | $\mathbf 0$         | $\mathbf{1}$     | $\mathbf 0$    | $\mathbf{1}$   | $\mathbf 0$  | $\mathbf{1}$    | $\mathbf 0$                | $\mathbf{1}$ | 0              | Operation of the built-in CR oscillation                |
| (20) | Built-in oscillation<br>circuit ON/OFF |                |                   |                     |                  |                |                |              |                 |                            |              | 1              | circuit                                                 |
|      |                                        |                |                   |                     |                  |                |                |              |                 |                            |              |                | 0: OFF, 1: ON                                           |
|      |                                        | 0              | 1                 | 0                   | 0                | 1              | 0              | $\mathbf{1}$ | 1               | 1                          | 1            | 1              | Sets the dividing ratio of the internal                 |
|      | (21) Select clock frequency            | 1              | 1                 | 0                   | ∗                | $\ast$         | $\ast$         | $\ast$       |                 | Frequency value            |              |                | clock frequency fosc.                                   |
|      |                                        | 0              | $\mathbf{1}$      | $\mathbf 0$         | $\mathbf{1}$     | $\mathbf{1}$   | $\mathbf{1}$   | $\mathbf 0$  | 1               | $\Omega$                   | 1            | 0              | Discharges the capacitor connected to                   |
|      | (22) Discharge ON/OFF                  |                |                   |                     |                  |                |                |              |                 |                            |              | 1              | the power supply circuit                                |
|      |                                        |                |                   |                     |                  |                |                |              |                 |                            |              |                | 0: OFF, 1:ON                                            |
|      | (23) Power save ON/OFF                 | $\mathbf 0$    | $\mathbf{1}$      | $\mathbf 0$         | $\mathbf{1}$     | $\mathbf 0$    | $\mathbf{1}$   | $\mathbf 0$  | $\mathbf{1}$    | $\mathbf 0$                | $\mathbf 0$  | $\pmb{0}$      | Power save 0: OFF, 1: ON                                |
|      |                                        |                |                   |                     |                  |                |                |              |                 |                            |              | 1              |                                                         |
|      | (24) Read status                       | 0<br>1         | $\mathbf{1}$<br>0 | 0                   | 1<br>$\ast$      | 0<br>$\ast$    | 0<br>$\ast$    | 0<br>*       | 1<br>$\ast$     | 1<br>$\ast$                | 1<br>$\ast$  | 0<br>ST        | Outputs the result of detecting bit error<br>to ERR bus |
|      |                                        | 0              | $\mathbf{1}$      | 1<br>$\overline{0}$ | $\mathbf 0$      | 1              | $\mathbf{1}$   | $\pmb{0}$    | 1               | 0                          | 0            | 0              | Operation of the temperature sensor                     |
| (25) | Temperature sensor<br>ON/OFF           |                |                   |                     |                  |                |                |              |                 |                            |              | 1              | 0: OFF, 1: ON                                           |
|      |                                        |                |                   |                     |                  |                |                |              |                 |                            |              |                |                                                         |

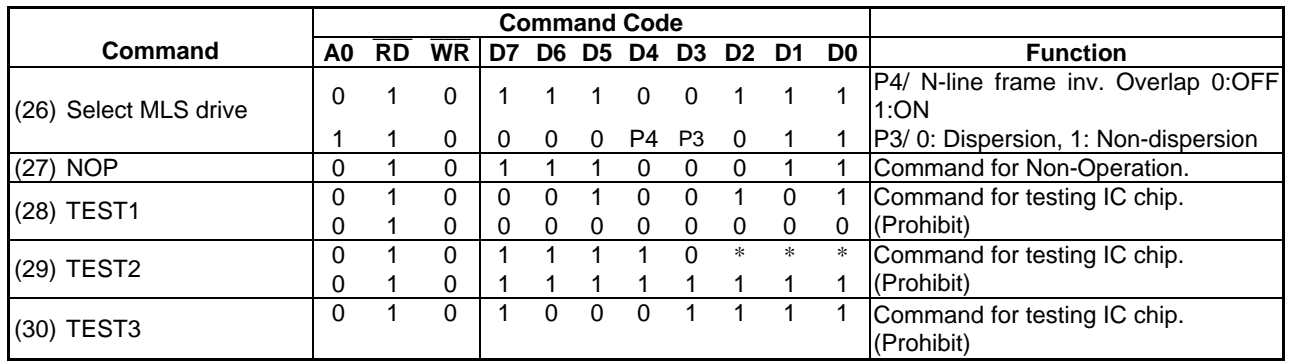

## **7.3 Example of Setting Instructions (Reference Example)**

## (1) Initial setting

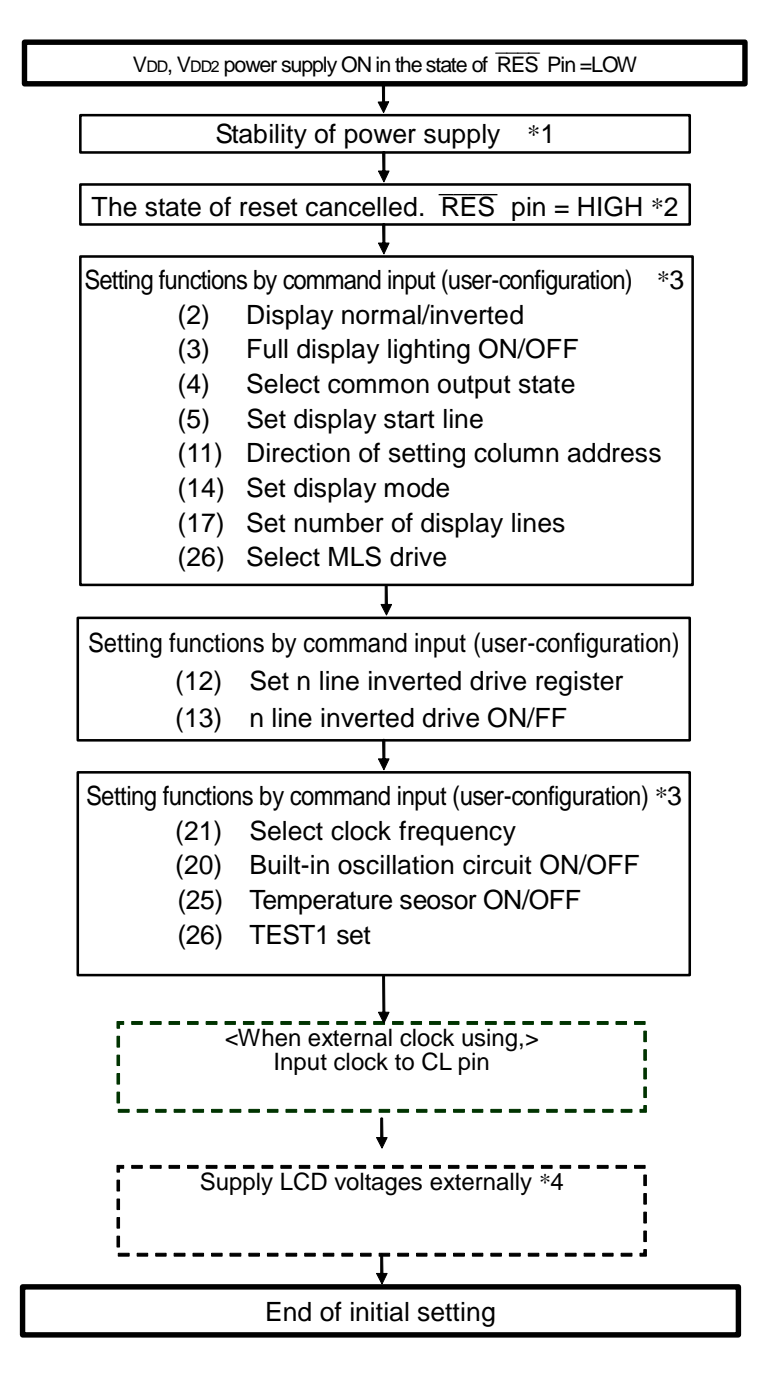

Numbers in parentheses correspond to those in the item of command description.

\*1: Consideration must be given to the wait time until the internal generation VDI voltage is stabilized. The wait time varies with external circuit, depending on the capacity between VDI and Vss. Therefore, evaluate and set with sufficient margin.

Reference: When  $VDD = 5V$  and  $\overline{V}$  is tabilizing capacity at 4.7 uF, the wait time = 5 mS.

(The wait time is inversely proportional to the VDD voltage, but proportional to the VDI stabilizing capacity.)

- \*2: The contents of the display data RAM are undefined even in the state of initial setting following reset.
- \*3: Execute the OFF command when performing initial setting and refreshing even if it is set to non-use of each function, so that a recovery can be made from a sudden change of internal state resulted from excessive external noise.

Likewise, for the command used for setting the register value, reset the register when performing initial setting and refreshing even if default values after reset are used as they are.

- \*4: LCD voltages (V3 to MV2) are sure to supply all at the same timing.
- (2) Data display

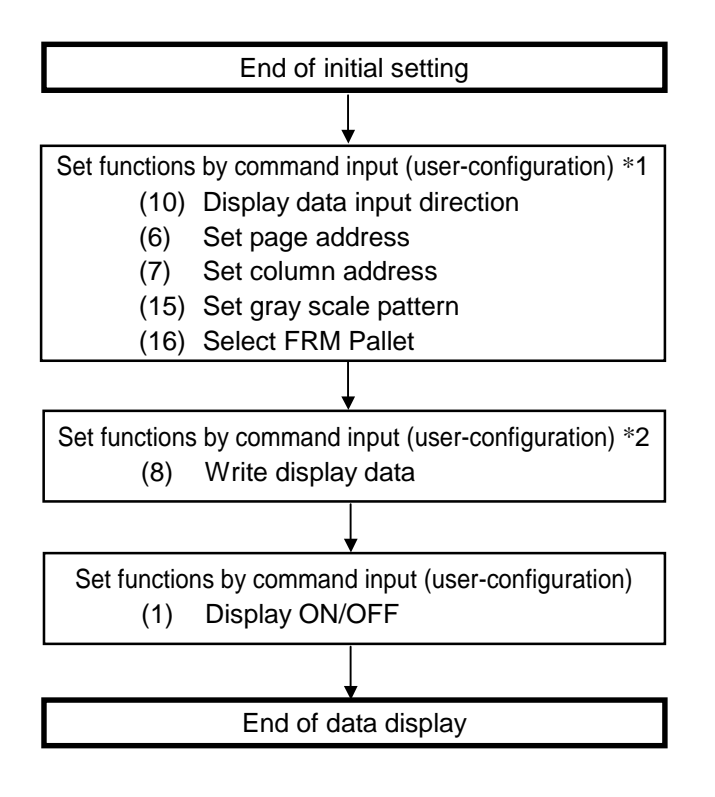

- \*1 Reset the register when performing initial setting and refreshing even if it is set to use default values as they are, so that a recovery can be made from a sudden change of internal state resulted from excessive external noise.
- \*2 The contents of the display data RAM are undefined after completion of initial setting. Write data all the display data RAMs to be used for display.

## (3) Refresh

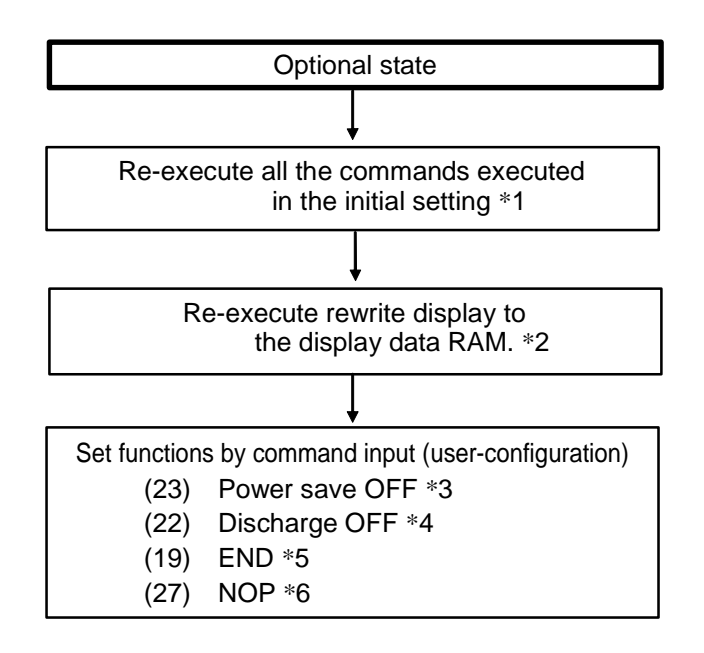

This IC holds the operating state by a command, however, it may change the internal state when excessive external noise enters. Measures are required to prevent noise generation or influence in terms of mounting and the system itself. To provide for a sudden, excessive external noise, it is recommended to refresh the operating state and the contents of display regularly.

- \*1: (1) Initial setting reference
- \*2: (2) Data display reference
- \*3: When the IC chip enters the power-saving mode, the power save OFF command can be used to exit.
- \*4: When the IC chip goes into power-saving mode, the discharge OFF command can be used to exit.
- \*5: When the IC chip goes into read-modify-write mode, the end command can be used to exit.
- \*6: When the IC chip goes into test mode, the NOP command can be used to exit.

(4) When changing the number of display lines

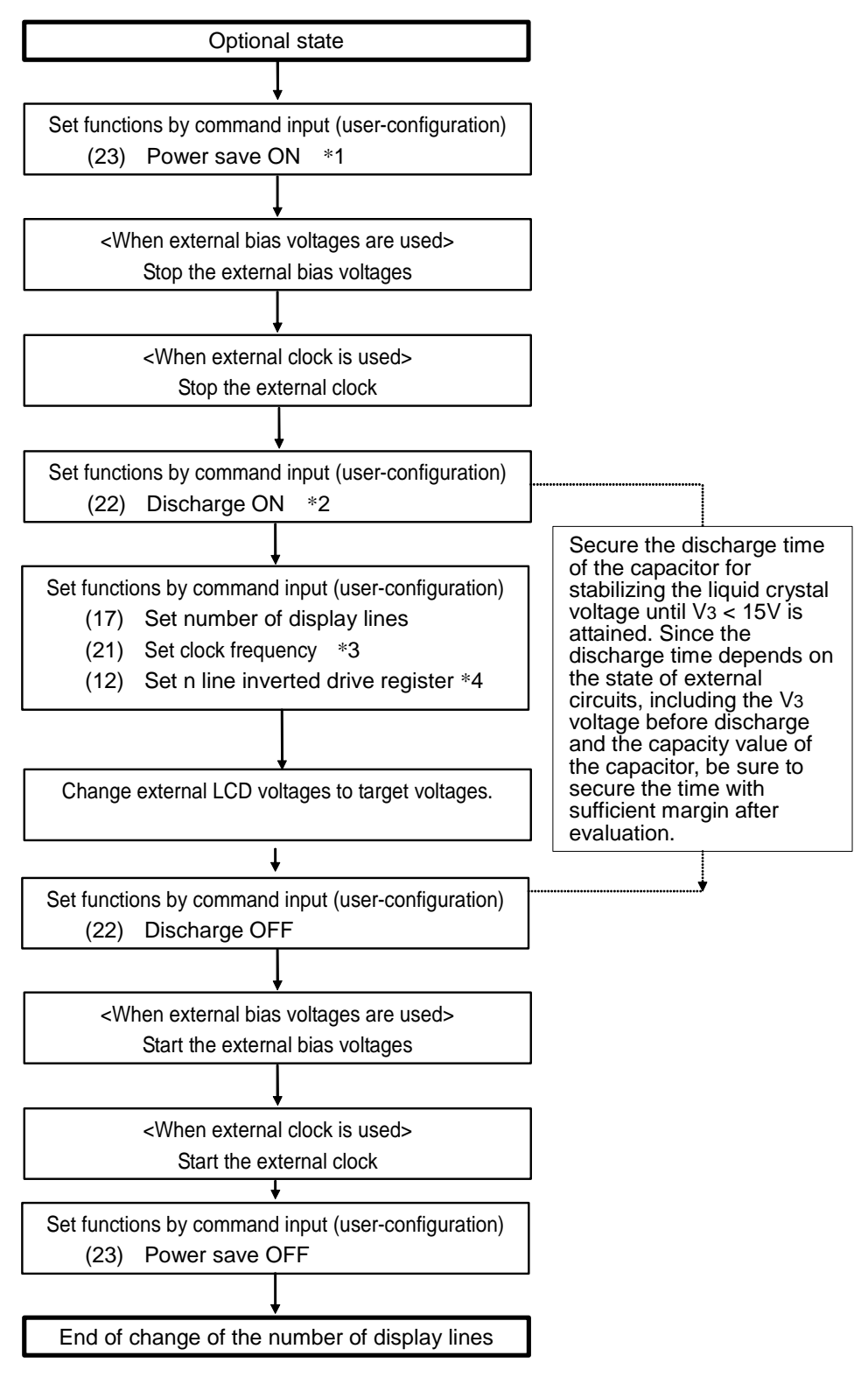

- \*1: When the number of liquid crystal display lines is changed, the liquid crystal drive voltage from which optimal contrast is obtained changes. To avoid the problem of the display, for example, the display turns black for an instant, place in the power save mode in the above sequence and turn off the display once. Then set to obtain the optimal liquid crystal drive voltage before displaying again.
- \*2: To change the liquid crystal drive voltage, discharge the capacitor for holding the voltage once.
- \*3: Set to the number of frame frequency that won't cause display problem such as a flicker.
- \*4: Set to the number of n line inversions that won't cause display problem such as a flicker.

## (5) Power supply OFF

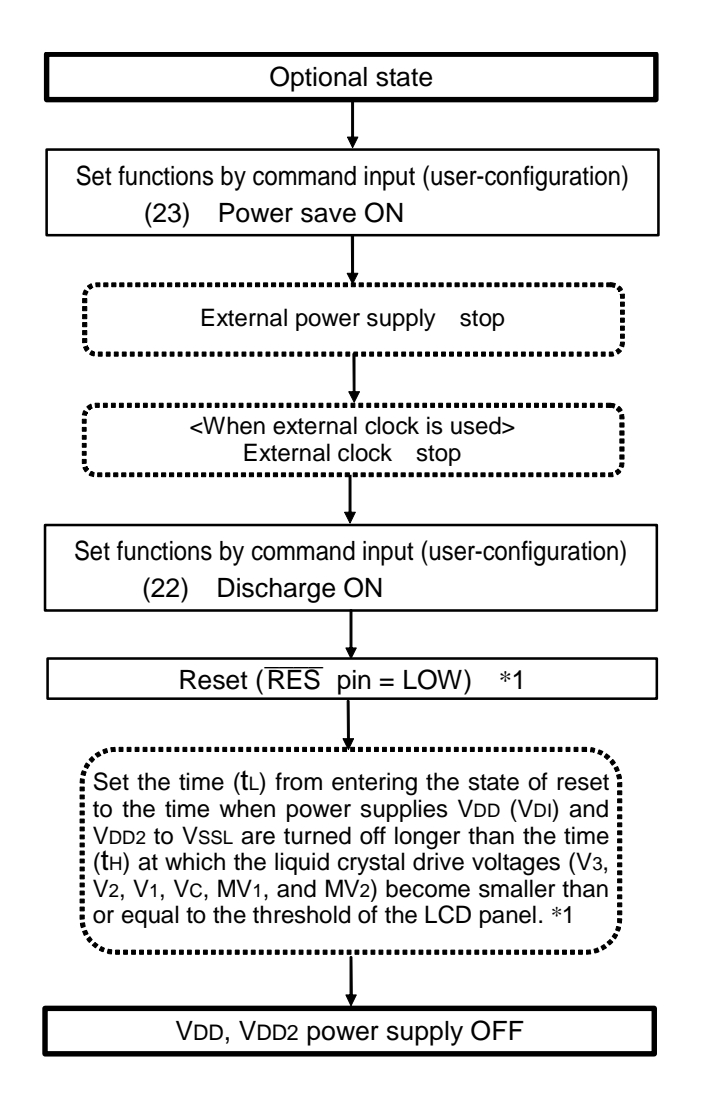

This IC controls the circuits of the liquid crystal drive power supply system in the VDD, VDD2 to VSSL, and VSSH power supply circuits. If VDD, VDD2 to VSSL, and VSSH power supplies are cut off with the voltage remaining in the liquid crystal drive power supply system, the voltage that is not controlled will be output from the SEG and COM pins, which could cause display problem. Be sure to follow the above power supply OFF sequence.

\*1: The threshold voltage of the LCD panel 1[V] serves as an index. Prevent VDD and VDD2 from becoming high impedance during discharge (reset).

# **8. ABSOLUTE MAXIMUM RATINGS**

If not specified, particularly,  $VSSL = VSSH = 0V$ 

#### Table 8.1

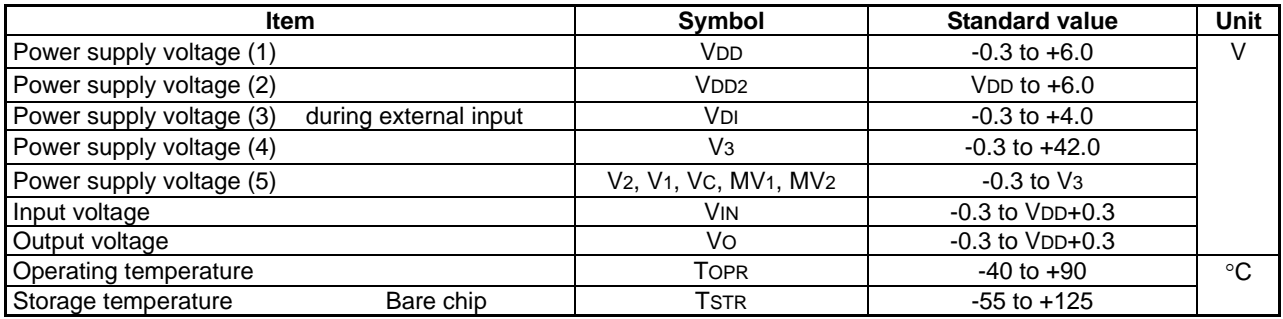

1: For the V3, V2, V1, Vc, MV1 and MV2 voltages, be sure to satisfy the following conditions:  $V_3 \ge V_2 \ge V_1 \ge$  $Vc \ge MV_1 \ge MV_2 \ge VssL$ , Vssh.

2: The use of IC exceeding the absolute maximum rating can cause permanent damage to the IC. During normal operation, electrical characteristics conditions should be observed. Failure to do so can cause malfunction of the IC and have adverse effect on the reliability of IC.

# **9. DC CHARACTERISTICS**

If not specified, particularly: VSSL, VSSH = 0V, VDD =  $5.0V \pm 10\%$ , T<sub>a</sub> = - 40 to 90°C

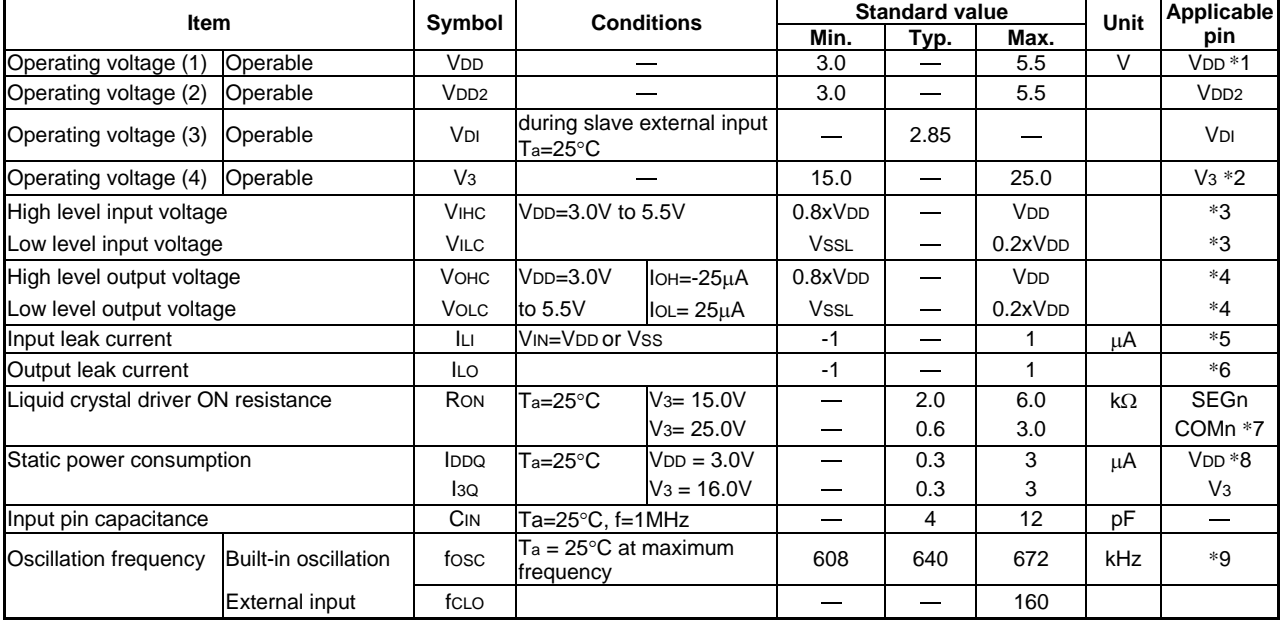

## Table 9.1

[References marked with an asterisk (\*)]

- \*1 The IC operations are not guaranteed when rapid voltage fluctuations are observed during access from MPU.
- \*2 For operating voltage range of VDI series and V3 series, see Fig.9.4.
- \*2 For operating voltage range of VDI series and V<sub>3</sub> series, see Fig. 9.4.<br>\*3 A0, D0 to D7, SCL, SI, RD(E),  $\overline{WR}(R/\overline{W})$ , CS, CLS, CL, FR, F1, F2, SYNC, M/S, C86, P/S, DOF, RES, TEST pins
- RES, TEST pins<br>
\*4 D0 to D7, FR, DOF, CL, F1, F2, SYNC, ERR, SI TEST2 pins
- \*4 D0 to D7, FR, DOF, CL, F1, F2, SYNC, ERR, SI TEST2 pins<br>\*5 A0,  $\overline{RD}(E)$ ,  $\overline{WR}(R/\overline{W})$ , CLS, M/S, C86, P/S, RES, SCL, TEST pins
- \*5 A0, RD(E), WR(R/W), CLS, M/S, C86, P/S, RES, SCL, TEST pins<br>\*6 Apply when D0 to D7, SI, CL, FR, DOF, F1, F2, SYNC, ERR TEST2 pins are in the state of high impedance.
- \*7 Resistance value when the voltage of 0.1 V is applied between output pin SEGn or COMn and each power supply pin  $(V_3, V_2, V_1, V_C, MV_1, MV_2, V_{SSH})$ .
- $RON = 0.1 V/\Delta I$  (where  $\Delta I$  is current flowing when 0.1 V is applied between power supply On.)
- $*8$  Current value at VSIS = LOW
- \*9 For relationship between the oscillation frequency and the frame frequency, see Table 9.7. The internal oscillation items indicates manufacturing variations in the built-in oscillation circuit while the external input item indicates the maximum operability.

## **9.1 Dynamic Current Consumption Value**

9.1.1 When in normal operation.

Current value consumed by the entire IC at  $Ta = 25[^{\circ}C]$  when the external power supply is use.

• Display mode 4-gray scale,  $fFR = 80$  Hz, no n line inversion,  $1/13$  bias, non-dispersion drive

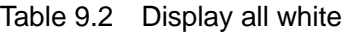

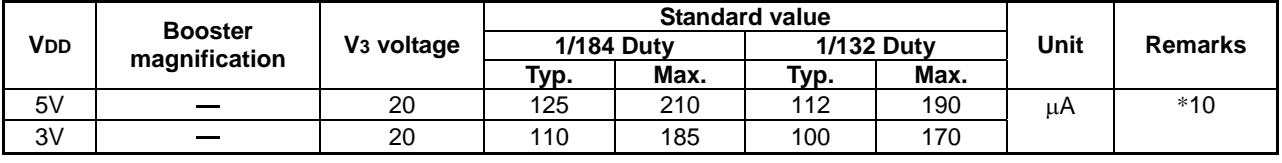

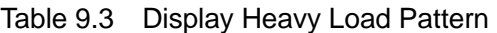

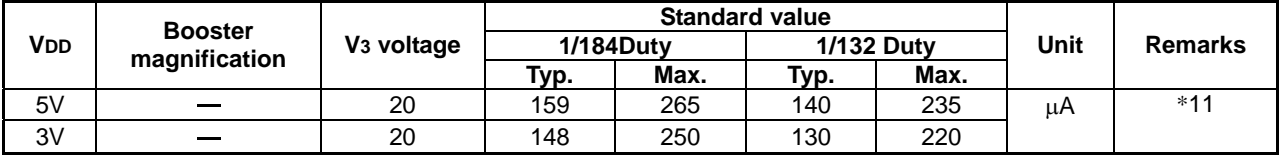

• Display mode binary,  $fFR = 80$  Hz, no n line inversion, 1/13 bias, non-dispersion drive

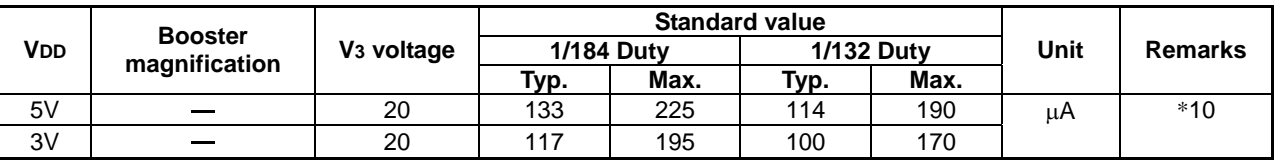

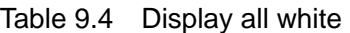

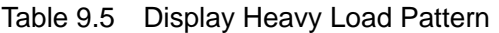

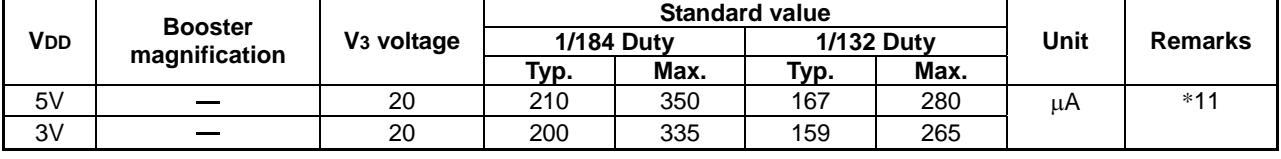

[References marked with an asterisk (\*)]

\*10 The built-in oscillation circuit is used and "0" is written to all the bits of the display data RAM and displayed. Current consumed by a single IC. Current related to LCD panel capacity and wiring capacity is not included. Applicable when no access is made from MPU.

\*11 The built-in oscillation circuit is used and display data that makes current consumption maximum is written and displayed. Current consumed by a single IC. Current related to LCD panel capacity and wiring capacity is not included. Applicable when no access is made from MPU.

## **9.2 Current Consumption in the Power-saving Mode**

•  $VDD = 5V$ ,  $Ta = 25^{\circ}C$ 

Table 9.6

| <b>Item</b> | Symbol       | <b>Conditions</b>    |                          | <b>Standard value</b> | Unit    | <b>Remarks</b> |        |
|-------------|--------------|----------------------|--------------------------|-----------------------|---------|----------------|--------|
|             |              |                      | Min.                     | Typ.                  | Max.    |                |        |
| Sleep state | <b>IDDS1</b> | VDIS= HIGH           |                          | 36                    | 72<br>∠ | μA             | $\sim$ |
|             |              | V <sub>DIS</sub> LOW | $\overline{\phantom{a}}$ | 0.3                   |         |                |        |

## **9.3 Reference Data**

9.3.1 When in normal operation.

• VDD = 5.0 V, Display mode 4-gray scale, f $FR = 100$  Hz, no n line inversion, 1/13 bias, non-dispersion drive,  $Ta = 25^{\circ}C$ .

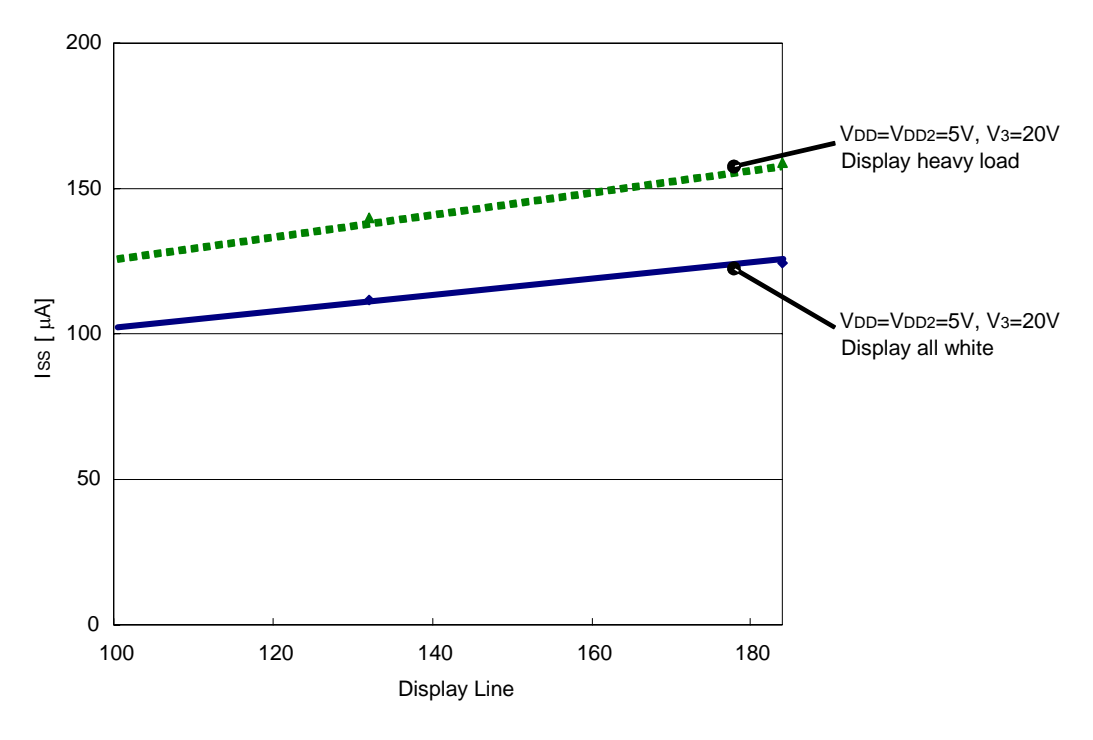

Fig.9.1

• VDD = 5.0 V, Display mode binary, fFR = 100 Hz, no n line inversion, 1/13 bias, non-dispersion drive, T<sub>a</sub> = 25°C.

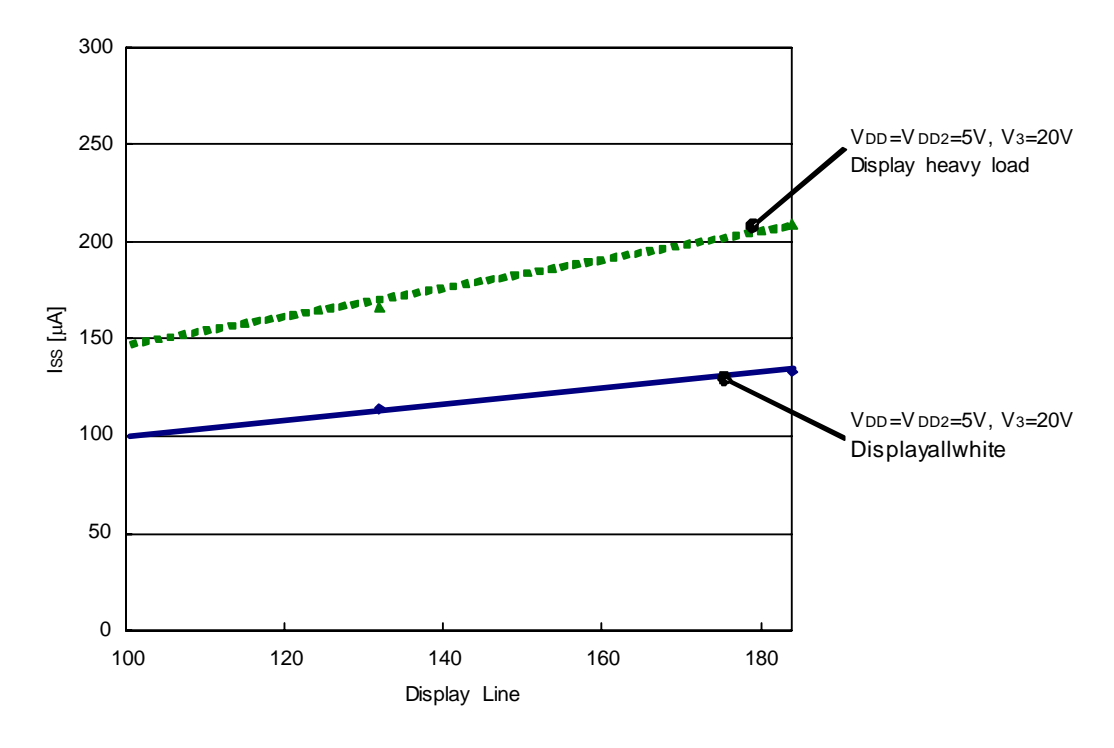

Fig.9.2

## **9. DC CHARACTERISTICS**

### 9.3.2 During MPU access

• Current consumption by a single IC when the display heavy load pattern is written in fcyc. VDD = 5V, V<sub>3</sub> = 25V, fFR = 100 Hz, no n line inversion, built-in power supply OFF, 1/13 bias, non-dispersion drive, display ON,  $Ta = 25^{\circ}C$ .

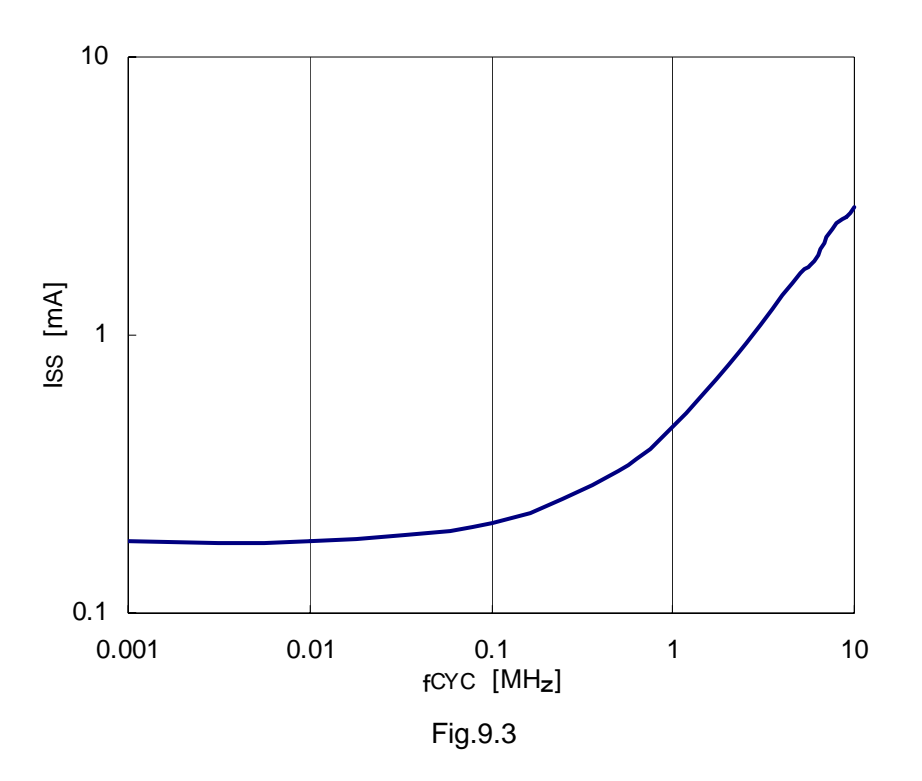

9.3.3 Operating Voltage Rage of VDI Series and V3 Series

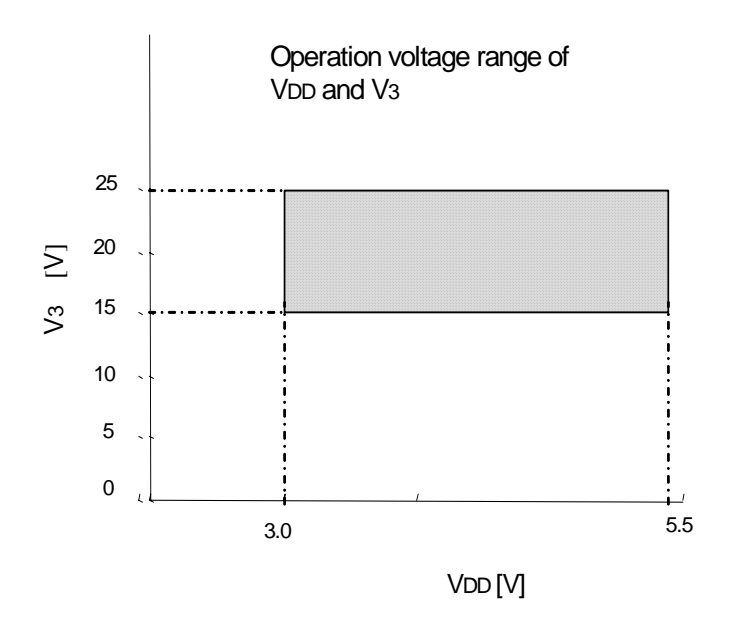

Fig.9.4

## 9.3.4 Liquid Crystal Frame Frequency fFR

• When the number of display lines is set to *1* 

Table 9.7

| <b>Item</b>                               | Display clock frequency<br>TCL | <b>Frame frequency</b><br>†FR |  |  |  |
|-------------------------------------------|--------------------------------|-------------------------------|--|--|--|
| Built-in oscillation circuit is used.     | See command#21.                |                               |  |  |  |
| Built-in oscillation circuit is not used. | External input (fcL)           | 'FR                           |  |  |  |

• 2 CL clock correspond to 1 common line scanned period.

• Frame frequency indicates the frequency that rewrites 1 frame, but it does not indicate a signal (= a cycle of AC drive) from the FR pin.

## **9.4 Temperature Sensor Characteristics**

## 9.4.1 Analog Voltage Output Characteristics

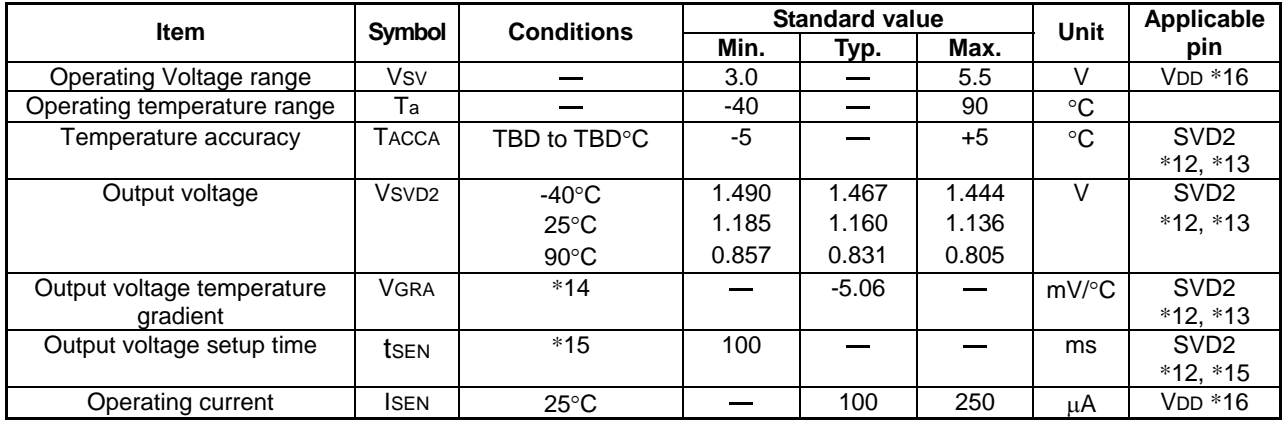

#### Table 9.8

[References marked with an asterisk (\*)]

\*12: To obtain an accurate output voltage value, it should be noted that current path and capacity must not be provided between the SVD2 and VDD, VDI, VDD2.

\*13: The curve of the sensor analog output voltage SVD2 is approximated by the following expression.

$$
V_{SVD2} = -2.641 \times 10^{-6} \cdot T^2 - 4.763 \times 10^{-3} \cdot T + 1.281[V] \qquad \text{(Expression 9.1)}
$$

The accuracy is  $\pm$ 5 °C at -40 to 90 °C.

\*14: It is temperature gradient of VSVD2 output approximation strait line. Accuracy of analog sensor output is caliculated as following.

 $\Delta$ VSVD2 =  $\pm$ (5.06 × 5)  $\approx \pm 25$ [mV]

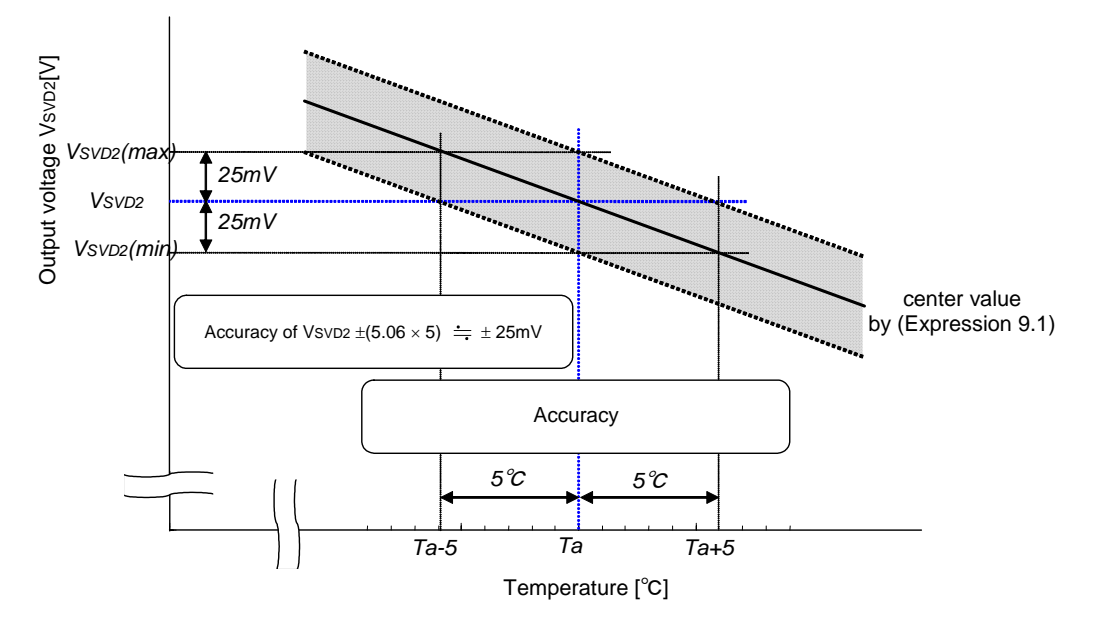

## Fig.9.5

- \*15: The wait time after inputting the temperature sensor ON command until the output voltage can be monitored steadily. It is applied not to connect capacitance to SVD2 pin. Be sure to sample the output voltage after a fixed wait time or longer.
- \*16: Include operating current of built-in VDI generating circuit.

# **10. TIMING CHARACTERISTICS**

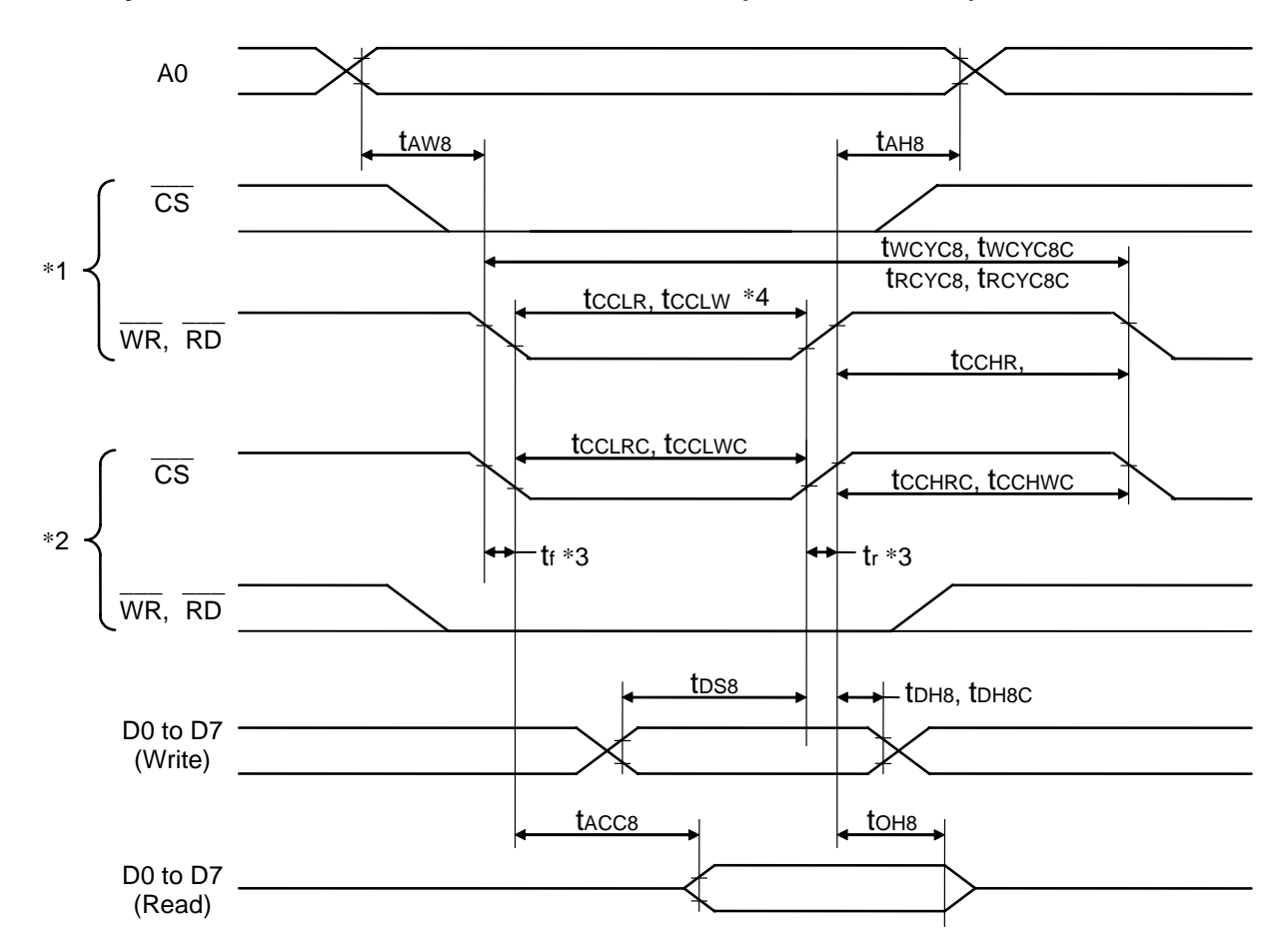

## **10.1 System Bus Read/Write Characteristics 1 (80 Series MPU)**

Fig.10.1

|                                         |                                  |                              |                   |                       | [VDD=3.0V to 5.5V, Ta= -40 to +90°C] |    |
|-----------------------------------------|----------------------------------|------------------------------|-------------------|-----------------------|--------------------------------------|----|
| Item                                    | <b>Signal</b>                    | Symbol                       | <b>Conditions</b> | <b>Standard value</b> | <b>Unit</b>                          |    |
|                                         |                                  |                              |                   | Min.                  | Max.                                 |    |
| Address hold time                       | A0                               | t <sub>AH8</sub>             |                   | $\Omega$              |                                      | ns |
| Address setup time                      |                                  | t <sub>AW8</sub>             |                   | 150                   |                                      |    |
| System write cycle time                 | <b>WR</b>                        | twcyc <sub>8</sub>           |                   | 1000                  |                                      |    |
| System write cycle time                 | $\overline{\text{CS}}$           | twcyc <sub>8</sub> c         |                   | 1600                  |                                      |    |
| System read cycle time                  | $\overline{RD}$                  | t <sub>RCYC8</sub>           |                   | 1600                  |                                      |    |
| System read cycle time                  | $\overline{\text{cs}}$           | <b>t</b> RCYC <sub>8</sub> C |                   | 1600                  |                                      |    |
| Control L pulse width (WR)              | <b>WR</b>                        | tcclw                        |                   | 650                   |                                      |    |
| Control L pulse width $(\overline{CS})$ | $\overline{\text{CS}}$           | tcclwc                       |                   | 1000                  |                                      |    |
| Control L pulse width (RD)              | $\overline{RD}$                  | tcclR                        |                   | 1000                  |                                      |    |
| Control L pulse width (CS)              | $\overline{\text{cs}}$           | <b>t</b> CCLRC               |                   | 1000                  |                                      |    |
| Control H pulse width (WR)              | <b>WR</b>                        | tcchw                        |                   | 350                   |                                      |    |
| Control H pulse width (CS)              | $\overline{\text{CS}}$           | <b>t</b> cchwc               |                   | 600                   |                                      |    |
| Control H pulse width (RD)              | $\overline{RD}$                  | tcchr                        |                   | 600                   |                                      |    |
| Control H pulse width (CS)              | <b>CS</b>                        | <b>t</b> CCHRC               |                   | 600                   |                                      |    |
| Data setup time                         | D <sub>0</sub> to D <sub>7</sub> | t <sub>DS8</sub>             |                   | 600                   |                                      |    |
| Data hold time (WR)                     |                                  | t <sub>DH8</sub>             |                   | 30                    |                                      |    |
| Data hold time (CS)                     |                                  | t <sub>DH8C</sub>            |                   | 100                   |                                      |    |
| RD access time                          |                                  | t <sub>ACC8</sub>            | Cload=100pF       |                       | 1000                                 |    |
| Output disable time                     |                                  | to <sub>H8</sub>             |                   | 50                    | 600                                  |    |

Table 10.1

\*1. Accessed by  $\overline{WR}$  and  $\overline{RD}$  at  $\overline{CS}$  = LOW.<br>\*2. Accessed by  $\overline{CS}$  at  $\overline{WR}$ ,  $\overline{RD}$  = LOW.

\*3. The rising and trailing times (tr and tf) of the input signal are below 15 ns. When the system cycle time is used at high speed, stipulated at  $(t_r + tf) \leq (t_{CYC8} - t_{CCLW} - t_{CCHW})$  or  $(t_r + tf) \leq (t_{CYC8} - t_{CCLR} - t_{CCHR})$ .

used at high speed, stipulated at  $(tr + tf) \leq (tcycs - tccLw - tccHw)$  or  $(tr + tf) \leq (tcycs - tccLR - tccHw)$ .<br>\*4. tcclw and tcclx are stipulated by the overlap period when  $\overline{CS}$  is at LOW and  $\overline{WR}$  and  $\overline{RD}$  are at the LOW level.

\*5. All timings are stipulated on the basis of 20% and 80% of VDD.

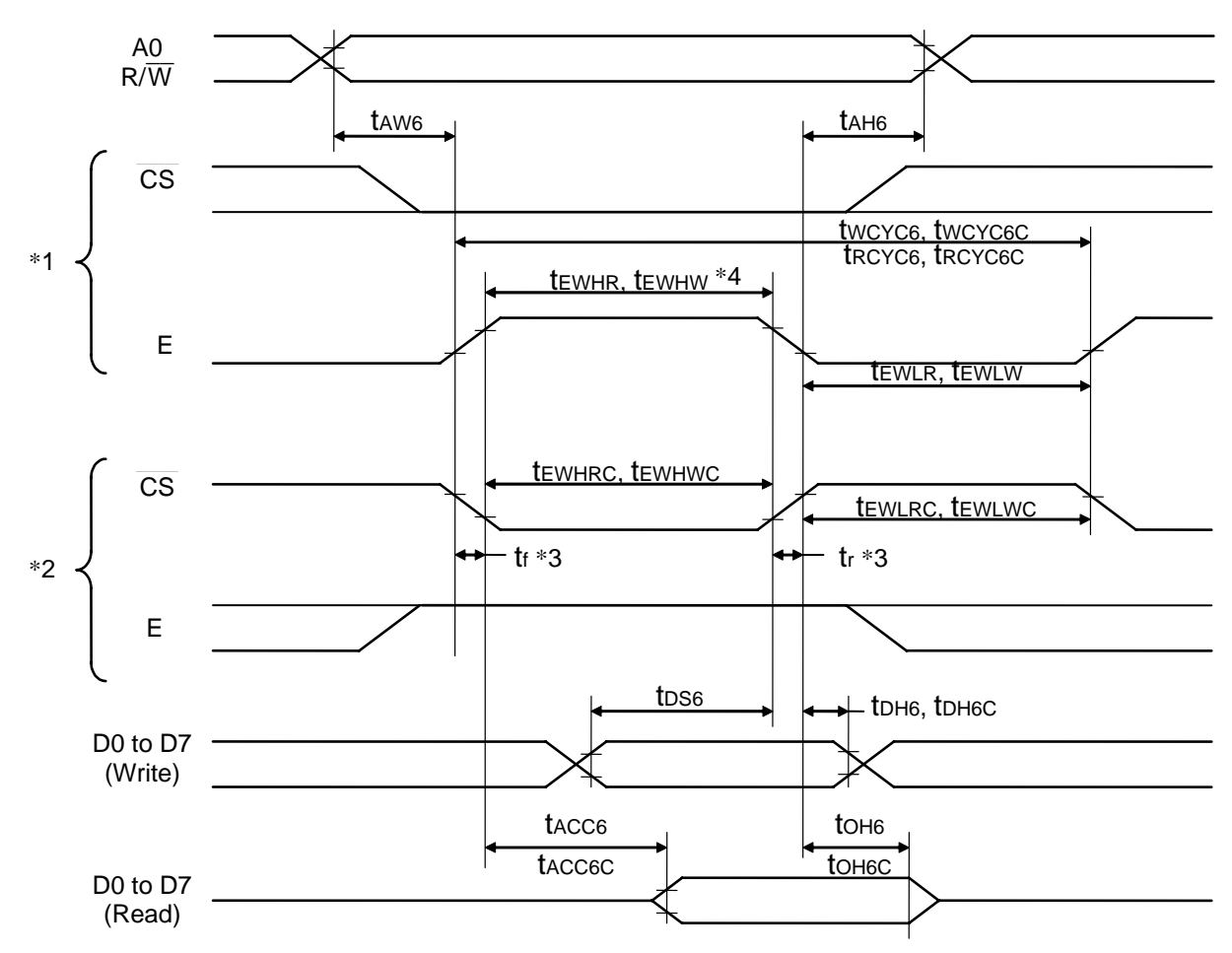

**10.2 System Bus Read/Write Characteristics 2 (68 Series MPU)** 

Fig.10.2

|                         |                |                                  |                      |                       | [VDD=3.0V to 5.5V, Ta= -40 to +90°C] |      |  |
|-------------------------|----------------|----------------------------------|----------------------|-----------------------|--------------------------------------|------|--|
| Item                    | Signal         | Symbol                           | <b>Conditions</b>    | <b>Standard value</b> | <b>Unit</b>                          |      |  |
|                         |                |                                  |                      |                       | Min.                                 | Max. |  |
| Address hold time       | A <sub>0</sub> | t <sub>AH6</sub>                 |                      | 0                     |                                      | ns   |  |
| Address setup time      |                |                                  | t <sub>AW6</sub>     |                       | 350                                  |      |  |
| System write cycle time |                | E                                | twcyc <sub>6</sub>   |                       | 1600                                 |      |  |
| System write cycle time |                | $\overline{\text{cs}}$           | twcyc <sub>6</sub> c |                       | 1600                                 |      |  |
| System read cycle time  |                | E                                | t <sub>RCYC6</sub>   |                       | 1600                                 |      |  |
| System read cycle time  |                | $\overline{\text{cs}}$           | t <sub>RCYC6</sub> C |                       | 1600                                 |      |  |
| Data setup time         |                | D <sub>0</sub> to D <sub>7</sub> | t <sub>DS6</sub>     |                       | 450                                  |      |  |
| Data hold time (E)      |                |                                  | t <sub>DH6</sub>     |                       | 600                                  |      |  |
| Data hold time (CS)     |                |                                  | t <sub>DH6C</sub>    |                       | 100                                  |      |  |
| Access time             |                |                                  | t <sub>ACC6</sub>    | Cload=100pF           |                                      | 600  |  |
|                         |                | tacc <sub>6</sub> c              |                      |                       | 1000                                 |      |  |
| Output disable time     |                |                                  | to <sub>H6</sub>     |                       | 100                                  | 1000 |  |
|                         |                |                                  | tohec                |                       | 50                                   | 600  |  |
| Enable H pulse width    | Read           | E                                | tewhr                |                       | 600                                  |      |  |
|                         | Read           | $\overline{\text{cs}}$           | tewhrc               |                       | 1000                                 |      |  |
|                         | Write          | E                                | <b>t</b> EWHW        |                       | 600                                  |      |  |
|                         | Write          | $\overline{\text{cs}}$           | <b>t</b> EWHWC       |                       | 1000                                 |      |  |
| Enable L pulse width    | Read           | E                                | tewlr                |                       | 1000                                 |      |  |
|                         | Read           | $\overline{\text{CS}}$           | <b>TEWLRC</b>        |                       | 600                                  |      |  |
|                         | Write          | Е                                | tewLw                |                       | 1000                                 |      |  |
|                         | Write          | $\overline{\text{cs}}$           | tewlwc               |                       | 600                                  |      |  |

Table 10.2

\*1. Accessed by E at  $\overline{CS}$  = LOW.<br>\*2. Accessed by  $\overline{CS}$  at E = HIGH.

\*3. The rising and trailing times (tr and tf) of the input signal are below 15 ns. When the system cycle time is used at high speed, stipulated at  $(tr + tf) \leq (tcyc6 - tEWLW - tEWHW)$  or  $(tr + tf) \leq (tcyc6 - tEWLR - tEWHR)$ . used at high speed, stipulated at  $(tr + tf) \leq (tcyc6 - tEWL)$  or  $(tr + tf) \leq (tcyc6 - tEWL)$ .<br>
\*4. tEWHW and tEWHR are stipulated by the overlap period when  $\overline{CS}$  is at LOW and E is at the HIGH level.

\*5. All timings are stipulated on the basis of 20% and 80% of VDD.

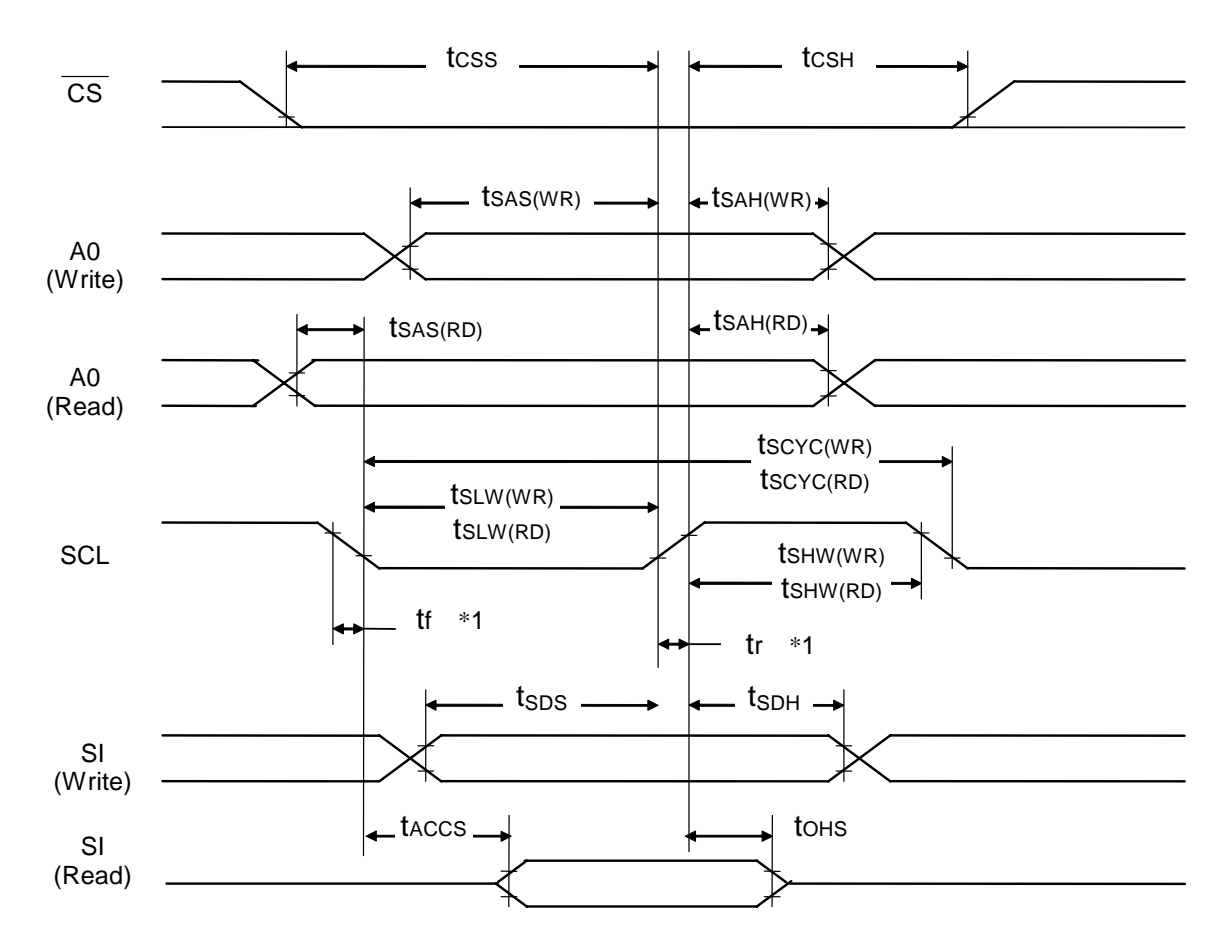

## **10.3 Serial Interface**

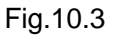

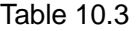

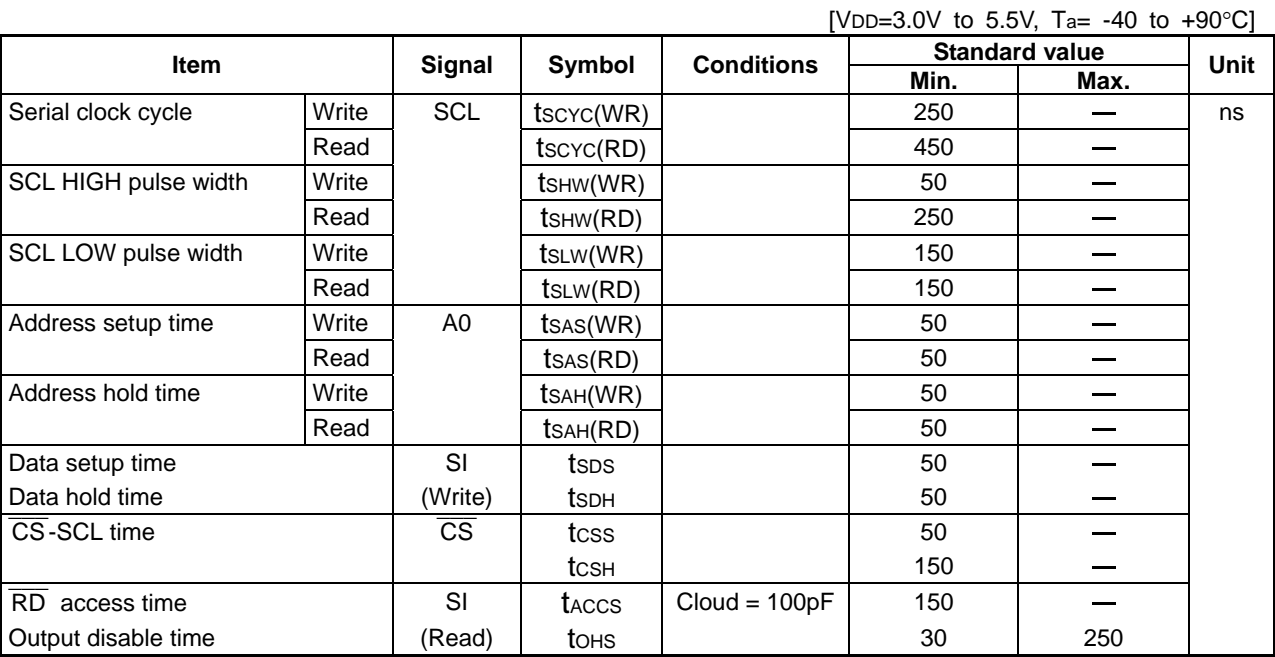

\*1. The rising and trailing times (tr and tf) of the input signal are below 15 ns.

\*2. All timings are stipulated on the basis of 20% and 80% of VDD.

## **10.4 Display Control I/O Timing**

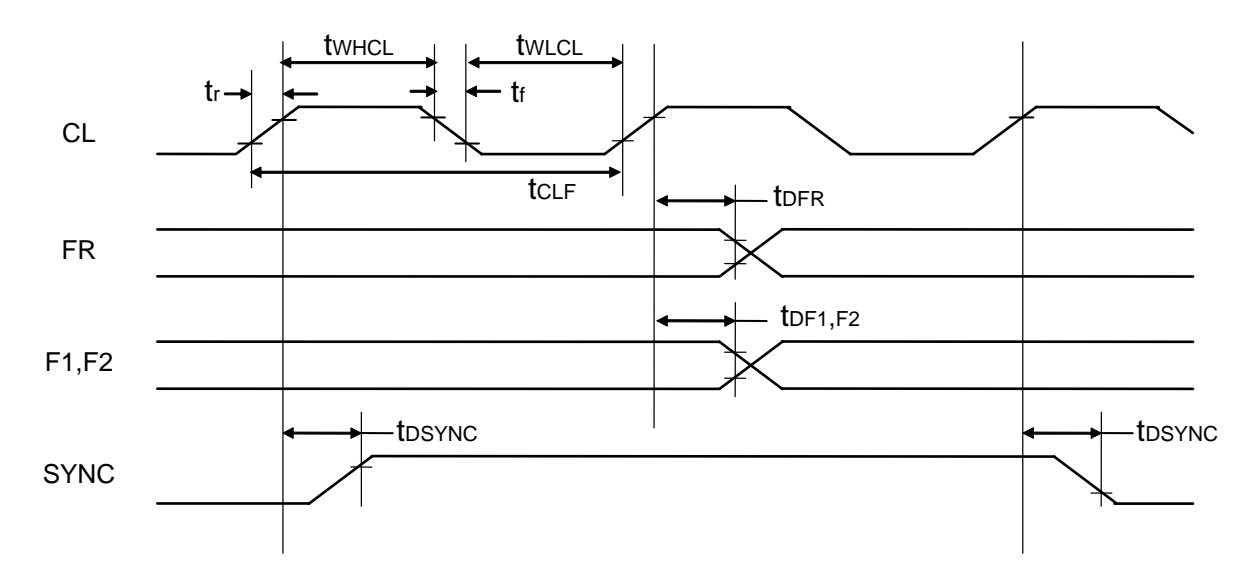

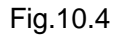

Table 10.4 Output timing

|                                        |                      |                                |                     |                   |        | [VDD=3.0V to 5.5V, Ta= -40 to +90 °C] |                                                   |    |
|----------------------------------------|----------------------|--------------------------------|---------------------|-------------------|--------|---------------------------------------|---------------------------------------------------|----|
|                                        |                      | <b>Signal</b>                  | Symbol              | <b>Conditions</b> |        | Unit                                  |                                                   |    |
| <b>Item</b>                            |                      |                                |                     |                   | Min.   | Typ.                                  | Max.                                              |    |
| Use of built-in                        | FR delay time        | FR.                            | t <sub>DFR</sub>    | $CL = 50pF$       | $-200$ |                                       | 200                                               | ns |
| oscillation circuit                    | F1 and F2 delay time | F <sub>1</sub> ,F <sub>2</sub> | t <sub>DF1.F2</sub> |                   | $-200$ |                                       | 200                                               |    |
| $(CLS = HIGH)$                         | SYNC delay time      | <b>SYNC</b>                    | tdsync              |                   | $-200$ |                                       | <b>Standard value</b><br>200<br>500<br>500<br>500 |    |
|                                        | FR delay time        | FR.                            | <b>t</b> DFR        |                   | 0      |                                       |                                                   |    |
| <b>External input</b><br>$(CLS = LOW)$ | F1 and F2 delay time | F <sub>1</sub> ,F <sub>2</sub> | IDF1, F2            |                   | 0      |                                       |                                                   |    |
|                                        | SYNC delay time      | <b>SYNC</b>                    | tdsync              |                   | 0      |                                       |                                                   |    |

Table 10.5 Input Timing

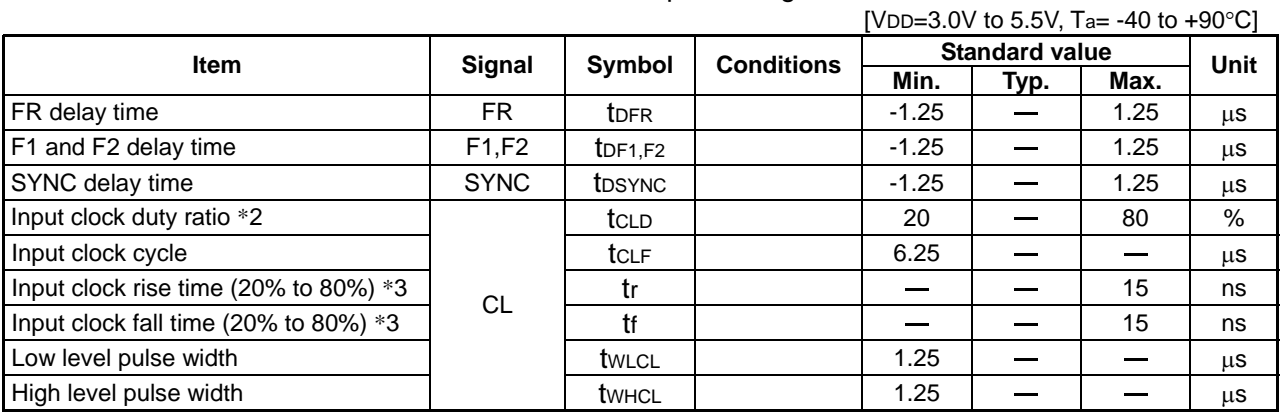

\*1: All timings are stipulated on the basis of 20% and 80% of VDD.

- \*2: The CL duty ratio is stipulated by  $tCLD = \frac{tWICE}{tCLF} \times 100[\%]$  $CLD = \frac{tWHCL}{tCLF}$  $tCLD = \frac{tWHCL}{tCLF} \times 100[\%]$  or  $tCLD = \frac{tWLCL}{tCLF} \times 100[\%]$  $CLD = \frac{tWLCL}{tCLF}$  $tCLD = \frac{tWLCL}{t} \times 100[\%].$
- \*3 A signal beyond the specification has no problem for the functionality, but tCLF, tWLCL and tWHCL always should be kept.

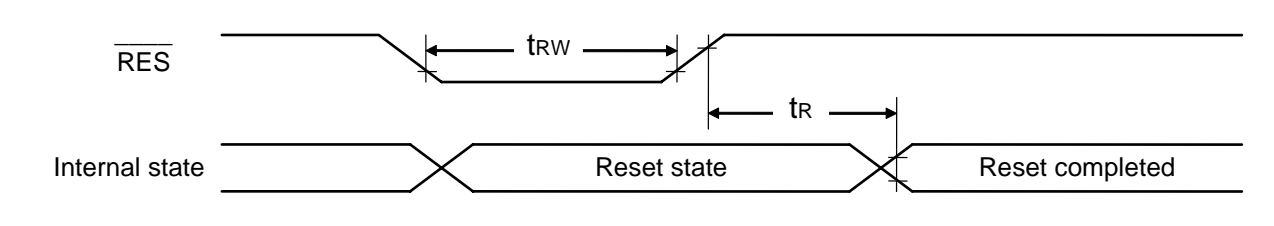

## **10.5 Reset Input Timing**

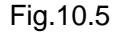

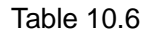

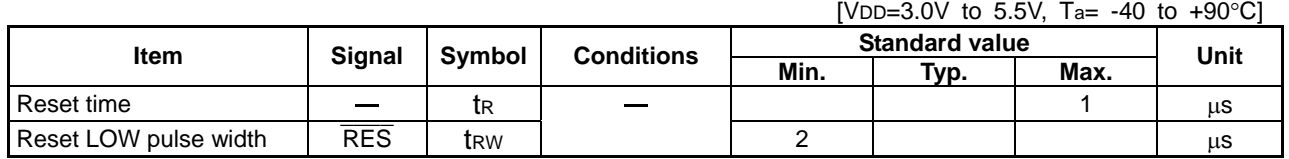

\*1: All timings are stipulated on the basis of 20% and 80% of VDD.

## **10.6 Temperature Sensor Measuring Timing**

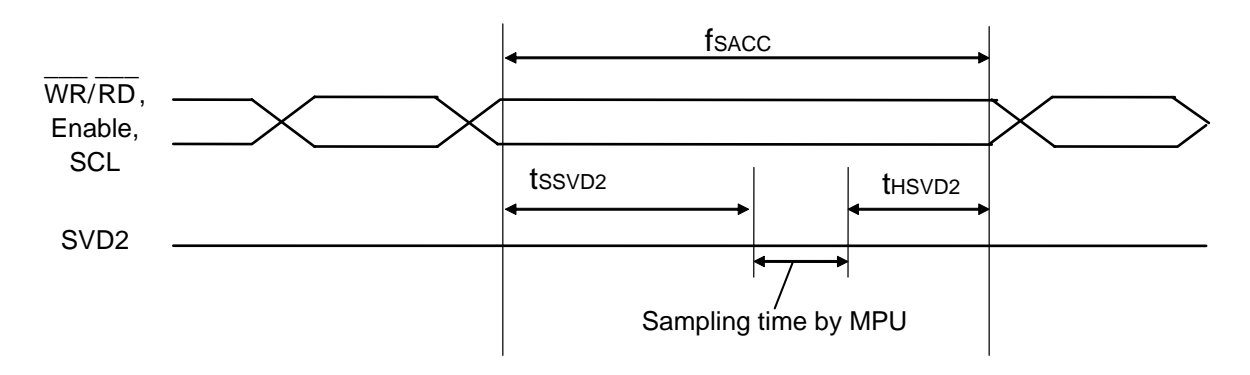

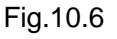

Table 10.7

[VDD=3.0V to 5.5V, Ta=-40 to +90°C]

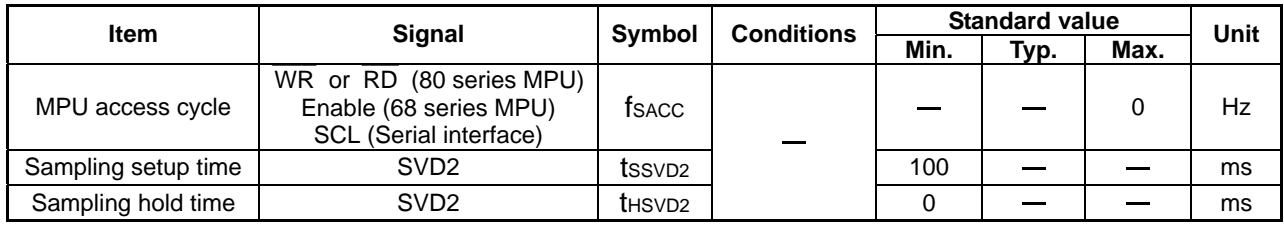

\*1: Stop an access from MPU (for 80 series MPU: input from the  $\overline{WR}$  or  $\overline{RD}$  pin, for 68 series MPU: input from the Enable pin, and for the serial interface: input from the SCL pin) during detection of the SVD2 output.

\*2: Wait time until SVD2 sampling is enabled after stopping access from MPU. Apply when the temperature sensor is set to ON beforehand. T o set the temperature sensor to ON after stopping access from MPU, provide a given output voltage setup time.

\*3: Wait time until access from MPU can be started after completion of SVD2 sampling by MPU.

# **11. POWER CIRCUIT (REFERENCE EXAMPLE)**

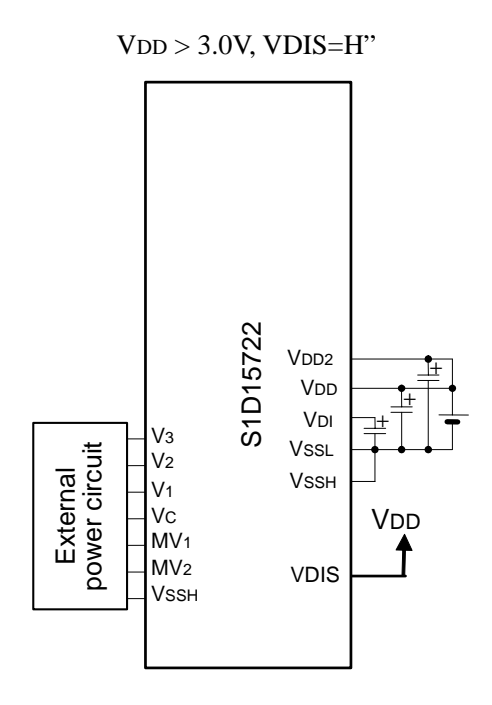

Fig.11.1

# **12. MPU INTERFACE (REFERENCE EXAMPLE)**

This IC can be directly connected to the 80 series MPU and 68 series MPU. Using the serial interface operates with fewer signal lines.

Sharing this IC with multiple chips enlarges the display area. In such cases, the IC that makes an access individually using the chip select signal can be selected.

After being initialized by the pin, each input pin should be controlled successfully.

(1) 80 series MPU

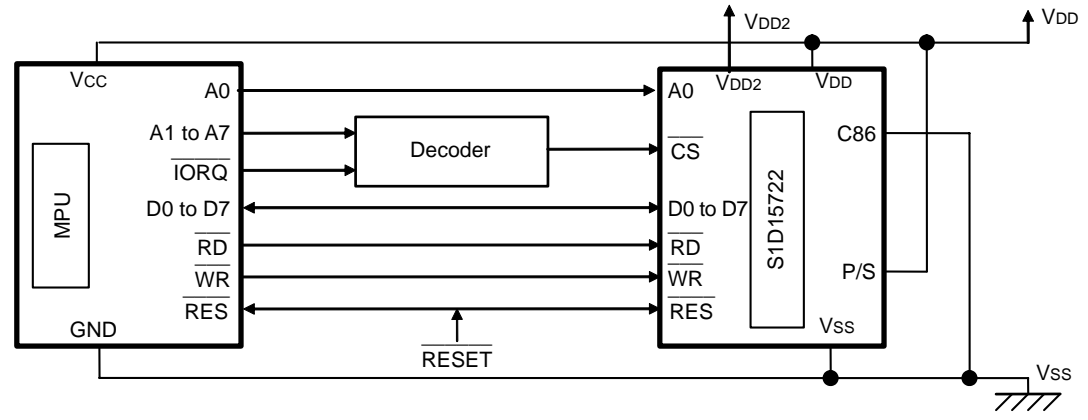

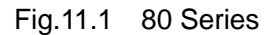

(2) 68 series MPU

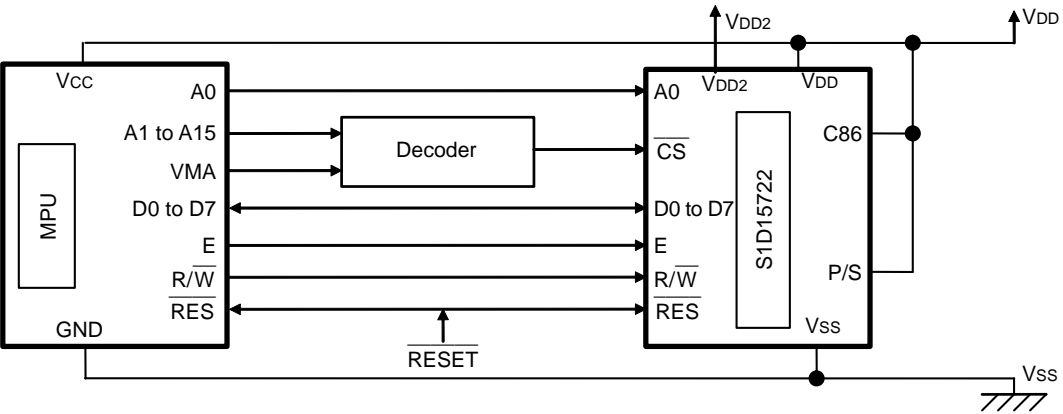

Fig.11.2 68 Series

(3) Serial Interface

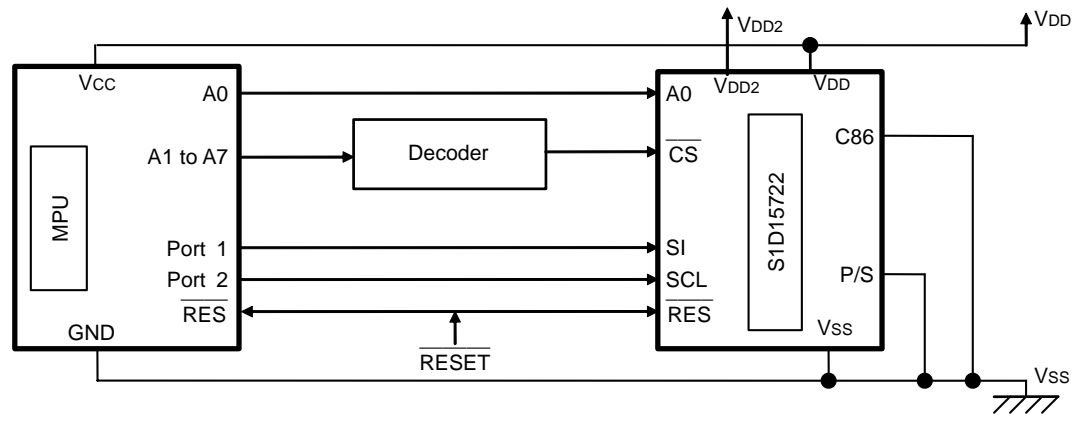

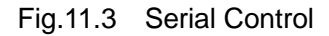
# **13. CONNECTION BETWEEN LCD DRIVERS (REFERENCE EXAMPLE)**

Sharing this IC with multiple chips makes it easy to enlarge the liquid crystal display area. Set both master and slave the same number of display line using the command.

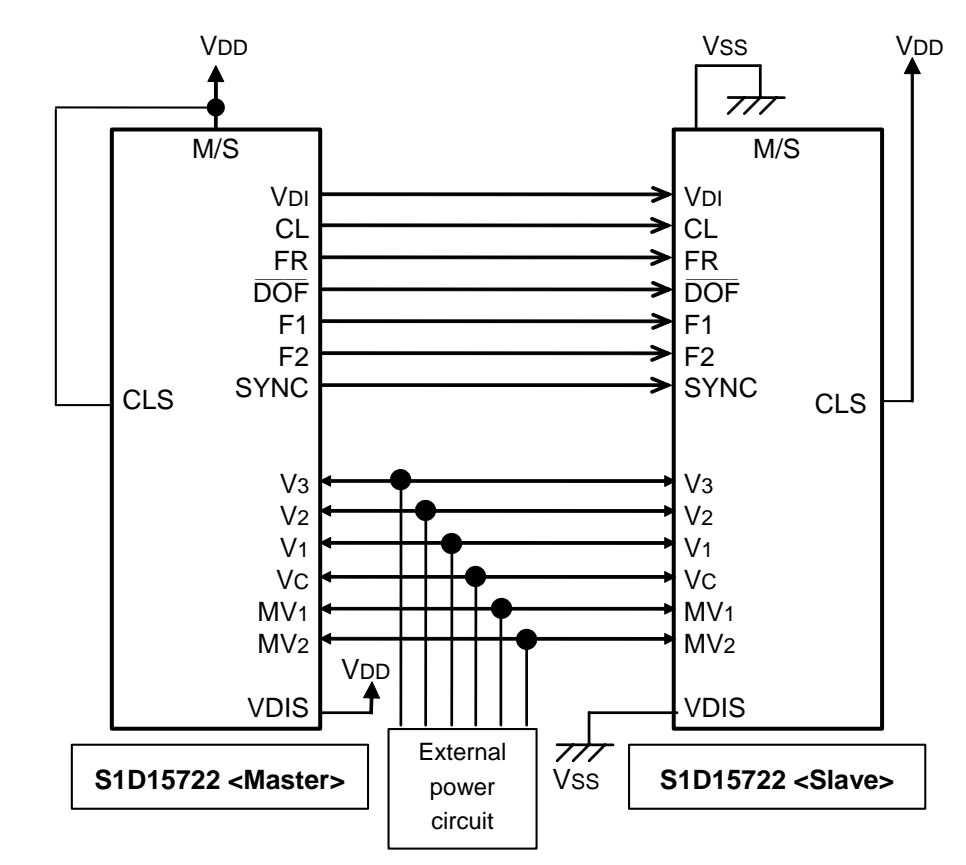

Fig 13.1 Connection between Master and Slave

Set VDIS of master  $=$  HIGH, VDIS of slave  $=$  Low, to supply VDI generated by master to slave.

# **14. LCD PANEL CONNECTION (REFERENCE EXAMPLE)**

Sharing this IC with multiple chips makes it easy to enlarge the liquid crystal display area.

(1) Example of 1 chip configuration

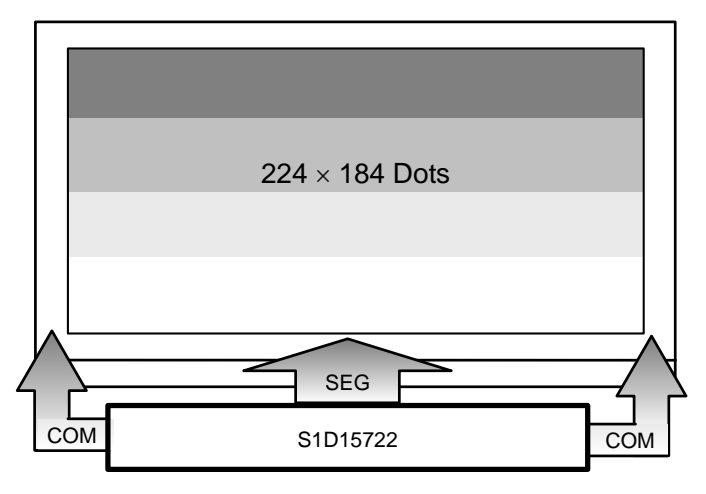

Fig.14.1 Example of 1 Chip Drive

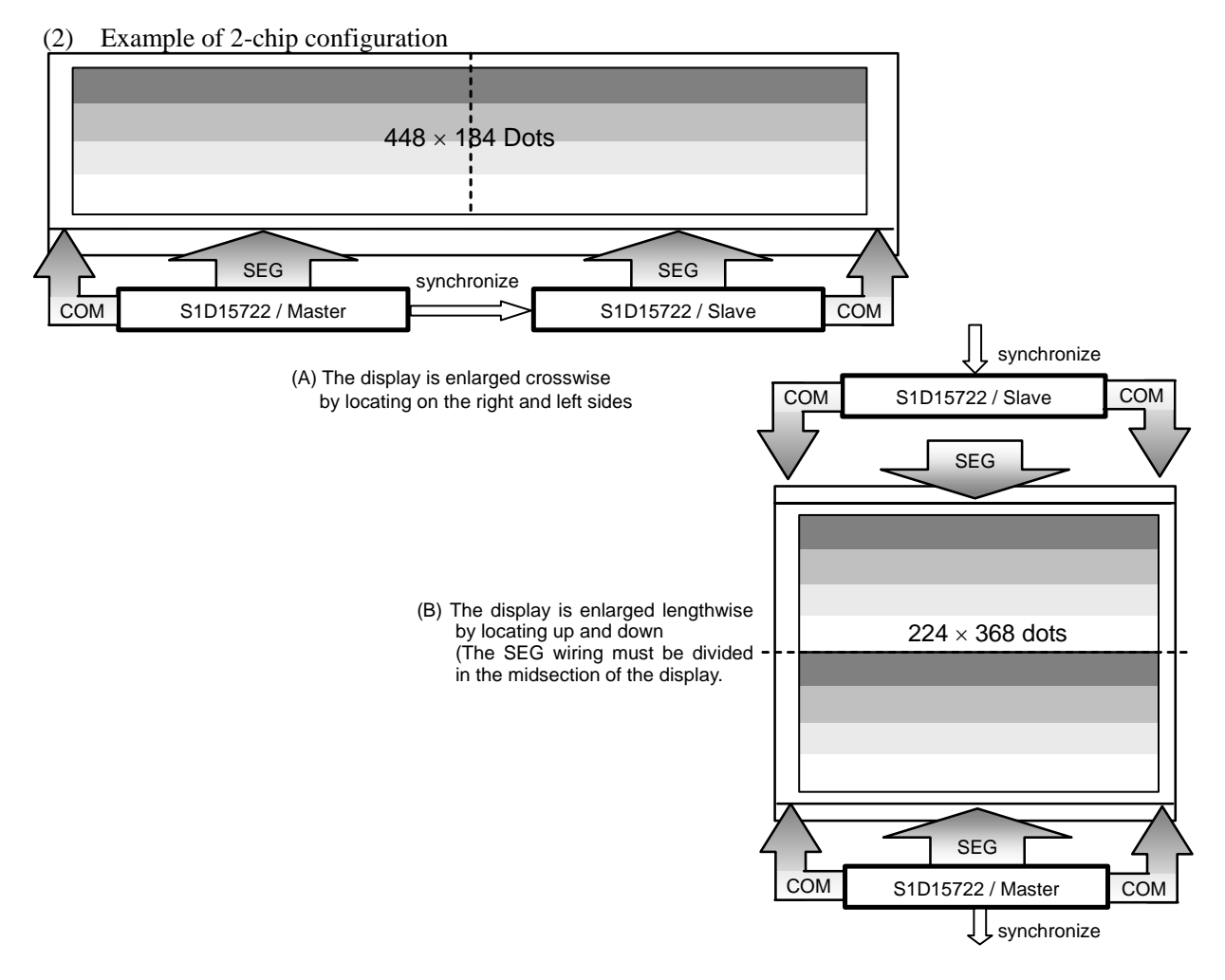

Fig.14.2 Example of 2-chip Drive

# **15. PRECAUTIONS**

When using this development specification, the following points should be noted.

- 1. This development specification is subject to change without notice for improvement.
- 2. This development specification does not permit and guarantee the implementation and/or use of the patent properties and other intellectual property rights the third party or SEIKO EPSON owns. The applications provided in this development specification are for understanding of our products, and we are not responsible for any circuit problems that may occur when using them. "Large" or "Small" in the characteristics table in this development specification refers to the relationship on a numbered line.
- 3. No part of this material may be reproduced or duplicated in any form or by any means without the written permission of Seiko Epson.

When using semiconductor chips, the following points should be noted.

[Precautions in Handling the IC against the Light]

If semiconductor chips are exposed to the strong light, their characteristics may change. Therefore, the IC may malfunction if exposed to the light. To protect the ICs, the following general requirements must be satisfied for IC mount boards and products.

- (1) Do not expose the ICs to the light before they are mounted in the board design and IC mounting phases.
- (2) Also, do not expose the ICs to the light in the inspection phase.
- (3) Take all surfaces, top, bottom and sides, of the IC chip into consideration when blocking out light.

# **REVISION HISTORY**

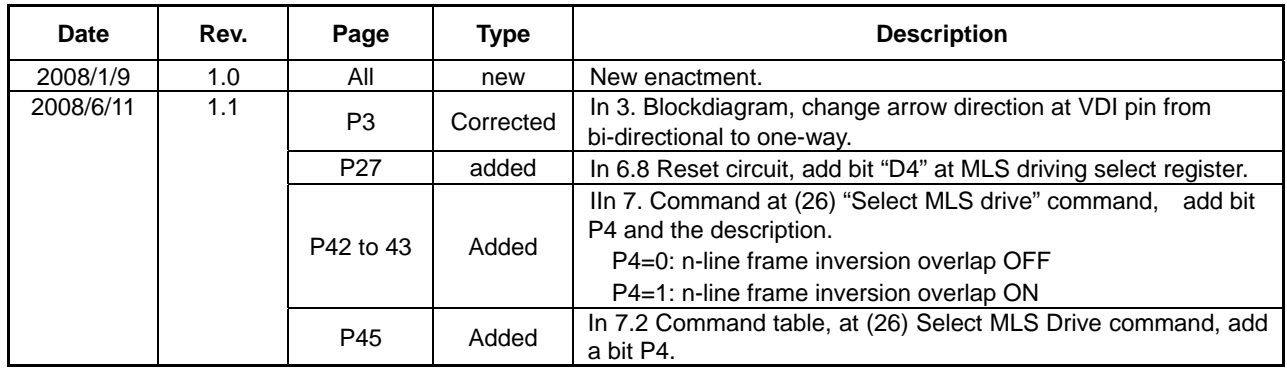

# **EPSON**

## **AMERICA**

## **EPSON ELECTRONICS AMERICA, INC.**

**HEADQUARTERS**  2580 Orchard Parkway San Jose , CA 95131,USA Phone: +1-800-228-3964 FAX: +1-408-922-0238

## **SALES OFFICES**

**Northeast** 301 Edgewater Place, Suite 210 Wakefield, MA 01880, U.S.A. Phone: +1-800-922-7667 FAX: +1-781-246-5443

## **EUROPE**

**EPSON EUROPE ELECTRONICS GmbH HEADQUARTERS**  Riesstrasse 15 Muenchen Bayern,

80992 GERMANY Phone: +49-89-14005-0 FAX: +49-89-14005-110

# **International Sales Operations**

#### **ASIA**

**EPSON (CHINA) CO., LTD.** 7F, Jinbao Bldg.,No.89 Jinbao St., Dongcheng District, Beijing 100005, China Phone: +86-10-6410-6655 FAX: +86-10-6410-7320

### **SHANGHAI BRANCH**

7F, Block B, Hi-Tech Bldg., 900, Yishan Road, Shanghai 200233, CHINA Phone: +86-21-5423-5522 FAX: +86-21-5423-5512

## **EPSON HONG KONG LTD.**

20/F., Harbour Centre, 25 Harbour Road Wanchai, Hong Kong Phone: +852-2585-4600 FAX: +852-2827-4346 Telex: 65542 EPSCO HX

#### **EPSON (CHINA) CO., LTD. SHENZHEN BRANCH**

12/F, Dawning Mansion, Keji South 12th Road, Hi- Tech Park, Shenzhen Phone: +86-755-2699-3828 FAX: +86-755-2699-3838

#### **EPSON TAIWAN TECHNOLOGY & TRADING LTD.**

14F, No. 7, Song Ren Road, Taipei 110 Phone: +886-2-8786-6688 FAX: +886-2-8786-6660

#### **EPSON SINGAPORE PTE., LTD.**

1 HarbourFront Place, #03-02 HarbourFront Tower One, Singapore 098633 Phone: +65-6586-5500 FAX: +65-6271-3182

#### **SEIKO EPSON CORPORATION KOREA OFFICE**

50F, KLI 63 Bldg., 60 Yoido-dong Youngdeungpo-Ku, Seoul, 150-763, KOREA Phone: +82-2-784-6027 FAX: +82-2-767-3677

#### **GUMI OFFICE**

2F, Grand B/D, 457-4 Songjeong-dong, Gumi-City, KOREA Phone: +82-54-454-6027 FAX: +82-54-454-6093

#### **SEIKO EPSON CORPORATION SEMICONDUCTOR OPERATIONS DIVISION**

**IC Sales Dept.**

**IC International Sales Group**  421-8, Hino, Hino-shi, Tokyo 191-8501, JAPAN Phone: +81-42-587-5814 FAX: +81-42-587-5117